ANDREA ANDRADE PRUDENTE

## MODELOS NÃO-LINEARES DE REGRESSÃO: ALGUNS ASPECTOS DE TEORIA ASSINTÓTICA

RECIFE – MARÇO/2009.

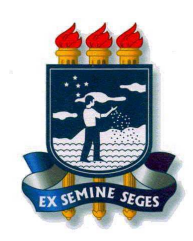

## UNIVERSIDADE FEDERAL RURAL DE PERNAMBUCO PRÓ-REITORIA DE PESQUISA E PÓS-GRADUAÇÃO PROGRAMA DE PÓS-GRADUAÇÃO EM BIOMETRIA E ESTATÍSTICA APLICADA

## MODELOS NÃO-LINEARES DE REGRESSÃO: ALGUNS ASPECTOS DE TEORIA ASSINTÓTICA

Dissertação apresentada ao Programa de Pós-Graduação em Biometria e Estatística Aplicada como exigência parcial à obtenção do título de Mestre.

Área de Concentração: Modelagem Estatística e Computacional

Orientador: Prof. Dr. Eufrázio de Souza Santos

Co-orientador: Prof. Dr. Gauss Moutinho Cordeiro

RECIFE – MARÇO/2009.

## FICHA CATALOGRÁFICA

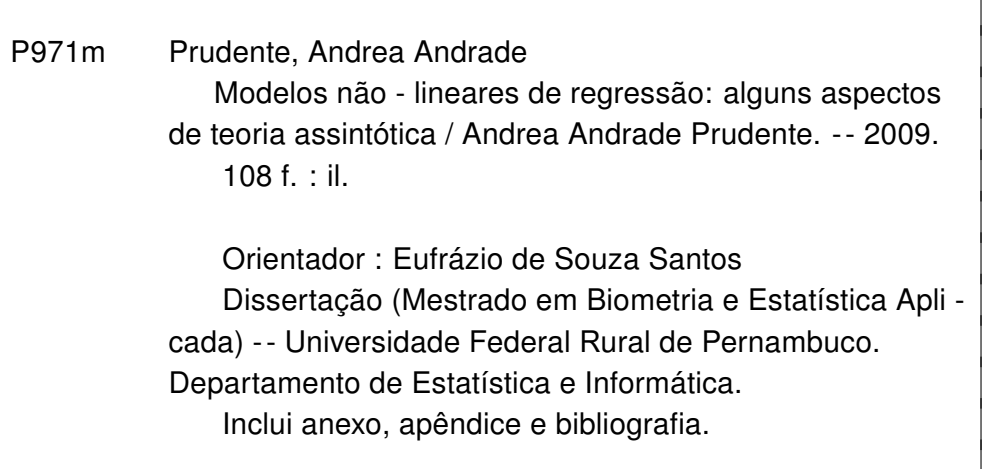

### CDD 311. 23

- 1. Análise de diagnóstico
- 2. Correção do viés
- 3. Máxima verossimilhança
- 4. Medidas de não-linearidade
- 5. Mínimos quadrados
- 6. Modelo de Weibull
- 7. Modelo gama
- 8. Modelo não-linear
- I. Santos, Eufrázio de Souza
- II. Título

### UNIVERSIDADE FEDERAL RURAL DE PERNAMBUCO PRÓ-REITORIA DE PESQUISA E PÓS-GRADUAÇÃO PROGRAMA DE PÓS-GRADUAÇÃO EM BIOMETRIA E ESTATÍSTICA APLICADA

### **MODELOS NÃO-LINEARES DE REGRESSÃO:** ALGUNS ASPECTOS DE TEORIA ASSINTÓTICA

#### ANDREA ANDRADE PRUDENTE

Dissertação julgada adequada para obtenção do título de mestre em Biometria e Estatística Aplicada, defendida e aprovada com louvor por unanimidade em 18/03/2009 pela Comissão Examinadora.

Orientador:

Prof. Dr. Eufrázio de Souza Santos Universidade Federal Rural de Perhambuco

Banca Examinadora:

Prof. Dr. Cláudio Tadeu Cristino Universidade Federal Rural de Pernambuco

Francisco Jase de Azarido Cejencinos

Prof. Dr. Francisco José de A. Cysneiros Universidade Federal de Pernambuco

Muri Marie Parm Forme

Universidade Federal da Bahia

Aos meus pais, Maria Helena e Ronald, à minha irmã, Isis, ao meu sobrinho e afilhado, Gabriel, e à minha avó, Nalda, dedico com muito amor e carinho.

# Agradecimentos

Em primeiro lugar, Deus, que em sua infinita bondade me fez existir, agradeço-te por ter me dado a capacidade para alcançar mais uma meta, realizar mais um sonho e sempre estar ao meu lado dando-me força, coragem e companhia nos momentos mais difíceis.

Aos meus pais, Maria Helena e Ronald, e a minha irmãzinha, Isis, que continuam e continuarão sendo o meu porto seguro, meu norte e o meu forte. Obrigada pelo amor, carinho, dedicação, incentivo e por mais uma vez acreditarem em mim, abdicando dos próprios sonhos em prol da minha realização.

Ao meu sobrinho e afilhado, Gabriel, que chegou em meu momento mais difícil, dando-me muita alegria, amor e a certeza que dias melhores estão por vim.

À minha doce e amada vó Nalda, que, também, acreditou em meu potencial ajudando-me com sua proteção nas suas orações diárias e seu apoio financeiro.

À minha família, dindas, dindos, tias, tios, primas e primos, participantes e fundamentais em minha história, por compartilharem sempre todos os momentos fáceis ou não.

À minha querida vó Nilzinha, pela atenção e proteção em suas constantes orações.

Ao professor Francisco Cysneiros, importante e fundamental, pois graças ao seu "Plano B" hoje estou aqui, obrigada pela confiança, amizade e atenção.

Ao professor Gauss Cordeiro, pela oportunidade que a mim foi confiada, pelas excelentes aulas ministradas, orientação segura, amizade, apoio, incentivo, competência, paciência e sempre tão solícito para dirimir toda e qualquer dúvida, o que pôde originar este trabalho.

Ao professor Eufrázio, pela confiança, apoio, atenção, paciência e amizade.

À professora Clarice Demétrio, pelo carinho, atenção e valiosas contribuições para elaboração deste trabalho.

À minha família pernambucana, Linda, Camilla e Naason, pela atenção, carinho, proteção, amizade e pelos maravilhosos momentos juntos.

À minha irmãzinha do coração Silvinha, por tudo que proporcionou-me com sua atenção, carinho, amizade, apoio e sabedoria, obrigada pelos bons e alegres momentos convividos. Aos meus amigos Edleide e Ângelo, pela companhia, amizade, apoio, convivência e momentos de descontração. A eterna amiga, Ed.

Aos meus amigos baianos, como são importantes, obrigada pela dedicação, carinho, apoio e amizade. Agradeço, também, a compreensão pelo longo período de ausência.

À amiga Katiane Conceição, pelo carinho, atenção, amizade e pelos bons e alegres momentos de convivência.

Ao amigo Marinho, pelos momentos de descontração e lazer, junto à amiga Katiane, em suas vindas à Recife, obrigada, também, pelo apoio computacional.

Aos professores do Departamento de Estatística da Universidade Federal da Bahia, responsáveis pela base da minha formação profissional, muito obrigada pela amizade, apoio e confiança.

Aos amigos, Valéria, Francisco Cribari, Tatiene, Tarciana, Cristiano, pelo apoio, atenção, carinho e amizade.

Aos inesquecíveis, Valmir, Rafael, Hemílio, Robinho, Claudyvan, Abraão, Renato, Allan, Katya, Lilian, Marcelo, Juliana, Lidia, Cácio, Cecílio, pela companhia e bons momentos de descontração.

Aos professores do Programa de Pós-graduação em Biometria e Estatística Aplicada da Universidade Federal Rural de Pernambuco, pela contribuição em minha formação profissional.

Ao amigo Tadeu, pela atenção, carinho e amizade, obrigada, também, pelo apoio computacional.

Aos amigos e colegas do mestrado, Luiz Medeiros, Josileide, Alessandro, Leila, Alexandra, Amanda, Adilton, Ulisses, Kátia, Vinícius, seu Francisco, Dênis, Evert, Juliana, Erinaldo, Felipe, Luciano, Lenaldo, Magali, Marcos, Kleber, Luiz Henrique, Maíra, Carlos e Joseilme, pelo companheirismo, atenção, amizade e momentos de descontração.

À amiga Zuleide, pela amizade e pelo carinho maternal.

Ao amigo Marco, pela competência, amizade, paciência e sempre tão disposto a ajudar.

Aos participantes da banca examinadora, pelas valiosas contribuições para a finalização deste trabalho.

Ao CNPq, pelo apoio financeiro.

A todos que, direta ou indiretamente, contribuíram para a realização deste trabalho.

"Embora isto possa parecer um paradoxo, toda ciência exata é dominada pela idéia de aproximação."

Bertrand Russell.

# Resumo

Esta dissertação tem como objetivo principal apresentar expressões para os vieses de segunda ordem dos estimadores de máxima verossimilhança dos parâmetros do modelo linear generalizado de Weibull (MLGW), utilizando-as para obter estimadores corrigidos. Com o intuito de reduzir os vieses destes estimadores, em amostras de tamanho finito, utilizou-se a correção do viés pelo uso da equação de Cox e Snell (1968). Esse modelo permite a utilização de uma função de ligação para relacionar o vetor dos parâmetros de escala da distribuição de Weibull (parte da média) ao preditor linear.

Um objetivo secundário foi revisar os modelos normais não-lineares, contemplando o método de mínimos quadrados para estimação dos seus parâmetros, alguns resultados assintóticos, medidas de não-linearidade e técnicas de diagnóstico, pois ao contrário dos modelos lineares, a qualidade e, principalmente, a validade dos seus ajustes são avaliadas não só por meio de diagnósticos de regressão, mas pela extensão do comportamento nãolinear. Por fim, foi apresentada, também, uma sucinta descrição dos modelos lineares generalizados (MLG) e a aplicabilidade do modelo gama.

Dados reais foram analisados para demonstrar a aplicabilidade dos modelos propostos. Estas análises foram realizadas no ambiente de programação, análise de dados e gráficos R.

Palavras-chave: Análise de diagnóstico; Correção do viés; Máxima verossimilhança; Medidas de não-linearidade; Mínimos Quadrados; Modelo de regressão de Weibull; Modelo gama; Modelo normal não-linear.

# Abstract

The main objective in this dissertation is to derive expressions for the second-order biases of the maximum likelihood estimators of the parameters of the Weibull generalized linear model (WGLM), which are useful to define corrected estimators. In order to reduce the bias of these estimators in finite sample sizes, the method of bias correction introduced by Cox and Snell (1968) was used. The new model adopts a link function which relates the vector of scale parameters of the Weibull distribution to a linear predictor.

As a second objective, a revision of the normal non-linear models was also presented, including the method of least squares for estimating the parameters, some asymptotic results, measures of nonlinearity and diagnostic techniques, because in contrast to linear models, quality and, especially, the validity of their fits are evaluated not only by means of regression diagnostics, but also with the extent of the non-linear behavior. Finally, a brief description of generalized linear models (GLM) is given and the applicability of the model range.

Real data sets were analyzed to demonstrate the applicability of the proposed models. These tests were conducted in the R environment for programming, data analysis, and graphics.

Keywords: Bias correction; Diagnostic analysis; Gamma model; Least squares; Maximum likelihood; Measures of nonlinearity; Normal non-linear model; Weibull regression model.

# Sumário

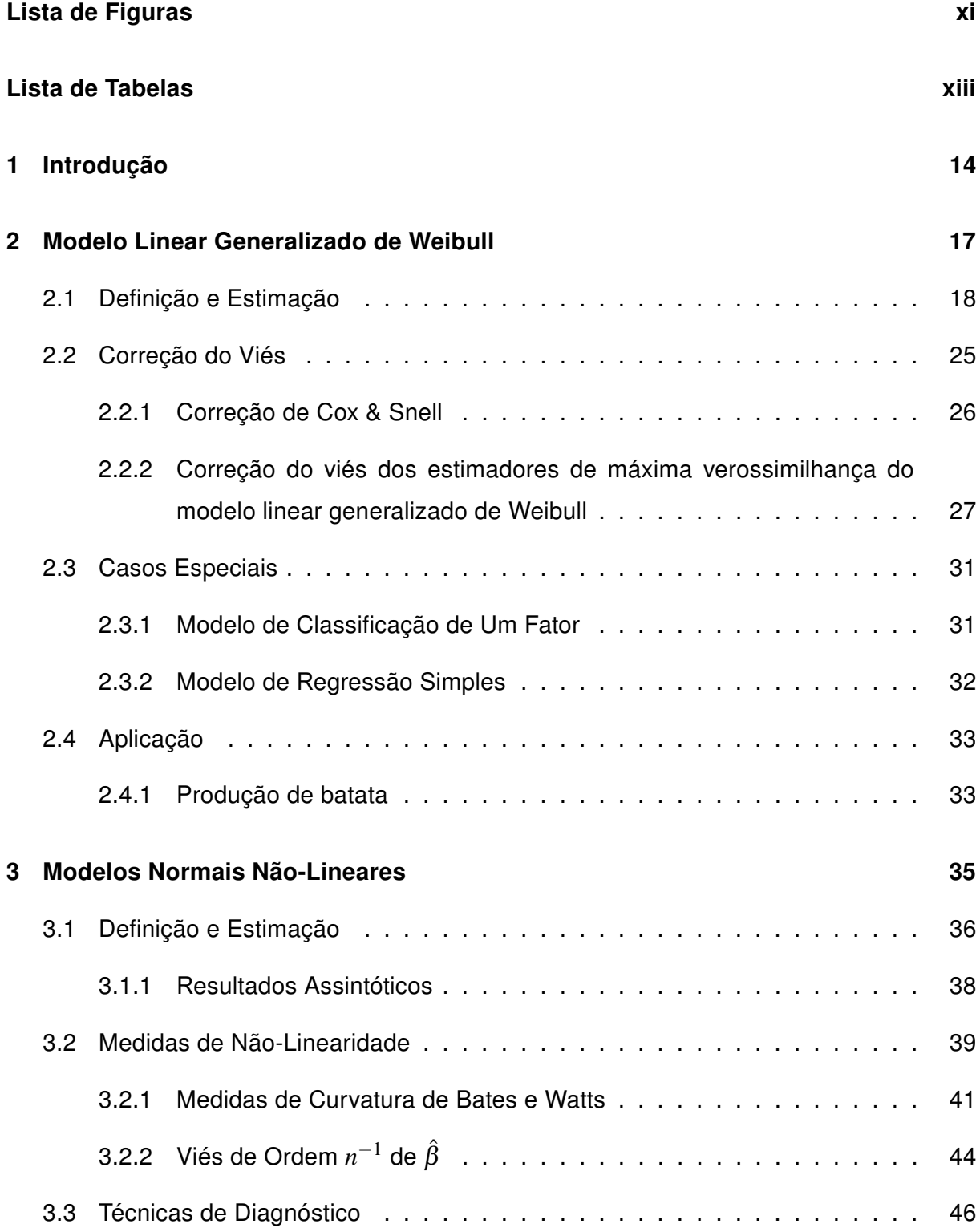

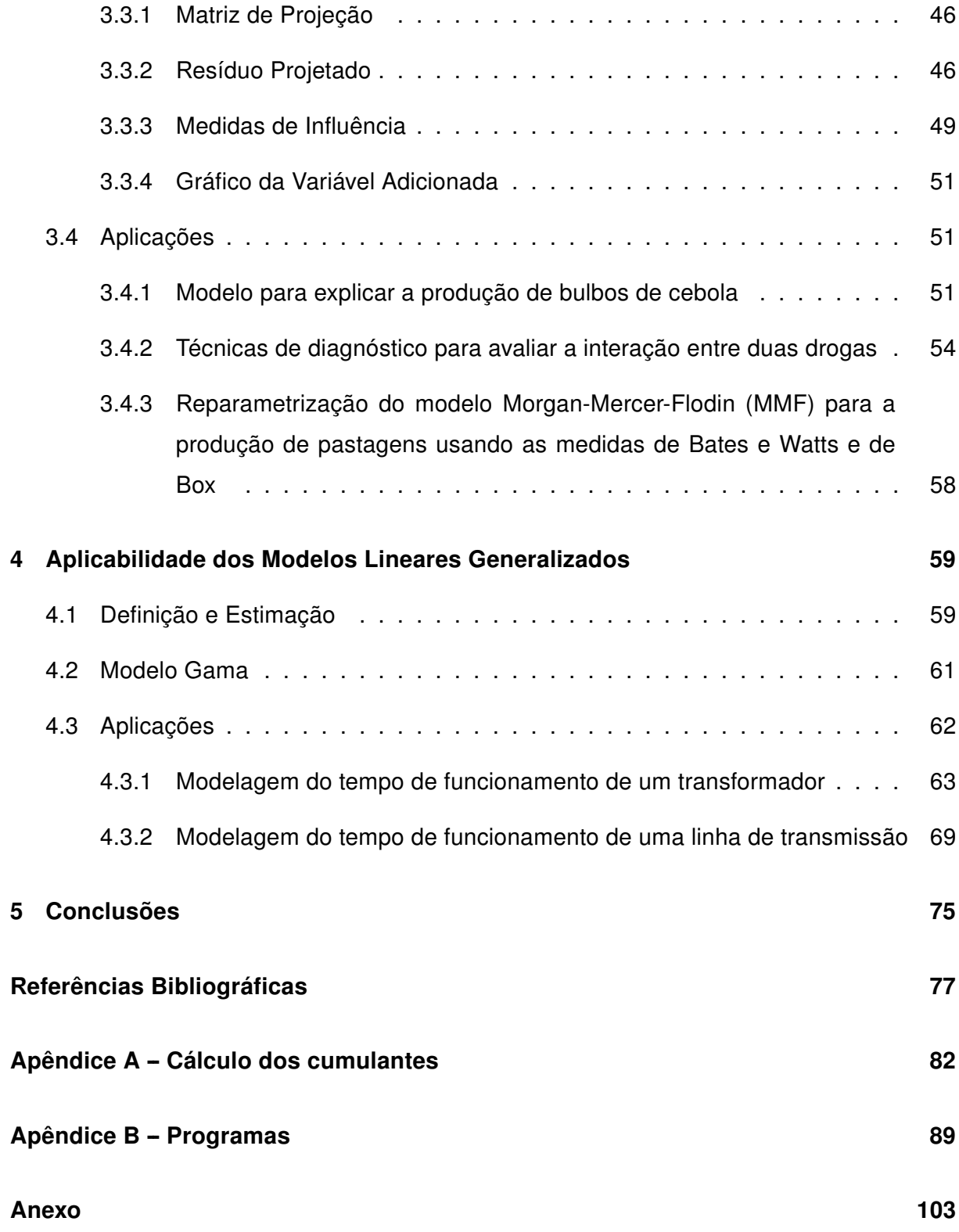

# Lista de Figuras

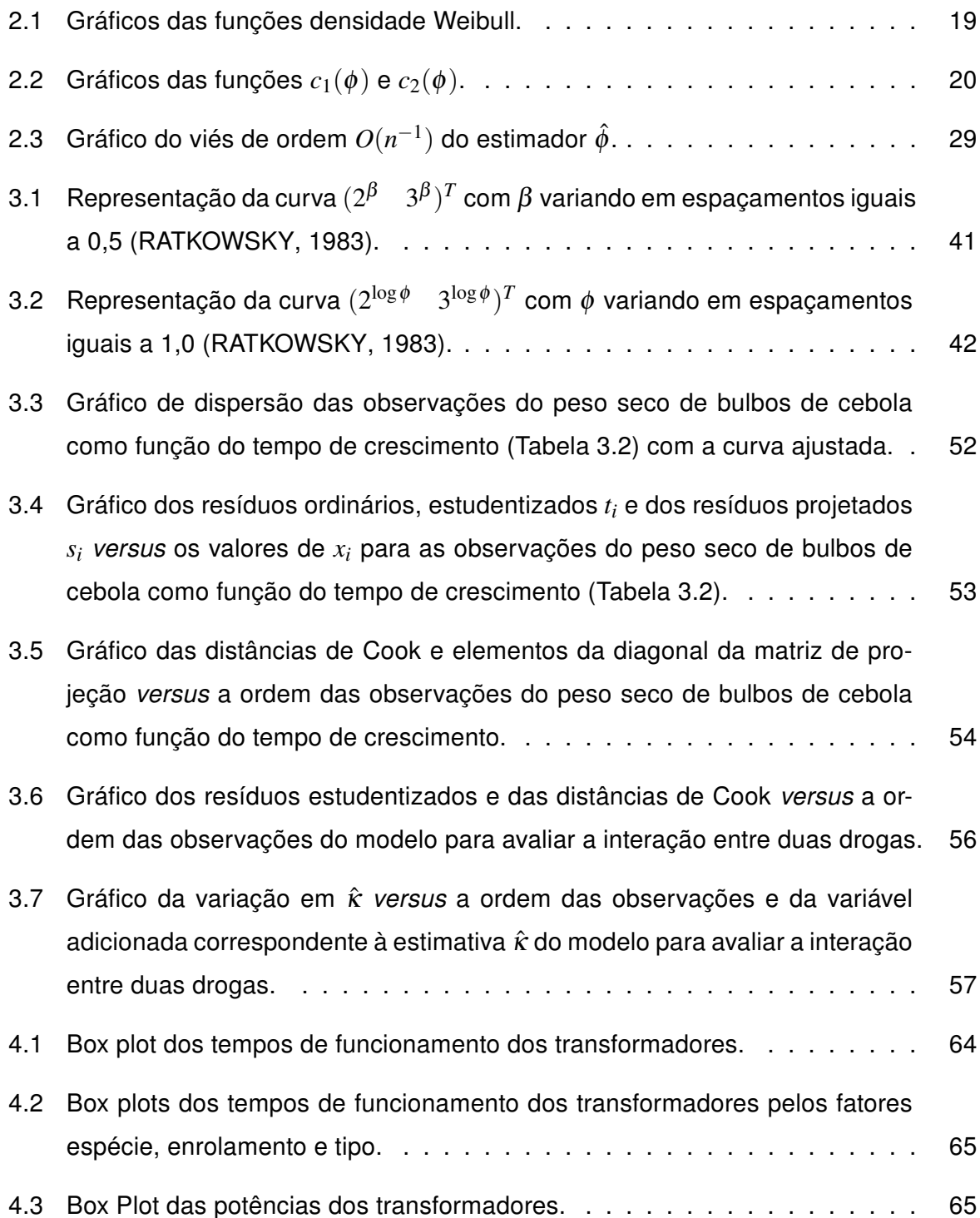

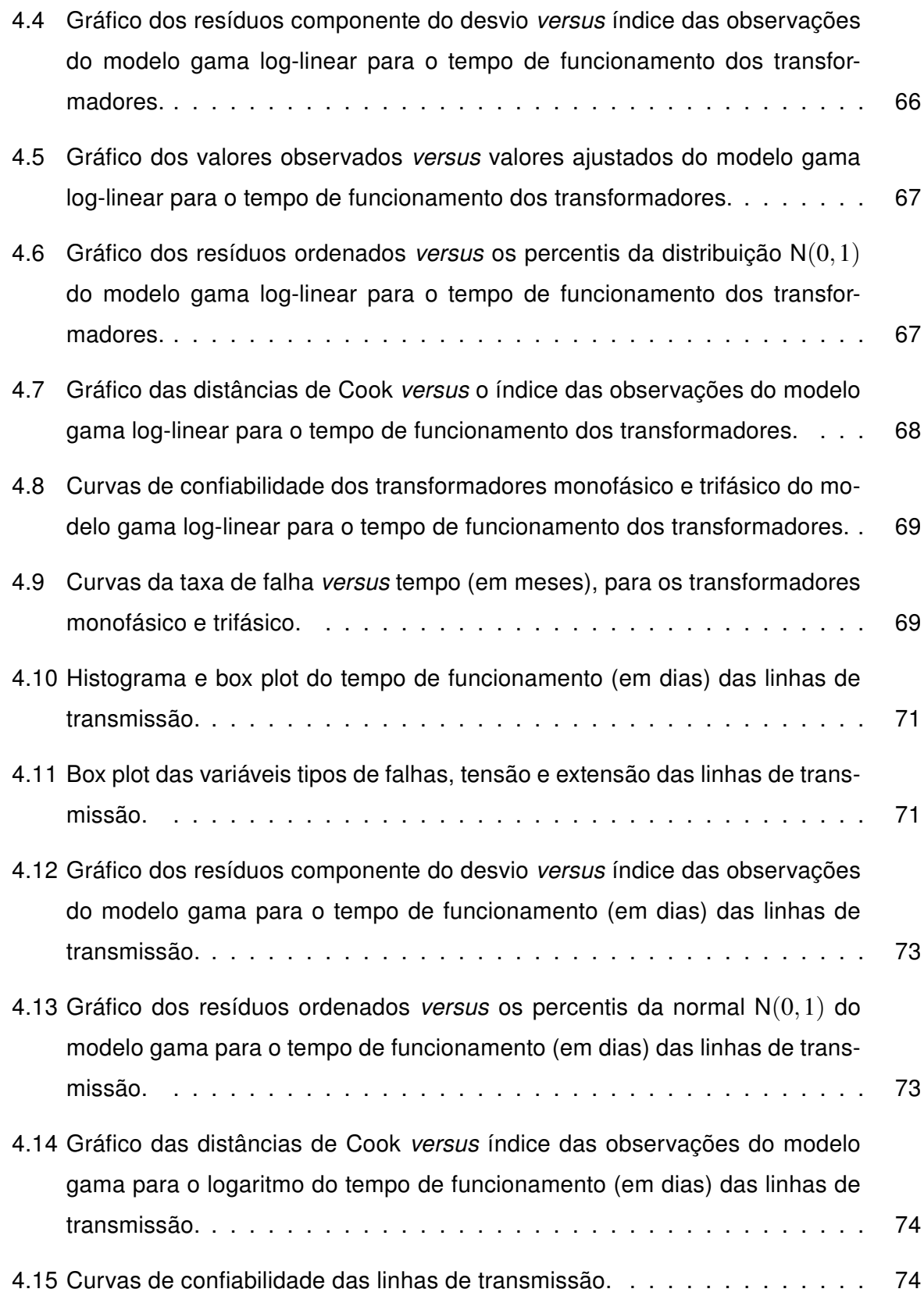

# Lista de Tabelas

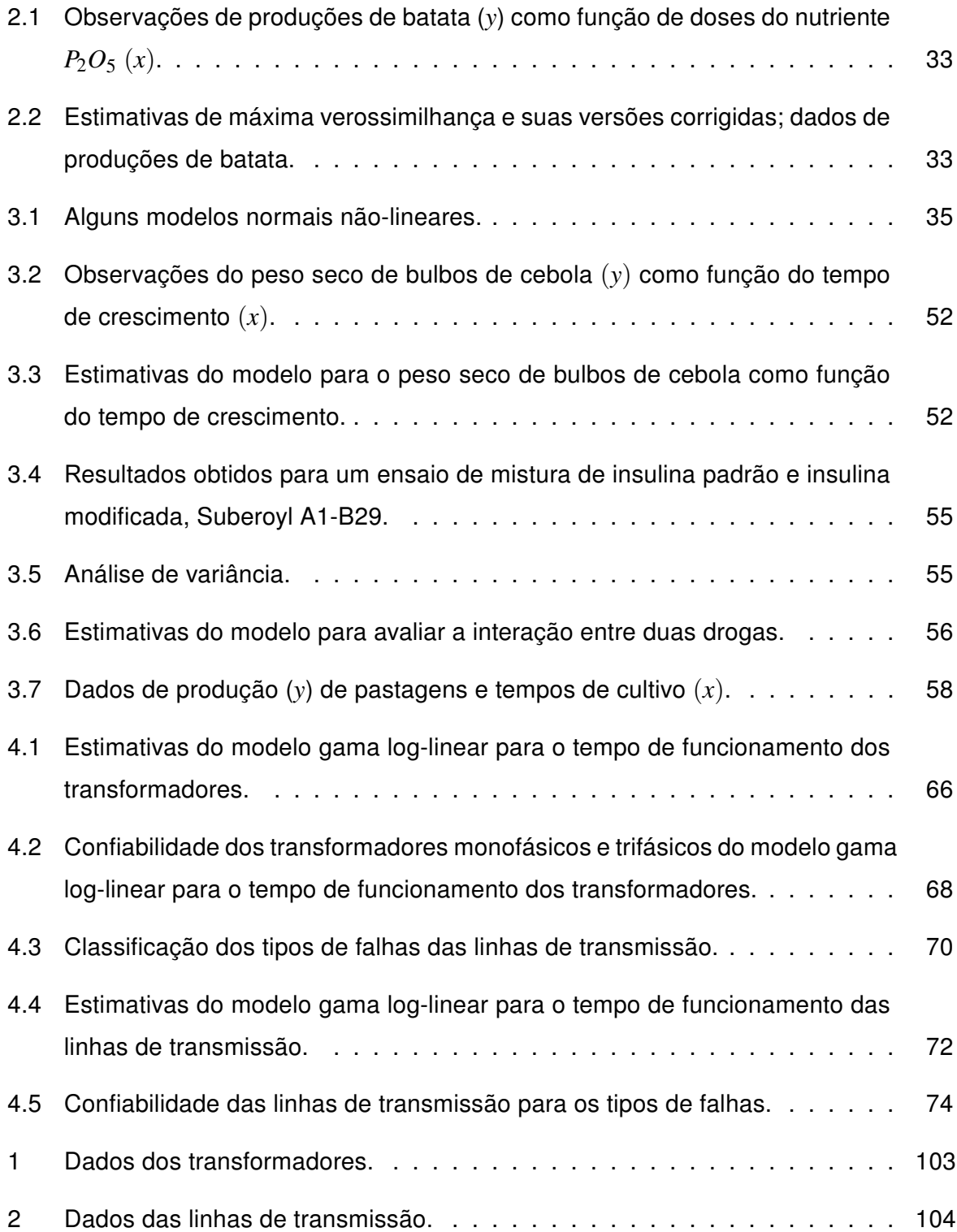

# 1 Introdução

A análise de dados através do modelo clássico de regressão, também, denominado modelo normal linear, é uma das técnicas mais usadas de estimação. Porém, em muitas situações práticas, algumas de suas suposições, como a normalidade e a linearidade nos parâmetros, não são satisfeitas. Este fato, alavancou o desenvolvimento de novas técnicas estatísticas para os modelos de regressão, surgindo, então, novas classes de modelos, os modelos de regressão não-linear e os modelos lineares generalizados.

Um modelo é classificado como não-linear se pelo menos uma das derivadas parciais da função esperança em relação ao parâmetro é função de parâmetros desconhecidos. Até o início da década de 70, as principais técnicas desenvolvidas para os modelos de regressão não-linear se restringiam à suposição de normalidade para a variável resposta.

Em 1972, Nelder e Wedderburn mostraram que uma série de técnicas estatísticas, comumente estudadas separadamente, podiam ser formuladas, de uma maneira unificada, como uma classe de modelos de regressão. A essa teoria unificadora de modelagem estatística, uma extensão dos modelos clássicos de regressão, deram o nome de modelos lineares generalizados (MLG). A ideia básica dos MLG consiste em abrir um leque de opções para a distribuição da variável resposta, permitindo que a mesma pertença à família exponencial de distribuições, bem como dar maior flexibilidade para a relação funcional entre a média da variável resposta e o preditor linear.

De forma análoga, a área de teoria assintótica no Brasil cresceu muito nos últimos anos em termos de produção científica. Esta teoria é relevante por duas razões bem distintas. A primeira surge quando não se tem em princípio uma solução exata para o problema estatístico ou quando a solução exata é muito complexa, tornando-se mais vantajoso obter uma aproximação simples em grandes amostras a fim de alcançar objetivos práticos ou ter mais informação sobre a solução exata do problema. A segunda razão, a mais frequente, expõem a sua função principal na inferência estatística quando o problema, realmente, não tem solução exata, como, por exemplo, quando não existe uma região de confiança exata ou um teste ótimo para o parâmetro de interesse, sendo natural e inevitável obter soluções

aproximadas supondo que o número de observações é grande.

No Capítulo 2, foi apresentada algumas características e propriedades da distribuição de Weibull. Uma nova classe de modelos de regressão foi introduzida, os modelos lineares generalizados de Weibull (MLGW) e para estimar os parâmetros deste modelo foi utilizado o método de máxima verossimilhança. Porém, como tais estimadores podem se apresentar bastante viesados para tamanhos de amostras *n* pequenos, ou até mesmo moderados, foi calculado o viés de segunda ordem, isto é, os vieses de ordem *n* <sup>−</sup><sup>1</sup> dos estimadores de máxima verossimilhança (EMV) dos parâmetros do MLGW. Uma breve revisão sobre correção do viés foi apresentada e através da fórmula geral de Cox e Snell (1968), calculouse esses vieses em forma matricial e, em modelos especiais, em forma fechada. Dois casos especiais e uma aplicação do MLGW foi exposta.

Mesmo com o surgimento dos MLG, os modelos normais não-lineares continuam recebendo um tratamento especial, pois são aplicados às mais diversas áreas do conhecimento e têm como principal característica serem, em geral, deduzidos a partir de suposições teóricas, sendo os parâmetros resultantes interpretáveis. Ao contrário dos modelos lineares, a qualidade e, principalmente, a validade do ajuste dos modelos não-lineares são avaliadas não só por meios de diagnósticos de regressão, mas pela extensão do comportamento não-linear. Modelos não-lineares com comportamento distante do comportamento linear podem ter resultados assintóticos invalidados, principalmente, em situações em que pequenas amostras são usadas. No Capítulo 3, foi definido o modelo normal nãolinear e para estimação dos seus parâmetros utilizou-se o método de mínimos quadrados que, nesse caso, coincide com o método de máxima verossimilhança. Apresenta-se, ainda, as principais técnicas de diagnóstico e medidas de não-linearidade com a presença, também, de análises de dados reais.

No Capítulo 4, foi apresentada uma sucinta descrição dos MLG, algumas técnicas de diagnóstico e a aplicabilidade do modelo gama em equipamentos que compõe uma rede elétrica. Finalmente, apresenta-se as conclusões e sugestões de pesquisas que podem ser desenvolvidas a partir das ideias desta dissertação. Nos Apêndices encontram-se os cálculos dos cumulantes conjuntos de derivadas até terceira ordem do logaritmo da função de verossimilhança e todos os programas implementados e no Anexo estão alguns bancos de dados utilizados nas análises.

As análises que são apresentadas ao longo deste trabalho foram realizadas no ambiente de programação, análise de dados e gráficos R em sua versão 2.8.0. R é distribuído gratuitamente e está disponível em http://www.r-project.org. Uma grande vantagem de tal linguagem é o fato dela ser utilizada amplamente no meio acadêmico, o que contribui para a imensa variedade de pacotes desenvolvidos nas diversas áreas da estatística.

# 2 Modelo Linear Generalizado de Weibull

O modelo de Weibull é uma distribuição, introduzida em 1939 por Waloddi Weibull, para representar a distribuição da resistência de materiais, muito popular e tem sido amplamente utilizado para análise de dados de tempo de vida, para modelar conjuntos de dados complexos em diversas aplicações e para a resolução de uma variedade de problemas multidisciplinares. A distribuição de Weibull é muito utilizada para descrever o tempo de falha, devido à alta aplicabilidade tanto no domínio da área de confiabilidade quanto na análise de sobrevivência. De acordo com Collett (2003), essa distribuição é tão importante para análise paramétrica de dados de sobrevivência quanto a distribuição normal o é em modelos lineares de regressão.

A distribuição de Weibull possui uma importante relação com a distribuição de valor extremo e inclui a distribuição exponencial e a de Rayleigh como casos especiais. Um dos aspectos importantes desta distribuição é a grande flexibilidade na descrição de processos aleatórios oferecida pelos seus parâmetros, permitindo uma variedade de formas, sendo que todas apresentam uma propriedade básica: a função de taxa de falha monotônica, podendo ser decrescente, constante (distribuição exponencial) ou crescente.

Apesar da advertência feita por Gorski (1968) na "Euforia da Weibull", muito mais artigos apareceram desde 1970 com várias aplicações novas e interessantes explorando a distribuição de Weibull. Fong et al. (1977) aplicam a distribuição como um modelo de degradação microscópico de papel. O uso da distribuição analisando dados hidrometeorológicos, metrológicos e dados farmacológicos foi ilustrado por Wong (1977), Voda (1978) e Schwenke (1987). Rink et al. (1979) usa a distribuição de Weibull para quantificar dados de germinação de vegetais em pesquisa genética. Van Der Auwera et al. (1980), Barros e Estevan (1983), Dixon e Swift (1984), Conradsen et al. (1984) e Tuller e Brett (1984) têm discutido a distribuição de Weibull na análise da velocidade do vento. Carlin e Haslett (1982) aplicam a distribuição para modelar a força do vento dispersada através de turbinas geradoras de vento e Pavia e O'Brien (1986) usam para modelar velocidade do vento sobre oceano. Zhang (1982), Boes et al. (1989) e Nathan e McMahon (1990) consideram a distribuição na análise de dados de inundação provocada pela chuva, enquanto Wilks (1989) e Selker e Haith (1990) aplicam para modelar os dados de intensidade de chuva. Rawlings e Cure (1985) introduzem a Weibull como um modelo de dose-resposta para descrever como o ozônio afeta os rendimentos de colheita. Para avaliar o efeito da temperatura na germinação cumulativa de alfafa, Bahler et al. (1989) consideram ambas as funções Weibull e logística e compararam o desempenho das duas.

Além das aplicações mencionadas acima, a distribuição de Weibull foi utilizada em uma variedade de outros problemas estatísticos. Um relatório da Weibull (WEIBULL, 1977) enumera mais de 1000 referências para aplicações básicas do modelo de Weibull, e de uma recente pesquisa nas várias bases de dados, indicam que este tem aumentado por um fator de 3 a 4, nos últimos 30 anos. Murthy et al. (2004) apresentam uma tabela com uma pequena amostra das aplicações desses modelos e suas referências para que leitores interessados possam encontrar mais informações.

## 2.1 Definição e Estimação

Sejam *Y*1,...,*Y<sup>n</sup> n* variáveis aleatórias independentes, em que cada *Y<sup>i</sup>* segue o modelo de Weibull de parâmetros  $\phi$  e  $\alpha_i$ , se sua função densidade de probabilidade (f.d.p.) é expressa por

$$
f(y; \phi, \alpha_i) = \frac{\phi}{\alpha_i} \left(\frac{y}{\alpha_i}\right)^{\phi-1} \exp\left\{-\left(\frac{y}{\alpha_i}\right)^{\phi}\right\} \qquad \phi, \alpha_i, y > 0,
$$

com φ sendo o parâmetro de forma constante e <sup>α</sup>*i* o parâmetro de escala que varia com as observações. A esperança e variância de *Y<sup>i</sup>* são, respectivamente,

$$
\mathsf{E}(Y_i) = \mu_i = \alpha_i \Gamma\left(\frac{1}{\phi} + 1\right) \quad \text{e} \quad \text{Var}(Y_i) = \sigma_i^2 = \alpha_i^2 \left\{ \Gamma\left(\frac{2}{\phi} + 1\right) - \Gamma^2\left(\frac{1}{\phi} + 1\right) \right\}.
$$

Com o objetivo de definir um novo modelo de regressão e reduzir o desenvolvimento algébrico no cálculo do viés das estimativas foi feita uma transformação dos parâmetros  $(\phi, \alpha^T)$ , em que  $\alpha = (\alpha_1, \ldots, \alpha_n)^T$ , para  $(\phi, \lambda^T)$ , em que  $\lambda = (\lambda_1, \ldots, \lambda_n)^T$ , de modo que  $\phi$  e  $\lambda$  sejam globalmente ortogonais. Diz-se que  $\phi$  e  $\lambda$  são globalmente ortogonais se a esperança da segunda derivada parcial do logaritmo da função de verossimilhança em relação aos parâmetros  $\phi$  e  $\lambda$  seja igual a zero, quaisquer que sejam  $\phi$  e  $\lambda$  no espaço paramétrico. Uma discussão bastante abrangente sobre inferência em modelos com parâmetros ortogonais é encontrada no artigo de Cox e Reid (1987).

A proposta desta reparametrização, feita por Cox e Reid (1987), tornou possível desenvolver, pela primeira vez, um modelo linear generalizado de Weibull (MLGW). A f.d.p. em função dos parâmetros ortogonais  $\phi \,$  e  $\lambda_i = \alpha_i \exp\{ \phi^{-1} \Gamma'(2) \}$  é escrita como

$$
f(y; \phi, \lambda_i) = \phi \lambda_i^{-\phi} e^{\Gamma'(2)} y^{\phi - 1} \exp\left\{-\left(\frac{y}{\lambda_i}\right)^{\phi} e^{\Gamma'(2)}\right\}.
$$
 (2.1)

Alguns gráficos da f.d.p. (2.1) para vários valores de  $\phi$  e  $\lambda$  estão apresentados na Figura 2.1.

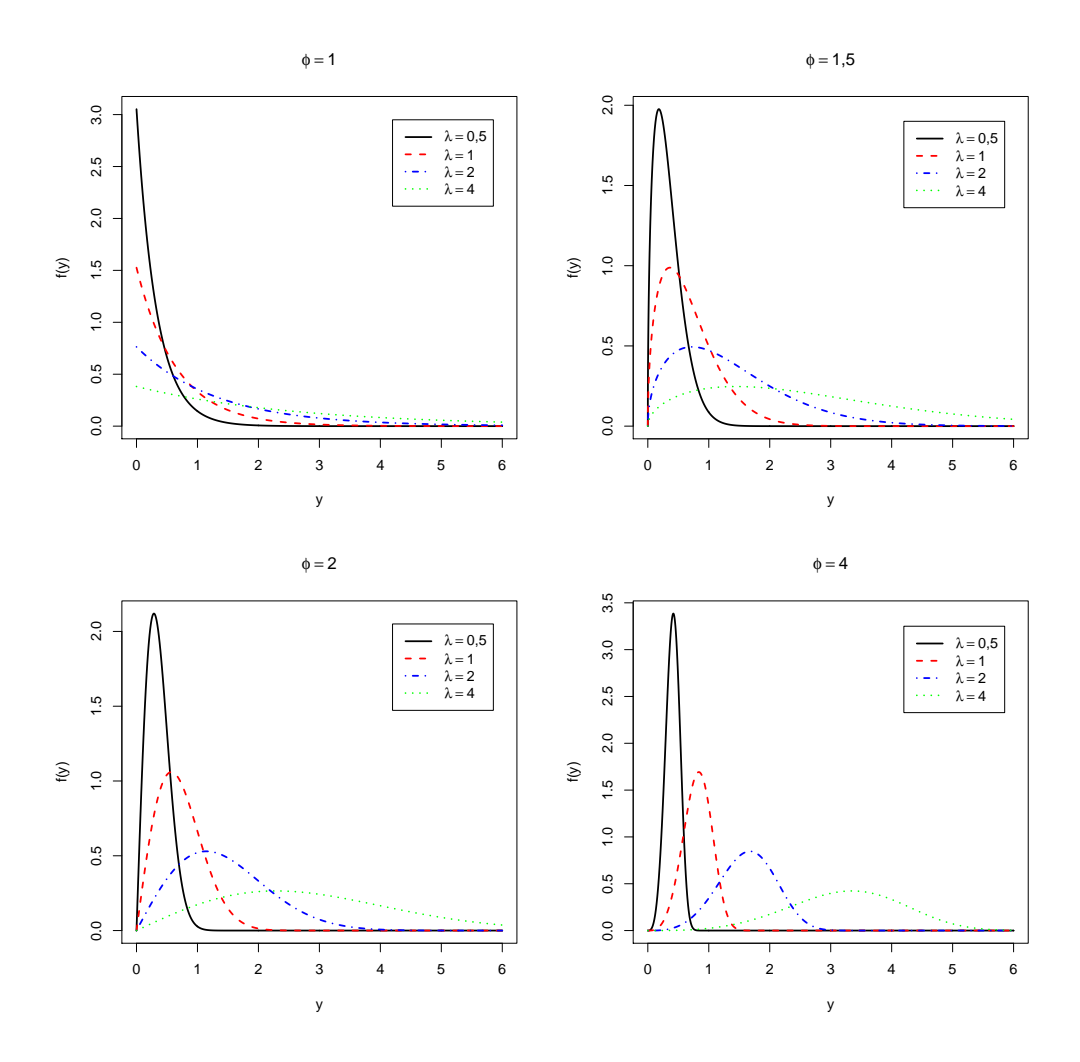

Figura 2.1: Gráficos das funções densidade Weibull.

Para  $0 < \phi < 1$  e  $\forall \lambda > 0$ , a f.d.p. é decrescente. O valor de  $\Gamma'(2)$  é  $1 - \gamma$ , em que  $\gamma = 0,577215...$  é a constante de Euler. A média e a variância de  $Y_i$  são, respectivamente,

$$
\mu_i = \lambda_i c_1(\phi)
$$
 e  $\sigma_i^2 = \lambda_i^2 c_2(\phi)$ ,

em que

$$
c_1(\phi) = \exp\left\{-\frac{\Gamma'(2)}{\phi}\right\} \Gamma\left(\frac{1}{\phi} + 1\right) \quad \text{e}
$$

$$
c_2(\phi) = \exp\left\{-\frac{2\Gamma'(2)}{\phi}\right\} \left\{\Gamma\left(\frac{2}{\phi} + 1\right) - \Gamma^2\left(\frac{1}{\phi} + 1\right)\right\}.
$$

A Figura 2.2 apresenta o comportamento das funções  $c_1(\phi)$  e  $c_2(\phi)$  em relação a φ. Pode-se notar que quando  $\phi \rightarrow 0$ , a média e a variância crescem simultaneamente. Quando  $\phi \rightarrow \infty$ ,  $c_1(\phi) \rightarrow 1$  e  $c_2(\phi) \rightarrow 0$ , implicando que a média no limite independe de  $\phi$ e a variância tende a zero.

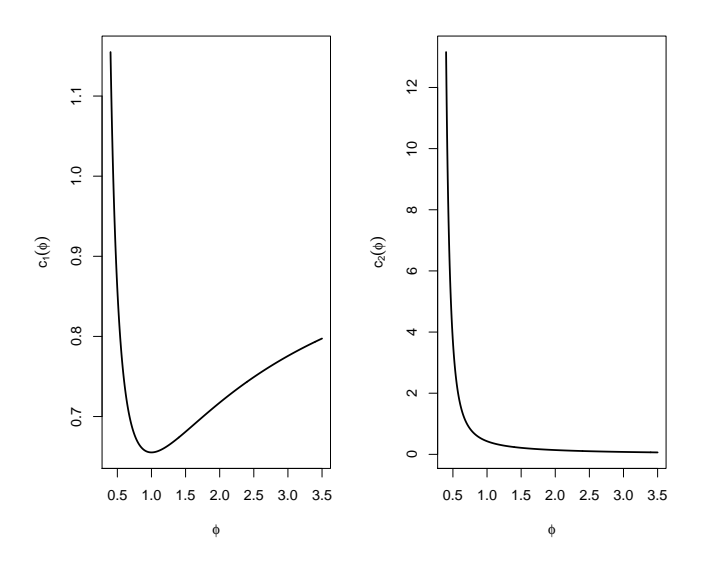

Figura 2.2: Gráficos das funções  $c_1(\phi)$  e  $c_2(\phi)$ .

Apresentam-se a seguir aproximações que foram utilizadas para calcular as expansões de  $c_1(\phi)$  e  $c_2(\phi)$ :

• A função *e <sup>x</sup>* admite para *x* pequeno a expansão em série expressa somente em potências de *x*

$$
e^x \approx 1 + \frac{x}{1!} + \frac{x^2}{2!} + \frac{x^3}{3!} + \dots; \tag{2.2}
$$

• Para *x* grande, a função *e* <sup>−</sup>*<sup>x</sup>* admite a aproximação de Hastings (1955, pág. 182)

$$
e^{-x} \approx (1 + a_1 x + a_2 x^2 + a_3 x^3 + a_4 x^4)^{-4}, \tag{2.3}
$$

em que *a*<sup>1</sup> = 0,24991035, *a*<sup>2</sup> = 0,03158565, *a*<sup>3</sup> = 0,00227723 e *a*<sup>4</sup> = 0,00026695;

• A função  $\Gamma(x+1)$  admite para x pequeno a aproximação polinomial de Hastings

(1955, pág. 155) expressa somente em potências de *x*

$$
\Gamma(x+1) \approx 1 + a_1 x + a_2 x^2 + a_3 x^3 + a_4 x^4 + a_5 x^5,
$$
\n(2.4)

em que *a*<sup>1</sup> = −0,5748646, *a*<sup>2</sup> = 0,9512363, *a*<sup>3</sup> = −0,6998588, *a*<sup>4</sup> = 0,4245549 e *a*<sup>5</sup> = −0,1010678;

• Para *x* grande, a função Γ(*x*) admite a expansão de Stirling expressa somente em potências de *x*<sup>−1</sup>

$$
\Gamma(x) = e^{-x} x^{x - \frac{1}{2}} \sqrt{(2\pi)} \Big\{ 1 + \frac{1}{12x} + \frac{1}{288x^2} - \frac{139}{51840x^3} - \frac{571}{2488320x^4} + O(x^{-5}) \Big\}. \tag{2.5}
$$

Para  $\phi$  grande, ou seja, x (que aqui representa  $\phi^{-1}$ ) pequeno, substitui-se (2.2) e (2.4) nas funções *c*1(φ) e *c*2(φ) e encontra-se suas expansões expressas somente em potências de  $\phi^{-1}$  até termos de ordem  $\phi^{-5}$ 

$$
c_1(\phi) = 1 - \frac{0.9976}{\phi} + \frac{1.2836}{\phi^2} - \frac{1.166}{\phi^3} + \frac{0.8140}{\phi^4} - \frac{0.356}{\phi^5} + O(\phi^{-6}), \quad \phi > 1,8 \quad \text{e}
$$
  

$$
c_2(\phi) = \frac{1.572}{\phi^2} - \frac{4.4347}{\phi^3} + \frac{7.4222}{\phi^4} - \frac{6.0614}{\phi^5} + O(\phi^{-6}), \quad \phi > 3,2.
$$

Entretanto, para φ pequeno não foi possível encontrar uma expansão em potências de  $\phi$  para as funções  $c_1(\phi)$  e  $c_2(\phi)$  devido a forma complexa que torna a expansão ao utilizar simultaneamente (2.3) e (2.5). Porém, utilizando estas duas aproximações, graficamente, elas são adequadas numericamente. Tem-se,

$$
c_1(\phi) \approx \frac{\left(\frac{1}{\phi}\right)^{\frac{1}{\phi}+\frac{1}{2}}\sqrt{2\pi}\left(1+\frac{\phi}{12}+\frac{\phi^2}{288}-\frac{139\phi^3}{51840}-\frac{571\phi^4}{2488320}\right)}{\left(1+\frac{0,3556}{\phi}+\frac{0,0639}{\phi^2}+\frac{0,0066}{\phi^3}+\frac{0,0011}{\phi^4}\right)^4},
$$
  

$$
c_2(\phi) \approx \frac{a-b^2}{\left(1+\frac{0,2113}{\phi}+\frac{0,0226}{\phi^2}+\frac{0,0014}{\phi^3}+\frac{0,0001}{\phi^4}\right)^4},
$$

em que

$$
a = \Gamma\left(\frac{2}{\phi} + 1\right) = \frac{2}{\phi} \Gamma\left(\frac{2}{\phi}\right) \approx \frac{\left(\frac{2}{\phi}\right)^{\frac{2}{\phi} + \frac{1}{2}} \sqrt{2\pi} \left(1 + \frac{\phi}{24} + \frac{\phi^2}{1152} - \frac{139\phi^3}{414720} - \frac{571\phi^4}{39813120}\right)}{\left(1 + \frac{0,4998}{\phi} + \frac{0,1263}{\phi^2} + \frac{0,0182}{\phi^3} + \frac{0,0043}{\phi^4}\right)^4}
$$

e

$$
b = \Gamma\left(\frac{1}{\phi} + 1\right) = \frac{1}{\phi} \Gamma\left(\frac{1}{\phi}\right) \approx \frac{\left(\frac{1}{\phi}\right)^{\frac{1}{\phi} + \frac{1}{2}} \sqrt{2\pi} \left(1 + \frac{\phi}{12} + \frac{\phi^2}{288} - \frac{139\phi^3}{51840} - \frac{571\phi^4}{2488320}\right)}{\left(1 + \frac{0,2499}{\phi} + \frac{0,0316}{\phi^2} + \frac{0,0023}{\phi^3} + \frac{0,0003}{\phi^4}\right)^4}.
$$

Na prática, poderá ser de maior interesse estimar o parâmetro da taxa  $\lambda$ , tratando  $\phi$ como parâmetro de incômodo. Uma interpretação estatística desta parametrização é que o EMV do 80<sup>o</sup> percentil da distribuição depende muito pouco de  $\phi$ . Em particular, o EMV  $\lambda$ será praticamente o mesmo se assumir a distribuição exponencial ( $\phi = 1$ ), ou estimando ambos os parâmetros por máxima verossimilhança, desde que o verdadeiro valor não seja muito diferente de um. Assim, o EMV deste percentil tem um sentido robusto bastante especial.

É assumido o componente linear do MLG para apenas o vetor de parâmetro  $\lambda$ 

$$
g(\lambda) = \eta = \mathbf{X}\beta,\tag{2.6}
$$

em que *g*(·) é uma função conhecida um-a-um, contínua e duas vezes diferenciável, X é a matriz modelo  $n \times p$  de constantes conhecidas com posto completo  $p < n$ ,  $\pmb{\beta} = (\pmb{\beta}_1, \dots, \pmb{\beta}_p)^T$ é o vetor de parâmetros de regressão desconhecidos a serem estimados e  $\pmb{\eta} = (\pmb{\eta}_1, \dots, \pmb{\eta}_p)^T$ é o preditor linear. O MLGW é definido por (2.1) e (2.6).

Seja  $\ell = \ell(\theta)$  o logaritmo da função de verossimilhança total para os parâmetros do MLGW supondo o conjunto de observações  $y_1,\ldots,y_n$ , em que  $\boldsymbol{\theta} = (\boldsymbol{\beta}^T,\boldsymbol{\phi})^T.$  A função  $\ell$  é assumida regular em relação a todas as derivadas em relação aos parâmetros em  $\beta$  e  $\phi$ até terceira ordem. Tem-se,

$$
\ell = n \log \phi - \sum_{i=1}^{n} \log y_i + \sum_{i=1}^{n} \log \left\{ \left( \frac{y_i}{\lambda_i} \right)^{\phi} e^{\Gamma'(2)} \right\} - \sum_{i=1}^{n} \left( \frac{y_i}{\lambda_i} \right)^{\phi} e^{\Gamma'(2)}.
$$
 (2.7)

A notação adotada para as derivadas de `, em que todos os índices variam de 1 a *p*, são expressas por

$$
U_r = \frac{\partial \ell}{\partial \beta_r}, \qquad U_{rs} = \frac{\partial^2 \ell}{\partial \beta_r \partial \beta_s}, \qquad U_{r,s} = \frac{\partial \ell}{\partial \beta_r} \frac{\partial \ell}{\partial \beta_s} \quad \text{e} \quad U_{r,st} = \frac{\partial \ell}{\partial \beta_r} \frac{\partial^2 \ell}{\partial \beta_s \partial \beta_t}.
$$

Os momentos conjuntos de derivadas de  $\ell$  são

$$
\mu_r = E(U_r), \qquad \mu_{rs} = E(U_{rs}), \qquad \mu_{r,s} = E(U_r U_s) \quad \text{e} \quad \mu_{r,st} = E(U_r U_{st}).
$$

Os correspondentes cumulantes conjuntos são expressos em termos dos momentos. Por exemplo, o cumulante <sup>κ</sup>*r*,*s* é expresso por

$$
\kappa_{r,s}=E(U_rU_s)-E(U_r)E(U_s),
$$

mas a esperança da função escore é igual a zero, isto é, *E*(*Ur*) = <sup>µ</sup>*<sup>r</sup>* = 0. Logo, <sup>κ</sup>*r*,*<sup>s</sup>* = <sup>µ</sup>*r*,*<sup>s</sup>* .

Os demais cumulantes conjuntos são obtidos de maneira análoga com a seguinte notação

$$
\kappa_{rs}=\mu_{rs} \quad \text{e} \quad \kappa_{rst}=\mu_{rst}.
$$

As derivadas dos cumulantes são definidas por  $\kappa^{(t)}_{rs} = \partial\,\kappa_{rs}/\partial\beta_t.$ 

Os índices utilizados podem ser substituídos por  $\phi$  quando as derivadas são relacionadas a este parâmetro. Os momentos e cumulantes definidos acima não são independentes, mas satisfazem às identidades de Bartlett.

As identidades de Bartlett são equações que representam condições de regularidade. As condições de regularidade, por sua vez, são usadas na teoria assintótica para justificar e delimitar os erros das expansões em série de Taylor, sendo que algumas dessas condições ou a totalidade delas são necessárias para provar as propriedades assintóticas das EMV (CORDEIRO, 1999, p. 97). As principais identidades de Bartlett são  $\kappa_r = 0$  e  $\kappa_{rs} + \kappa_{rs} = 0$ .

Alguns cumulantes foram obtidos por Kahle (1996) que desenvolveu fatores de correção de Bartlett para testes da razão de verossimilhanças no modelo de Weibull. De (2.7), obtemos, sem dificuldade (Apêndice A), os seguintes cumulantes para o modelo proposto

$$
\kappa_{rs} = -\phi^2 \sum_{i=1}^n \left(\frac{\lambda_i'}{\lambda_i}\right)^2 x_{ir} x_{is}, \quad \kappa_{rst} = \phi^2 \sum_{i=1}^n \left\{ \frac{(\phi+3)\lambda_i'^3}{\lambda_i^3} - \frac{3\lambda_i' \lambda_i''}{\lambda_i^2} \right\} x_{ir} x_{is} x_{it},
$$
  
\n
$$
\kappa_{rs}^{(t)} = -2\phi^2 \sum_{i=1}^n \left(\frac{\lambda_i'^2 \lambda_i''}{\lambda_i^2} - \frac{\lambda_i'^4}{\lambda_i^3}\right) x_{ir} x_{is} x_{it}, \quad \kappa_{r\phi\phi} = \phi^{-1} \{\psi'(1) - 1\} \sum_{i=1}^n \frac{\lambda_i'}{\lambda_i} x_{ir},
$$
  
\n
$$
\kappa_{\phi rs} = -2\phi \sum_{i=1}^n \left(\frac{\lambda_i'}{\lambda_i}\right)^2 x_{ir} x_{is}, \quad \kappa_{\phi\phi} = -\frac{n\psi'(1)}{\phi^2}, \quad \kappa_{\phi\phi\phi} = -\frac{n\psi''(1)}{\phi^3},
$$
  
\n
$$
\kappa_{\phi\phi}^{(\phi)} = \frac{2n\psi'(1)}{\phi^3} \quad \text{e} \quad \kappa_{r\phi} = 0,
$$

em que  $\lambda'_i = \frac{d\lambda_i}{d\eta_i}$  $\frac{d\lambda_i}{d\eta_i}$  e  $\lambda''_i = \frac{d^2\lambda_i}{d\eta_i^2}$ *d*η 2 *i* são as derivadas da inversa da função de ligação. As poligamas  $\psi'(1)$  e  $\psi''(1)$  avaliadas em um são, aproximadamente, 1,64493 e -2,40411 (ABRAMOWITZ; STEGUN, 1970).

As funções escore para  $\beta$  e  $\phi$  podem ser expressas como

$$
U_{\beta} = \phi \mathbf{X}^T \mathbf{W}^{\frac{1}{2}} \vartheta \quad \mathbf{e} \quad U_{\phi} = n\phi^{-1} + \tau^T \mathbf{1}, \tag{2.8}
$$

em que  $\mathbf{W}=$  diag $\{(\lambda_i'/\lambda_i)^2\}$  é a matriz diagonal de ordem  $n,$   $\mathbf{1}$  é um vetor  $n\times 1$  de uns e os  $n\times 1$  vetores  $\vartheta=(\vartheta_1,\ldots,\vartheta_n)^T$  e  $\tau=(\tau_1,\ldots,\tau_n)^T$  têm *i*-ésimo componente expresso por  $\vartheta_i = (y_i/\lambda_i)^{\phi} e^{\Gamma'(2)} - 1$  e  $\tau_i = -\vartheta_i \log(y_i/\lambda_i)$ , respectivamente.

Os elementos da matriz de informação K em relação aos componentes  $β$  e  $φ$  são

denotados por  $\kappa_{r,s} = -\kappa_{rs}$ ,  $\kappa_{r,\phi} = -\kappa_{r\phi}$  e  $\kappa_{\phi,\phi} = -\kappa_{\phi\phi}$ . Como  $\kappa_{r\phi} = 0$ , os parâmetros β e  $\phi$  são globalmente ortogonais e, neste caso, a matriz de informação total de Fisher particionada em  $β$  e  $φ$  é bloco diagonal

$$
\mathbf{K} = \left( \begin{array}{cc} K_{\beta} & 0 \\ 0 & \kappa_{\phi,\phi} \end{array} \right).
$$

Foi denotado por  $\kappa^{r,s} = -\kappa^{rs}$  os elementos correspondentes a inversa da matriz de informação  $K_{\!\scriptscriptstyle R}^{-1}$  $\bar{\mathcal{B}}^{-1}$  para  $\beta$  e  $\kappa^{-1}_{\phi, \phi}$  $_{\phi,\phi}^{-1}$  a inversa da informação para  $\phi$ . Então, a inversa da matriz de informação comum para os parâmetros  $β$  e  $φ$  é

$$
\mathbf{K}^{-1} = \begin{pmatrix} \phi^{-2} (\mathbf{X}^T \mathbf{W} \mathbf{X})^{-1} & 0 \\ 0 & \frac{\phi^2}{n \psi'(1)} \end{pmatrix}.
$$

Uma vez que os parâmetros  $\beta$  e  $\phi$  são globalmente ortogonais, os estimadores  $\hat{\beta}$  e  $\hat{\phi}$  são assintoticamente independentes. A matriz de covariância-variância assintótica dos estimadores de β é Cov $(\hat{\beta}) = \phi^{-2} (\mathbf{X}^T \mathbf{W} \mathbf{X})^{-1}$ . Além disso, Var $(\hat{\phi}) = \phi^2/\{n\psi'(1)\}$ .

Foi assumido que o modelo satisfaz os pressupostos usuais da teoria de verossimilhança para grandes amostras, ver, por exemplo, Cox e Hinkley (1974). Partindo destes pressupostos, os EMV têm boas propriedades assintóticas como a consistência, suficiência e normalidade. Assim,  $\hat{\beta}$  e  $\hat{\phi}$  são estimadores consistentes de  $\beta$  e  $\phi$  e

$$
\sqrt{n}(\hat{\beta}-\beta) \stackrel{\mathscr{D}}{\rightarrow} \mathrm{N}_p(0,\phi^{-2}(\mathbf{X}^T \mathbf{W} \mathbf{X})^{-1}) \quad \text{e} \quad \sqrt{n}(\hat{\phi}-\phi) \stackrel{\mathscr{D}}{\rightarrow} \mathrm{N}(0,\phi^2/\{n\psi'(1)\}).
$$

O método escore pode ser facilmente aplicado para obter os EMV  $\hat{\beta}$  e  $\hat{\phi}$  iterativamente a partir das seguintes equações

$$
\begin{pmatrix}\n\beta^{(m+1)} \\
\phi^{(m+1)}\n\end{pmatrix} = \begin{pmatrix}\n\beta^{(m)} \\
\phi^{(m)}\n\end{pmatrix} + \begin{pmatrix}\n\mathbf{K}_{\beta}^{(m)^{-1}} & 0 \\
0 & \mathbf{K}_{\phi,\phi}^{(m)^{-1}}\n\end{pmatrix} \begin{pmatrix}\nU_{\beta}^{(m)} \\
U_{\phi}^{(m)}\n\end{pmatrix},
$$
\n(2.9)

em que *U*<sup>β</sup> e *U*<sup>φ</sup> são expressos em (2.8). A partir de (2.9) pode-se escrever

$$
\boldsymbol{\beta}^{(m+1)} = (\mathbf{X}^T \mathbf{W}^{(m)} \mathbf{X})^{-1} \mathbf{X}^T \mathbf{W}^{(m)} \mathbf{z}^{(m)}
$$
(2.10)

e

$$
\phi^{(m+1)} = \phi^{(m)} \left\{ 1 + \frac{1}{\psi'(1)} (1 + \phi^{(m)}) \right\},\tag{2.11}
$$

em que  $\mathbf{z} = \mathbf{X}\boldsymbol{\beta} + \phi^{-1}\mathbf{W}^{-\frac{1}{2}}\vartheta$  é a variável dependente modificada e  $\phi = n^{-1}\phi\;\tau^T\mathbf{1}.$ 

Cada iteração do algoritmo iterativo expresso pelas equações (2.10) e (2.11) pode ser resolvida por mínimos quadrados ponderados e qualquer software com uma rotina para regressão linear ponderada pode ser usada para calcular  $\hat{\beta}$  e  $\hat{\phi}$  iterativamente. Aproximações iniciais  $\pmb{\beta}^{(1)}$  e  $\pmb{\phi}^{(1)}$  para o algoritmo iterativo são utilizadas para avaliar  $\mathbf{W}^{(1)},$   $\vartheta^{(1)},$  $\mathbf{z}^{(1)},\ \tau^{(1)}$  e  $\pmb{\varphi}^{(1)}$  e partir das quais estas equações podem ser utilizadas para obter as próximas estimativas  $\beta^{(2)}$  e  $\phi^{(2)}$ . Estes novos valores podem atualizar **W**,  $\vartheta$ , **z**, τ e  $\phi$  e assim continuar as iterações até a convergência ser observada.

### 2.2 Correção do Viés

Os EMV possuem diversas propriedades significativas, tais como, consistência, invariância e eficiência assintótica. Porém, uma propriedade indesejável é que, eles são, em geral, viesados para os verdadeiros valores dos parâmetros quando o tamanho da amostra *n* é pequeno. Estes estimadores têm tipicamente vieses de ordem  $O(n^{-1})$  para tamanhos de amostra *n* grande, que são comumente ignorados na prática com a justificativa de que são desprezíveis quando comparados com os erros padrão dos estimadores que possuem ordem *O*(*n* −1/2 ). No entanto, para tamanhos amostrais pequenos ou até mesmo moderados, os vieses de segunda ordem podem ser apreciáveis e ter a mesma magnitude que os correspondentes erros padrão. Nesses casos, os vieses não devem ser negligenciados, e encontrar fórmulas que possibilitem seus cálculos são extremamente úteis.

Correções de viés têm sido bastante estudadas na literatura estatística. Bartlett (1953) foi o primeiro autor a tratar o viés de segunda ordem. Ele obteve uma expressão para o viés de ordem *O*(*n* −1 ) para o EMV no caso uniparamétrico, num estudo sobre intervalos de confiança aproximados. Expressões de ordem similar para os quatro primeiros cumulantes do EMV foram desenvolvidas por Haldane e Smith (1956). Shenton e Wallington (1962) obtiveram uma expressão geral para os vieses de ordem  $n^{-1}$  dos estimadores de momentos e de máxima verossimilhança no contexto biparamétrico e como ilustração encontraram os vieses para os estimadores dos parâmetros da distribuição normal e normal bivariada e como aplicação avaliou os vieses para os estimadores dos parâmetros da distribuição binomial negativa. Expressões para o viés do EMV até a ordem *O*(*n* −2 ) e covariâncias da mesma ordem, para o caso multiparamétrico, foram obtidas por Bowman e Shenton (1965).

Uma fórmula geral para os vieses de ordem  $O(n^{-1})$  dos EMV dos parâmetros de um modelo regular com *p* parâmetros baseada em cumulantes das derivadas do logaritmo da função de verossimilhança foi calculada por Cox e Snell (1968) e Cordeiro e McCullagh

(1991). Nas últimas décadas, tem havido grande interesse em encontrar fórmulas com forma fechada para os vieses de segunda ordem dos EMV em alguns tipos de modelos de regressão. De fato, estes vieses foram obtidos em modelos não-lineares em que a matriz de covariâncias é conhecida (BOX, 1971), modelos normais não-lineares (COOK et al., 1986), modelos de regressão log-gama generalizados (YOUNG; BAKIR, 1987), modelos lineares generalizados (CORDEIRO; McCULLAGH, 1991), modelos não-lineares da família exponencial (PAULA, 1992), modelos de regressão multiplicativo (CORDEIRO, 1993), modelos ARMA (CORDEIRO; KLEIN, 1994), modelos não-exponenciais não-lineares (PAULA; CORDEIRO, 1995), modelos de regressão não-lineares multivariados (CORDEIRO; VAS-CONCELLOS, 1997), modelos lineares generalizados com covariáveis de dispersão (BOT-TER; CORDEIRO, 1998), modelos de regressão não-lineares multivariados com erros *t*-Student (VASCONCELLOS; CORDEIRO, 2000) e modelos de regressão não-lineares simétricos (CORDEIRO et al., 2000).

Vasconcellos e Silva (2005) obtiveram uma fórmula geral para os vieses de segunda ordem dos EMV dos parâmetros em um modelo de regressão não-linear *t*-Student, em que o número de graus de liberdade é desconhecido. Expressões com forma fechada para os vieses de ordem *O*(*n* −1 ) dos EMV em um modelo beta foram desenvolvidas por Ospina et al. (2006). Cordeiro (2008) obteve fórmulas para os vieses dos EMV em modelos de regressão lineares heteroscedásticos. E Cysneiros et al. (2009) obtiveram uma fórmula matricial geral para os vieses de segunda ordem dos EMV dos parâmetros em modelos de regressão não-lineares simétricos heteroscedásticos.

#### 2.2.1 Correção de Cox & Snell

Uma fórmula geral utilizada para determinar o viés de segunda ordem dos EMV em modelos multiparamétricos, com vetor de parâmetros  $\theta = (\theta_1, \ldots, \theta_p)^T$ , foi desenvolvida por Cox e Snell (1968) e é expressa por

$$
B(\hat{\theta}_a) = \sum_{r,s,t} \kappa^{ar} \kappa^{st} \left( \kappa_{rs,t} + \frac{1}{2} \kappa_{rst} \right), \qquad (2.12)
$$

em que *a*,*r*,*s*,*t* indexam os parâmetros do modelo. Para calculá-la basta conhecer a inversa de K, pois <sup>κ</sup> *ar* é o seu (*a*,*r*)-ésimo elemento, e os cumulantes <sup>κ</sup>*rs*,*<sup>t</sup>* e <sup>κ</sup>*rst* em relação a todos os parâmetros. Em consequência da identidade de Bartlett  $\kappa_{rs,t}+\kappa_{rst}-\kappa_{rs}^{(t)}=0,$  em muitas situações, é mais conveniente substituir a expressão  $\kappa_{rs,t} + \frac{1}{2}$  $\frac{1}{2}$  $\kappa$ <sub>rst</sub> da fórmula (2.12) por  $\kappa^{(t)}_{rs} - \frac{1}{2}$  $\frac{1}{2}$  **K**<sub>rst</sub>.

Logo, a fórmula apresentada em (2.12) é de grande utilidade, pois a partir deste resul-

tado pode-se definir um estimador corrigido

$$
\tilde{\theta}_a = \hat{\theta}_a - \widehat{B}(\hat{\theta}_a),
$$

em que  $\widehat{B}(\cdot)$  é o viés  $B(\cdot)$  avaliado em  $\hat{\theta}$ . O EMV corrigido  $\tilde{\theta}_a$  tem viés de ordem  $O(n^{-2})$ e, portanto, à medida que o tamanho da amostra *n* aumenta, espera-se que este viés aproxime-se mais rapidamente de zero que o viés de  $\hat{\theta}_a$  que é de ordem  $O(n^{-1})$ .

### 2.2.2 Correção do viés dos estimadores de máxima verossimilhança do modelo linear generalizado de Weibull

Com a finalidade de obter uma expressão matricial para calcular os vieses de ordem *O*(*n* −1 ) dos EMV dos parâmetros do MLGW, foi utilizada a fórmula geral de Cox e Snell (1968).

Sejam  $B(\hat{\beta}_a)$  e  $B(\hat{\phi})$  os vieses de ordem  $O(n^{-1})$  dos EMV  $\hat{\beta}_a$  e  $\hat{\phi}$ , respectivamente, para *a* = 1,...,*p*. Inicialmente, obtém-se o viés *n*<sup>−1</sup> de  $\hat{\beta}_a$ . Utilizando a equação (2.12) tem-se que o viés de  $β<sub>a</sub>$  devido à ortogonalidade entre  $β$  and  $φ$  reduz-se a

$$
B(\hat{\beta}_a) = \sum_{r,s,t} \kappa^{ar} \kappa^{st} \left( \kappa_{rs}^{(t)} - \frac{1}{2} \kappa_{rst} \right) - \frac{1}{2} \sum_r \kappa^{ar} \kappa^{\phi \phi} \kappa_{r\phi\phi}.
$$

Calculando

$$
\sum_{r,s,t} \kappa^{ar} \kappa^{st} \left( \kappa_{rs}^{(t)} - \frac{1}{2} \kappa_{rst} \right) = -\frac{1}{2} \phi^2 \sum_{i=1}^n f_i \left( \sum_{s,t} \kappa^{st} x_{is} x_{it} \right) \left( \sum_r \kappa^{ar} x_{ir} \right)
$$

$$
= -\frac{1}{2\phi^2} \rho_a^T (\mathbf{X}^T \mathbf{W} \mathbf{X})^{-1} \mathbf{X}^T \sum_{i=1}^n f_i z_{ii} \delta_i
$$

e

$$
-\frac{1}{2}\sum_r \kappa^{ar} \kappa^{\phi\phi} \kappa_{r\phi\phi} = \frac{\phi q}{2n} \sum_{i=1}^n \frac{\lambda_i'}{\lambda_i} \left( \sum_r \kappa^{ar} x_{ir} \right)
$$
  
= 
$$
-\frac{q}{2n\phi} \rho_a^T (\mathbf{X}^T \mathbf{W} \mathbf{X})^{-1} \mathbf{X}^T \sum_{i=1}^n \frac{\lambda_i'}{\lambda_i} \delta_i,
$$

em que  $f_i = [\lambda'_i]$  $\int^3 \{(\phi+3)-4\lambda_i'\} +\lambda_i\lambda_i'\lambda_i''(4\lambda_i'-3)]/\lambda_i^3, \ z_{ii}$  é o  $(i,i)$ -ésimo elemento da matriz de covariância assintótica  $\mathbf{Z} = \mathbf{X} (\mathbf{X}^T \mathbf{W} \mathbf{X})^{-1} \mathbf{X}^T$  do EMV do preditor linear  $\eta,~q=$  $\{\psi'(1) - 1\}/\psi'(1)$  é uma constante,  $\rho_a^T$  é um vetor  $1 \times p$  com um na *a*-ésima posição e zeros nas demais e  $\delta_i$  é um vetor  $n \times 1$  com um na *i*-ésima posição e zeros nas demais. Então,

$$
B(\hat{\beta}_a) = -\frac{1}{2\phi^2} \rho_a^T (\mathbf{X}^T \mathbf{W} \mathbf{X})^{-1} \mathbf{X}^T \mathbf{F} \mathbf{Z}_d \mathbf{1} - \frac{q}{2n\phi} \rho_a^T (\mathbf{X}^T \mathbf{W} \mathbf{X})^{-1} \mathbf{X}^T \mathbf{W}_2^{\frac{1}{2}} \mathbf{1}
$$
  
=  $\rho_a^T (\mathbf{X}^T \mathbf{W} \mathbf{X})^{-1} \mathbf{X}^T \mathbf{W}_2^{\frac{1}{2}},$ 

em que F e  $\mathbb{Z}_d$  são matrizes diagonais expressas por  $\mathbf{F} = \text{diag}\{f_i\}$ ,  $\mathbb{Z}_d = \text{diag}\{z_{ii}\}$  e  $\xi$  é um vetor  $n \times 1$  de parâmetro definido por

$$
\xi = -(2\phi^2)^{-1}(\mathbf{W}^{-1}\mathbf{FZ}_d + n^{-1}\phi q \mathbf{W}^{-\frac{1}{2}})\mathbf{1}.
$$

Finalmente, o viés de segunda ordem de  $\hat{\beta}$  reduz a

$$
B(\hat{\beta}) = (\mathbf{X}^T \mathbf{W} \mathbf{X})^{-1} \mathbf{X}^T \mathbf{W} \xi.
$$
 (2.13)

É evidente que  $B(\hat{\beta})$  pode ser obtido pela simples regressão ordinária de  $\tilde{\xi}$  sobre  ${\bf X}$ com pesos W. Assim, o viés de segunda ordem de  $\hat{\beta}$  pode ser calculado usando qualquer software estatístico que faça regressão múltipla linear. O vetor do viés  $B(\hat{\beta})$  depende somente da matriz modelo  $X$ , das duas primeiras derivadas da inversa da função de ligação e do parâmetro de forma  $\phi$ . O vetor do viés  $B(\hat{\beta})$  será pequeno quando  $\xi$  for aproximadamente ortogonal às colunas de  $\mathbf{X}^T\mathbf{W}$ . Para modelos especiais em que a matriz de informação  $\mathbf{X}^T\mathbf{W}\mathbf{X}$  para  $\beta$  tem forma fechada, usualmente os vieses dos EMV dos componentes de  $β$  têm forma fechada.

Mesmo no caso de um MLGW com ligação identidade,  $\hat{\beta}$  terá um viés de ordem  $O(n^{-1})$ diferentemente de um MLG usual. O viés *n*<sup>−1</sup> desaparece para qualquer MLG com ligação identidade, mas para o MLGW ele não desaparece.

A fórmula matricial para o viés  $n^{-1}$  do EMV do preditor linear  $\hat{\eta} = \mathbf{X}\hat{\beta}$  tem, também, uma simples expressão

$$
B(\hat{\eta}) = \mathbf{X}B(\hat{\beta}) = \mathbf{X}(\mathbf{X}^T \mathbf{W} \mathbf{X})^{-1} \mathbf{X}^T \mathbf{W} \xi
$$
  

$$
B(\hat{\eta}) = \mathbf{Z} \mathbf{W} \xi.
$$
 (2.14)

Usando a ortogonalidade entre  $\beta$  e  $\phi$  na equação (2.12), tem-se que o viés  $n^{-1}$  de  $\hat{\phi}$  é expresso por

$$
B(\hat{\phi}) = -\frac{1}{2} \kappa^{\phi\phi} \sum_{s,t} \kappa^{st} \kappa_{\phi st} + \kappa^{\phi\phi} \kappa^{\phi\phi} \left( \kappa^{(\phi)}_{\phi\phi} - \frac{1}{2} \kappa_{\phi\phi\phi} \right),
$$

em que

$$
\kappa_{\phi\phi}^{(\phi)} - \frac{1}{2}\kappa_{\phi\phi\phi} = \frac{n\{4\psi'(1) + \psi''(1)\}}{2\phi^3},
$$

e

$$
\sum_{s,t} \kappa^{st} \kappa_{\phi st} = \frac{2}{\phi} \sum_{i=1}^{n} w_i x_i (\mathbf{X}^T \mathbf{W} \mathbf{X})^{-1} x_i^T
$$

$$
= \frac{2}{\phi} \sum_{i=1}^{n} w_i z_{ii} = \frac{2}{\phi} \text{tr}(\mathbf{W} \mathbf{Z})
$$

$$
= \frac{2}{\phi} \text{posto}(\mathbf{X}) = \frac{2p}{\phi},
$$

o que resulta em

$$
B(\hat{\phi}) = \frac{\phi p}{n\psi'(1)} + \frac{\phi\{4\psi'(1) + \psi''(1)\}}{2n\psi'(1)^2}
$$
  
= 
$$
\frac{2\psi'(1)\phi p + \phi\{4\psi'(1) + \psi''(1)\}}{2n\psi'(1)^2}
$$

Portanto,

$$
B(\hat{\phi}) = \frac{\phi\{(2p+4)\psi'(1) + \psi''(1)\}}{2n\psi'(1)^2}.
$$
\n(2.15)

.

Claramente, o viés  $n^{-1}$  de  $\hat{\phi}$  é um múltiplo de  $\phi$  e aumenta com p. A Figura 2.3 apresenta o viés de  $\hat{\phi}$  para diferentes tamanhos de  $p$ .

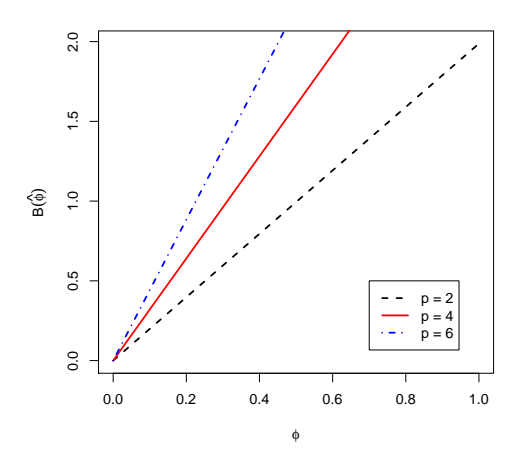

Figura 2.3: Gráfico do viés de ordem  $O(n^{-1})$  do estimador  $\hat{\phi}$ .

A seguir, será apresentado os vieses *n* <sup>−</sup><sup>1</sup> dos EMV do vetor do parâmetro de escala  $\lambda = (\lambda_1 \dots, \lambda_n)^T$  e do vetor da média  $\mu = (\mu_1 \dots, \mu_n)^T.$ 

Expandindo  $\hat{\lambda_i} = g^{-1}(\hat{\eta_i})$  em série de Taylor até segunda ordem, obtêm-se

$$
\hat{\lambda}_i = \lambda_i + \lambda_i'(\hat{\eta}_i - \eta_i) + \frac{1}{2}\lambda_i''(\hat{\eta}_i - \eta_i)^2.
$$

Calculando o seu valor esperado, tem-se o viés  $n^{-1}$  de  $\hat{\lambda}_i$ 

$$
B(\hat{\lambda}_i) = \lambda_i' B(\hat{\eta}_i) + \frac{1}{2} \lambda_i'' \text{Var}(\hat{\eta}_i).
$$

Então, obtêm-se o viés  $B(\hat{\lambda})$  de ordem  $O(n^{-1})$  de  $\hat{\lambda}$  em notação matricial como

$$
B(\hat{\lambda}) = \mathbf{M}_1 B(\hat{\eta}) + \frac{1}{2} \mathbf{M}_2 \text{Var}(\hat{\eta}),
$$

em que  $\mathbf{M}_1 = \mathsf{diag}\{\lambda_i^\prime\}$  e  $\mathbf{M}_2 = \mathsf{diag}\{\lambda_i^{\prime\prime}\}$  são matrizes diagonais de ordem  $n$ . Usando (2.14) e que a Var $(\hat{\eta})$  é a diagonal principal de Z, a última equação reduz-se a

$$
B(\hat{\lambda}) = \mathbf{M}_1 \mathbf{Z} \mathbf{W} \boldsymbol{\xi} + \frac{1}{2\phi^2} \mathbf{M}_2 \mathbf{Z}_d \mathbf{1}.
$$
 (2.16)

Agora, expandindo  $\hat{\mu}_i = \hat{\lambda}_i c_1(\hat{\phi})$  em série de Taylor

$$
\hat{\mu}_{i} = \mu_{i} + \frac{\partial \mu_{i}}{\partial \lambda_{i}} (\hat{\lambda}_{i} - \lambda_{i}) + \frac{\partial \mu_{i}}{\partial \phi} (\hat{\phi} - \phi) + \frac{1}{2} \frac{\partial^{2} \mu_{i}}{\partial \lambda_{i}^{2}} (\hat{\lambda}_{i} - \lambda_{i})^{2} + \frac{1}{2} \frac{\partial^{2} \mu_{i}}{\partial \phi^{2}} (\hat{\phi} - \phi)^{2} \n+ \frac{1}{2} \frac{\partial^{2} \mu_{i}}{\partial \lambda_{i} \partial \phi} (\hat{\lambda}_{i} - \lambda_{i}) (\hat{\phi} - \phi)
$$

e calculando o seu valor esperado, tem-se o viés de ordem  $n^{-1}$  de  $\hat{\mu}_i$ 

$$
B(\hat{\mu}_i) = \frac{\partial \mu_i}{\partial \lambda_i} B(\hat{\lambda}_i) + \frac{\partial \mu_i}{\partial \phi} B(\hat{\phi}) + \frac{1}{2} \frac{\partial^2 \mu_i}{\partial \lambda_i^2} \text{Var}(\hat{\lambda}_i) + \frac{1}{2} \frac{\partial^2 \mu_i}{\partial \phi^2} \text{Var}(\hat{\phi})
$$
  
+ 
$$
\frac{1}{2} \frac{\partial^2 \mu_i}{\partial \lambda_i \partial \phi} \text{Cov}(\hat{\lambda}_i, \hat{\phi}),
$$

em que Cov $(\hat{\lambda}_i,\hat{\phi})$  é a covariância de ordem *n*<sup>−1</sup> entre as estimativas  $\hat{\lambda}_i$  e  $\hat{\phi}$ . Desde que ∂ 2µ*i*  $\frac{\partial^2 \mu_i}{\partial \lambda_i^2} = 0$  e observando que esta covariância desaparece devido a ortogonalidade entre os parâmetros  $\lambda_i$  e  $\phi$ , o viés de  $\hat{\mu}_i$  reduz-se a

$$
B(\hat{\mu}_i) = \frac{\partial \mu_i}{\partial \lambda_i} B(\hat{\lambda}_i) + \frac{\partial \mu_i}{\partial \phi} B(\hat{\phi}) + \frac{1}{2} \frac{\partial^2 \mu_i}{\partial \phi^2} \text{Var}(\hat{\phi}),
$$

em que  $\frac{\partial \mu_i}{\partial \lambda_i}\!=\!c_1(\phi), \frac{\partial \mu_i}{\partial \phi}\!=\!\lambda_i c_1'(\phi)$  e  $\frac{\partial^2 \mu_i}{\partial \phi^2}$  $\frac{\partial^2 \mu_i}{\partial \phi^2}$   $=$   $\lambda_i c_1''(\phi)$ . Usando (2.16), (2.15) e Var $(\hat{\phi})$   $=$   $\frac{\phi^2}{n \psi'}$  $\frac{\varphi^-}{n\psi'(1)}$ , tem-se que o viés  $B(\hat\mu)$  de ordem  $O(n^{-1})$  de  $\hat\mu$  em notação matricial pode ser expresso como

$$
B(\hat{\mu}) = c_1(\phi) \{ \mathbf{M}_1 \mathbf{Z} \mathbf{W} \xi + \frac{1}{2\phi^2} \mathbf{M}_2 \mathbf{Z}_d \mathbf{1} \} + v(\phi) \lambda, \tag{2.17}
$$

em que

$$
v(\phi) = \frac{\phi c_1'(\phi)\{(2p+4)\psi'(1) + \psi''(1)\} + \phi^2 c_1''(\phi)\psi'(1)}{2n\psi'(1)^2},
$$

e as quantidades  $c_1'(\phi)$  e  $c_1''(\phi)$  são, respectivamente, a primeira e segunda derivadas de  $c_1(\phi)$  e são expressas por

$$
c_1'(\phi) = \frac{\exp\{-\Gamma'(2)/\phi\}}{\phi^2} \left\{ \Gamma'(2) \Gamma\left(\frac{1}{\phi}+1\right) - \Gamma'\left(\frac{1}{\phi}+1\right) \right\}
$$

e

$$
c''_1(\phi) = \frac{\exp\{-\Gamma'(2)/\phi\}}{\phi^4} \Big[ \Gamma\Big(\frac{1}{\phi} + 1\Big) \Big\{ \Gamma'(2)^2 - 2\phi \Gamma'(2) \Big\} + \Gamma'\Big(\frac{1}{\phi} + 1\Big) \Big\{ -2\Gamma'(2) + 2\phi \Big\} + \Gamma''\Big(\frac{1}{\phi} + 1\Big) \Big].
$$

A partir das expressões (2.13), (2.14), (2.15), (2.16) e (2.17), são definidos os EMV corrigidos (EMVC)  $\tilde{\beta}$ ,  $\tilde{\eta}$ ,  $\tilde{\phi}$ ,  $\tilde{\lambda}$  e  $\tilde{\mu}$ , respectivamente, como

$$
\tilde{\beta} = \hat{\beta} - \hat{B}(\hat{\beta}), \quad \tilde{\eta} = \hat{\eta} - \hat{B}(\hat{\eta}), \quad \tilde{\phi} = \hat{\phi} - \hat{B}(\hat{\phi}), \quad \tilde{\lambda} = \hat{\lambda} - \hat{B}(\hat{\lambda}) \quad e \quad \tilde{\mu} = \hat{\mu} - \hat{B}(\hat{\mu}).
$$

em que  $\widehat{B}(\cdot)$  denota o EMV de  $B(\cdot)$ , ou seja, os parâmetros  $(\beta, \eta, \phi, \lambda, \mu)$  são substituídos por seus respectivos EMV no cálculo de  $\widehat{B}(\cdot)$ . Estes novos estimadores têm vieses de ordem *O*(*n* −2 ). Sendo assim, espera-se que os estimadores corrigidos tenham melhores propriedades em amostras finitas que o EMV usual, cujo viés é de ordem *O*(*n* −1 ).

### 2.3 Casos Especiais

#### 2.3.1 Modelo de Classificação de Um Fator

Suponha que *p* populações tem f.d.p. (2.1) e que amostras aleatórias independentes de tamanhos  $n_1, \ldots, n_p$  ( $n_i \geq 1; i = 1, \ldots, p$ ) foram retiradas destas populações. Em cada população, as observações têm o mesmo parâmetro de escala, embora possivelmente desconhecido. O vetor de respostas é expresso por

$$
\mathbf{y}=(y_{11},\ldots,y_{1n_1},\ldots,y_{p1},\ldots,y_{pn_p})^T,
$$

a estrutura linear é <sup>η</sup>*<sup>i</sup>* = β + β*<sup>i</sup>* com β = 0, em que β é a média geral e β*<sup>i</sup>* é o efeito na variável resposta da *i*-ésima população, para *i* = 1,..., *p*, e η é funcionalmente ligado à  $\mu = E(y)$ . Neste caso, da forma da matriz modelo X para o modelo de classificação de um fator, tem-se

$$
\mathbf{X}^T \mathbf{W} \mathbf{X} = \begin{pmatrix} n_1 w_1 & 0 \\ & \ddots & \\ 0 & n_p w_p \end{pmatrix}
$$

de ordem e posto  $p.$  A matriz  ${\bf Z}$  tem ordem  $n=\sum_i n_i$  com o elemento típico  $\delta_{ij}(n_iw_i)^{-1},$  em que  $\delta_{ij} = 1$  se *i* e *j* indexam observações na mesma população e zero caso contrário.

Portanto, o viés de segunda ordem de  $\hat{\beta}$  obtido de (2.13) reduz-se para

$$
B(\hat{\beta}_i) = \xi_i, \qquad i = 1, \ldots, p,
$$

em que  $\xi_i = -(2\phi^2)^{-1}\{f_i(n_iw_i^2)^{-1} + q\phi(nw_i^{1/2})\}$ <sup>1/2</sup>)<sup>−1</sup>}, *f<sub>i</sub>* é uma função definida na matriz **F** para a *i*-ésima população. Os vieses de segunda ordem de  $\hat{\lambda}$  e  $\hat{\mu}$  obtidos de (2.16) e (2.17), respectivamente, reduzem-se a

$$
B(\hat{\lambda}) = (\Upsilon_1, \ldots, \Upsilon_p)^T \quad \text{e} \quad B(\hat{\mu}) = c_1(\phi)(\Upsilon_1, \ldots, \Upsilon_p)^T + \nu(\phi)\lambda,
$$

em que  $\Upsilon_i=(\pmb{\upsilon}_i,\dots,\pmb{\upsilon}_i)^T$  é um vetor  $n_i\times 1$ , com  $\pmb{\upsilon}_i=-(2\pmb{\phi}^2n\wedge_i)^{-1}\{\pmb{\lambda}_i'(f_i\wedge_i^{-1}+q\pmb{\phi}\wedge_i^{1/2}$  $\binom{1}{i}$  –  $\lambda''_i$ }, para  $i = 1, \ldots, p$ .

### 2.3.2 Modelo de Regressão Simples

O interesse, agora, é em um modelo de regressão linear biparamétrico definido por (2.1) e pela componente sistemática  $\eta_i = \alpha + \beta x_i$ , em que  $x_i$  denota os valores da variável explicativa, para  $i=1,\ldots,n.$  A forma de  $\mathbf{X}^T\mathbf{W}\mathbf{X}$  para este modelo é

$$
\mathbf{X}^T \mathbf{W} \mathbf{X} = \left( \begin{array}{cc} s_0 & s_1 \\ s_1 & s_2 \end{array} \right),
$$

em que  $s_r = \sum_{i=1}^n$  $\sum_{i=1}^n x_i^r w_i$ . A matriz **Z** tem ordem *n* com o  $(i, j)$ -ésimo elemento típico  $z_{ij} =$  $\{s_2-s_1(x_i+x_j)+s_0x_ix_j\}/(s_0s_2-s_1^2),\ i,j=1,\ldots,n.$  Então, o viés de segunda ordem de  $\hat{\beta}$ obtido de (2.13) reduz a

$$
B(\hat{\beta}) = \frac{1}{s_0 s_2 - s_1^2} \left( \sum_{i=1}^n \xi_i w_i (s_2 - s_1 x_i) \right)
$$

,

em que ξ*<sup>i</sup>* = −(2φ 2 ) <sup>−</sup>1{ *fizii*(*wi*) <sup>−</sup><sup>1</sup> + *q*φ(*nw* 1 2 *i* ) <sup>−</sup>1}, *f<sup>i</sup>* é a função definida na matriz F para

a *i*-ésima observação. Os vieses de segunda ordem de  $\hat{\lambda}$  e  $\hat{\mu}$  obtidos de (2.16) e (2.17), respectivamente, reduzem-se a

$$
B(\hat{\lambda}) = \Lambda \quad \text{e} \quad B(\hat{\mu}) = \Lambda c_1(\phi) + \nu(\phi)\lambda,
$$

em que  $\Lambda_i = \lambda'_i$ *n* ∑ *j*=1  $w_j \xi_j z_{ij} +$ 1  $\frac{1}{2\phi^2} \lambda''_i z_{ii}, i = 1, ..., n.$ 

## 2.4 Aplicação

### 2.4.1 Produção de batata

Utilizou-se os dados da Tabela 2.1 (RATKOWSKY, 1983, pág. 102) referente às produções de batata (*y*), os quais têm como covariável a dose do nutriente *P*2*O*<sup>5</sup> (*x*).

Tabela 2.1: Observações de produções de batata (*y*) como função de doses do nutriente  $P_2O_5(x)$ .

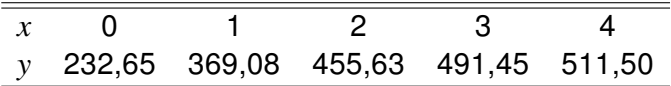

Supondo que a produção de batata segue a distribuição de Weibull com parâmetros de forma  $\phi$  e escala  $\lambda$ , e considerando uma função de ligação logarítmica para o vetor dos parâmetros de escala desta distribuição, pois uma parte da média  $\mu = \lambda c_1(\phi)$  que é modelada, tem-se

$$
\log \lambda = \beta_0 + \beta_1 x. \tag{2.18}
$$

As estimativas de máxima verossimilhança dos parâmetros do modelo (2.18) e suas versões corrigidas são apresentadas na Tabela 2.2.

Tabela 2.2: Estimativas de máxima verossimilhança e suas versões corrigidas; dados de produções de batata.

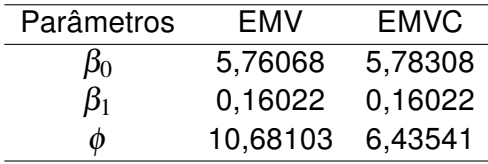

Notou-se que a EMV do parâmetro  $β_0$  difere muito pouco e  $β_1$  não difere das estimativas produzidas pelos estimadores corrigidos. Logo, a correção dos EMV dos parâmetros de regressão não são muito necessárias. Entretanto, a correção do viés do EMV do parâmetro de forma  $\phi$  é recomendada. O programa para ajuste do modelo e cálculo da correção do viés encontra-se no Apêndice B.
## 3 Modelos Normais Não-Lineares

Até o início da década de 70, as principais técnicas desenvolvidas para os modelos de regressão não-linear se restringiam à suposição de normalidade para a variável resposta. E, mesmo após a extensão da distribuição da variável resposta para a família exponencial de distribuições, quando os modelos lineares generalizados foram desenvolvidos por Nelder e Wedderburn, em 1972, os modelos normais não-lineares (MNNL) continuaram recebendo um tratamento especial, surgindo diversos artigos científicos na mesma década e em décadas posteriores, destacando-se o livro de Ratkowsky (1983), que descreve vários MNNL, segundo diversos aspectos.

Os MNNL são aplicados nas mais diversas áreas, tais como, econometria, agricultura, agronomia, farmacologia, biologia, ecologia, engenharia, educação, química, etc. Na Tabela 3.1, são apresentados alguns modelos especiais.

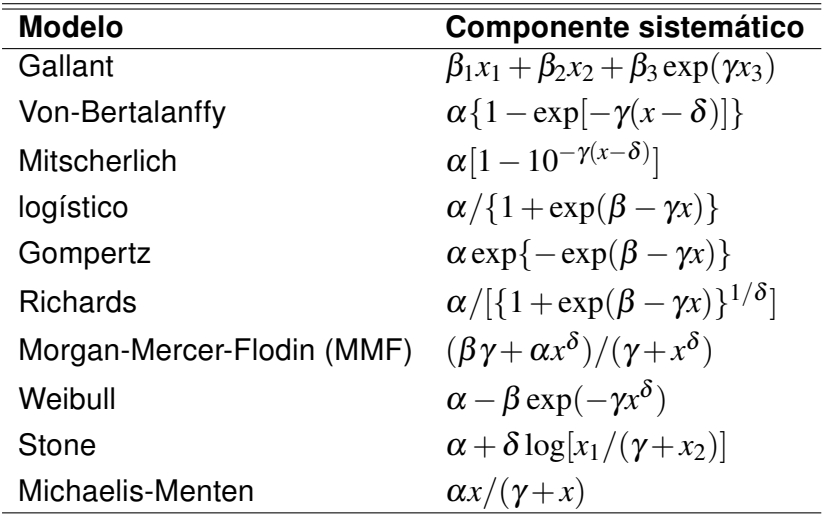

Tabela 3.1: Alguns modelos normais não-lineares.

Nesses modelos, o parâmetro  $\alpha$  é o valor máximo esperado para a resposta, ou assíntota. O parâmetro β está relacionado com o intercepto, isto é, o valor de  $\mu = E(Y)$ correspondente a  $x = 0$ . O parâmetro  $\gamma$  está relacionado com a taxa média de crescimento

da curva e, finalmente, o parâmetro  $\delta$ , que aparece em alguns modelos, é utilizado para aumentar a flexibilidade dos mesmos no ajuste dos dados.

## 3.1 Definição e Estimação

A forma clássica do MNNL é expressa como

$$
\mathbf{Y} = g(\beta; \mathbf{X}) + \varepsilon = \mu(\beta) + \varepsilon,\tag{3.1}
$$

em que os  $\varepsilon_i$ 's têm distribuição normal com média zero e variância constante  $\sigma^2$ , isto é,  ${\bm \varepsilon}\sim\mathsf{N}(\bm{0},\mathbf{I}\bm{\sigma}^2),\,\mu(\bm{\beta})=g(\bm{\beta};\mathbf{X})$  é uma função diferenciável em  $\bm{\beta},\,\bm{\beta}=(\beta_1,\ldots,\beta_p)^T$  contém os parâmetros desconhecidos a serem estimados e  $\mathbf{X} \!=\! (\mathbf{x}^{(1)},\dots,\mathbf{x}^{(s)})$  representa a matriz, de dimensões *n*×*s*, dos valores de *s* variáveis explicativas.

Uma importante diferença do modelo de regressão não-linear é que o número de parâmetros regressores *p* não é, necessariamente, diretamente relacionado ao número de variáveis explicativas no modelo (Kutner et al. 2005). A principal característica desse modelo é que a parte fixa, *g*(β;X), em geral, decorre de um processo determinístico deduzido a partir de suposições teóricas (quase sempre equações diferenciais), sendo os parâmetros resultantes interpretáveis e a parte aleatória é definida de erros homogêneos. Assim, aproximá-los para os modelos normais lineares, mesmo que sejam alcançados ajustes satisfatórios, prejudicaria bastante a obtenção de estimativas mais realistas dos parâmetros de interesse e, mais importante, dificultaria a interpretação dos parâmetros.

Nem sempre os MNNL são expressos numa forma paramétrica adequada, que facilite a convergência rápida dos processos iterativos utilizados na estimação dos seus parâmetros, sendo necessário procurar, em muitos casos, uma parametrização mais apropriada.

Sejam *Y*1,...,*Y<sup>n</sup>* variáveis aleatórias independentes com a estrutura especificada em (3.1) e suponha que os dados a serem analisados sejam representados pelo vetor  $y =$  $(y_1,\ldots,y_n)^T$ . A estimativa do vetor de parâmetros  $\beta$  é calculada pelo método dos mínimos quadrados que, nesse caso, coincide com o método de máxima verossimilhança, pois o modelo tem respostas normais independentes com a mesma variância. A estimativa de  $\beta$ é, então, calculada, minimizando-se a função quadrática

$$
S(\beta) = \sum_{i=1}^{n} \{y_i - \mu_i(\beta)\}^2.
$$

Derivando-se *S*(β) em relação a β*<sup>r</sup>* , obtém-se

$$
\frac{\partial S(\beta)}{\partial \beta_r} = 2 \sum_{i=1}^n \{y_i - \mu_i(\beta)\} \frac{\partial \mu_i}{\partial \beta_r}.
$$

A estimativa  $\hat{\beta}$  do vetor de parâmetros  $\beta$  é obtida igualando-se  $\frac{\partial S(\beta)}{\partial \beta}$  $\frac{\partial^2 (P)}{\partial \beta_r}$  a zero para  $r = 1, \ldots, p$ . Em geral, as equações  $\frac{\partial S(\beta)}{\partial \beta}$ <sup>∂</sup> β*<sup>r</sup>*  $= 0$  não são lineares e têm que ser resolvidas, numericamente, por processos iterativos do tipo Newton-Raphson.

Considerando-se que se deseja obter a solução do sistema de equações ∂*S*(β)/∂ β = 0 e, usando-se a versão multivariada do método de Newton-Raphson, tem-se

$$
\boldsymbol{\beta}^{(m+1)} = \boldsymbol{\beta}^{(m)} + (\mathbf{J}^{(m)})^{-1} \frac{\partial S(\boldsymbol{\beta})}{\partial \boldsymbol{\beta}}^{(m)},
$$

sendo β (*m*) e β (*m*+1) os vetores de parâmetros estimados nos passos *m* e (*m*+1), respectivamente, {∂*S*(β)/∂ β} (*m*) o vetor de derivadas de primeira ordem avaliado no passo *m*, e (J (*m*) ) <sup>−</sup><sup>1</sup> a inversa da negativa da matriz de derivadas parciais de segunda ordem de *S*(β), com elementos −∂ <sup>2</sup>*S*(β)/<sup>∂</sup> β*r*<sup>∂</sup> β*<sup>s</sup>* , avaliada no passo *m*. Portanto,

$$
\boldsymbol{\beta}^{(m+1)} = \boldsymbol{\beta}^{(m)} + {\{\widetilde{\mathbf{X}}^{(m)T}\widetilde{\mathbf{X}}^{(m)}\}}^{-1}\widetilde{\mathbf{X}}^{(m)T}\{\mathbf{y} - \boldsymbol{\mu}(\boldsymbol{\beta}^{(m)})\},
$$
\n(3.2)

 $m = 0, 1, \ldots$ , em que  $\widetilde{\mathbf{X}} = {\partial \mu_i(\beta) / \partial \beta_r}$  é a matriz Jacobiana da transformação de  $\mu(\beta)$ em β, tem posto completo *p* e pode, também, ser denominada de matriz modelo local. O processo (3.2) é repetido até obter a convergência, definindo-se, então,  $\hat{\beta} = \beta^{(m+1)}.$ 

Dentre os muitos existentes, um critério para verificar a convergência poderia ser

$$
\sum_{r=1}^p\left(\frac{\beta_r^{(m+1)}-\beta_r^{(m)}}{\beta_r^{(m)}}\right)^2\ <\xi,
$$

tomando-se para ξ um valor suficientemente pequeno. A convergência de (3.2), em geral, depende dos valores iniciais para os parâmetros do vetor  $β$ . Isso pode evitar que problemas relacionados com a estrutura paramétrica do modelo, tais como, não-linearidade acentuada (Seção 3.2) e/ou mau condicionamento da matriz  $\widetilde{\mathbf{X}}$ , prejudiquem a convergência do processo iterativo. Em Sousa (1986), há uma descrição detalhada do método de Newton-Raphson e de outros métodos iterativos usuais em regressão normal não-linear. Ratkowsky (1983) sugere algumas técnicas para calcular valores iniciais para os parâmetros de β para os modelos descritos na Seção 3.1.

#### 3.1.1 Resultados Assintóticos

O logaritmo da função de verossimilhança do modelo (3.1), como função de  $\beta$ , é expresso na forma

$$
\ell(\beta) = (2\pi\sigma^2)^{-n/2} \exp\{-S(\beta)/2\sigma^2\}.
$$

A estimativa de máxima verossimilhança  $\hat{\beta}$  é obtida pelo processo iterativo (3.2), sendo consistente e tendo, assintoticamente, uma distribuição normal *p* variada de média β e estrutura de variância-covariância **K**<sup>-1</sup> =  $\sigma^2(\widetilde{\mathbf{X}}^T\widetilde{\mathbf{X}})^{-1}$  (JENNRICH, 1969). Analogamente à regressão linear, a estimativa mais usual para σ<sup>2</sup> é expressa por  $s^2 = S(\hat{\boldsymbol{\beta}})/n - p,$  em que  $S(\hat{\boldsymbol{\beta}})$  é a soma de quadrados dos resíduos do modelo ajustado. Logo, um intervalo de confiança 100 $(1 - \alpha)\%$  para  $\beta_j$ , será formado pelos limites

$$
\hat{\beta}_j \pm t_{\alpha/2} \times (-\hat{\kappa}^{jj})^{1/2},
$$

em que *t*α/<sup>2</sup> é o quantil (1 − <sup>α</sup>/2) de uma distribuição *t* de Student com *n* − *p* graus de liberdade e  $-\hat{\kappa}^{jj}$  é a estimativa do elemento  $(j,j)$  de  $\mathbf{K}^{-1}.$ 

Uma região de, aproximadamente,  $100(1-\alpha)\%$  de confiança para β foi proposta por Beale (1960), sendo formada pelos contornos de *S*(β) tais que

$$
S(\beta) = S(\hat{\beta}) \left\{ 1 + \frac{p}{n-p} F_{p,n-p}(\alpha) \right\}.
$$
\n(3.3)

Em particular, se  $\ell(\beta)$  for aproximadamente quadrática, a região de confiança (3.3) é bem aproximada por

$$
(\hat{\beta} - \beta)^T (\widehat{\widetilde{\mathbf{X}}}^T \widehat{\widetilde{\mathbf{X}}})(\hat{\beta} - \beta) \leq s^2 p F_{p,n-p}(\alpha),
$$

em que  $F_{p,n-p}(\alpha)$  é o quantil  $(1-\alpha)$  de uma distribuição  $F$  e  $\widehat{\widetilde{\mathbf{X}}}$  é a matriz  $\widetilde{\mathbf{X}}$  avaliada em  $\hat{\beta}$ . Essa última expressão é uma adaptação da região de confiança da regressão normal linear.

Para testar a hipótese  $H : \beta \in \mathbb{B}$ , em que **B** é um subconjunto do espaço paramétrico, adota-se, usualmente, a estatística da razão de verossimilhanças, expressa por

$$
w = n \log \{ S(\tilde{\beta}) / S(\hat{\beta}) \},
$$
\n(3.4)

em que *S*( ˜β) é a soma de quadrados dos resíduos para o modelo ajustado em *H*. Sob essa hipótese, a estatística (3.4) tem, assintoticamente, distribuição χ 2 com *p* − *m* graus de liberdade, em que  $m = dim(B)$ . Johansen (1983) mostra que a estatística (3.4) é, assintoticamente, equivalente à estatística

$$
n\sum_{i=1}^n\{\mu_i(\tilde{\beta})-\mu_i(\hat{\beta})\}^2/S(\hat{\beta}),
$$

que é mais fácil de ser calculada. A aproximação qui-quadrado para a distribuição nula de (3.4) pode ser melhorada pela correção de Bartlett (CORDEIRO, 1983, 1987; CORDEIRO; PAULA, 1989).

Uma estatística alternativa para testar *H* é expressa como

$$
F = \frac{n-p}{p-m} \quad \frac{S(\tilde{\beta}) - S(\hat{\beta})}{S(\hat{\beta})},
$$

que sob a hipótese *H* tem, assintoticamente, distribuição *F* com *p* − *m* e *n* − *p* graus de liberdade. Logo, deve-se rejeitar *H*, para um nível de significância <sup>α</sup>, se *F* ≥ *Fp*−*m*,*n*−*p*(α), em que *Fp*−*m*,*n*−*p*(α) é o ponto crítico da distribuição *F* correspondente.

## 3.2 Medidas de Não-Linearidade

O principal objetivo das medidas de não-linearidade é verificar se o grau de nãolinearidade de um problema de estimação não-linear é suficientemente pequeno para que as técnicas usuais de estimação, desenvolvidas para a regressão linear, sejam utilizadas como uma boa aproximação para o modelo não-linear.

A primeira tentativa relevante no sentido de desenvolver uma medida de não-linearidade foi de Beale (1960). Entretanto, Guttman e Meeter (1965) mostraram que a medida proposta por Beale tende a subestimar o verdadeiro grau de não-linearidade do modelo. Uma outra contribuição importante foi a de Box (1971) que calculou o viés de ordem *n* <sup>−</sup><sup>1</sup> do estimador de máxima verossimilhanca (EMV) do vetor  $\beta$  de um modelo normal não-linear. Entretanto, foi somente no início da década de 80, que surgiu o trabalho mais relevante nessa área. Bates e Watts (1980), utilizando alguns conceitos de geometria diferencial, desenvolveram duas medidas de curvatura para os modelos normais não-lineares. Essas medidas indicam, respectivamente, o grau de não-linearidade intrínseca de um modelo e o grau de não-linearidade aparente ou devida à parametrização utilizada.

Ratkowsky (1983) comparou algumas formas paramétricas para diversos modelos normais não-lineares por meio de simulações e utilizou as medidas de Box e de Bates e Watts. Para se ter uma ideia mais clara dos conceitos de não-linearidade intrínseca e de não-linearidade aparente, serão comparados, a seguir, um modelo linear e um modelo não-linear para o caso de  $n = 2$  e  $p = 1$ .

Considere, inicialmente, o modelo linear simples  $Y_i = \beta x_i + \varepsilon_i, \, i=1,2,$  em que  $x$  é uma covariável qualquer e β um parâmetro desconhecido. Nesse caso, o espaço de estimação tem dimensão igual a um, sendo formado pelos pontos

$$
\mathbf{X}\boldsymbol{\beta} = \left(\begin{array}{c} x_1 \\ x_2 \end{array}\right) \boldsymbol{\beta}, \quad \boldsymbol{\beta} \in \mathbf{R},
$$

ou seja, é uma reta em  ${\bf R}^2$ . Além disso, para qualquer conjunto de soluções  $\pmb\beta^{(1)},\pmb\beta^{(2)},...$ tais que  $\pmb{\beta}^{(i+1)}\!-\!\pmb{\beta}^{(i)}\!=\!\Delta,$  em que ∆ é uma constante arbitrária, as soluções possíveis para Xβ serão tais que  $\overline{\phantom{a}}$ !<br>}

$$
\mathbf{X}\boldsymbol{\beta}^{(i+1)} - \mathbf{X}\boldsymbol{\beta}^{(i)} = \begin{pmatrix} x_1 \\ x_2 \end{pmatrix} \Delta, \quad i = 1, 2, \ldots,
$$

ou seja, se as soluções para β forem igualmente espaçadas, então os valores ajustados correspondentes serão, também, igualmente espaçados.

Considere agora o modelo normal não-linear  $Y_i = x_i^\beta + \varepsilon_i, \, i=1,2$  e os dados apresentados em Ratkowsky (1983, pág. 7)

$$
y = (2,5 \t10)^T
$$
 e  $\mathbf{X} = (2 \t3)^T$ .

Nesse caso, o espaço de estimação não é mais uma reta, e sim uma curva ao redor da estimativa de máxima verossimilhança  $\hat{\beta} = 2.05$ . A curva correspondente aos pontos  $(2<sup>β</sup> - 3<sup>β</sup>)<sup>T</sup>$  com  $β$  variando em espaçamentos iguais a 0,5 é apresentada na Figura 3.1. Note que os pontos do espaço de estimação não são igualmente espaçados como ocorre no modelo linear.

Assim, quanto mais essa curva se afasta da reta tangente em  $\hat{\beta}$  maior será o que Bates e Watts (1980) chamam de "não-linearidade intrínseca" do modelo, e quanto mais desiguais forem os espaçamentos entre os pontos do espaço de estimação, maior será o que ambos autores chamam de "não-linearidade aparente" causada pela parametrização do modelo.

Portanto, a não-linearidade de um modelo pode ser devida a duas causas. A primeira é a curvatura real do modelo ou intrínseca, como definem Bates e Watts, que é invariante com qualquer tipo de reparametrização. A segunda é a curvatura devida à forma como os parâmetros aparecem no modelo. Essa última pode ser eliminada ou pelo menos reduzida através da reparametrização. Para ilustrar esse fato, considere o modelo normal não-linear

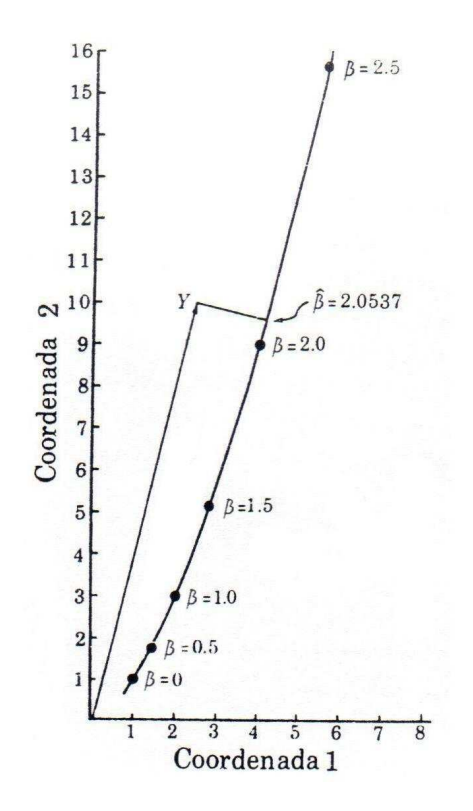

Figura 3.1: Representação da curva  $(2^{\beta}$  $β = 3β)^T$  com  $β$  variando em espaçamentos iguais a 0,5 (RATKOWSKY, 1983).

descrito anteriormente com a seguinte reparametrização:

$$
Y_i = x_i^{\log \phi} + \varepsilon_i, \quad i = 1, 2,
$$

em que  $\phi = \exp(\beta)$ . A Figura 3.2 mostra os pontos da curva  $(2^{\log \phi} - 3^{\log \phi})^T$  com espaçamentos iguais a 1,0 para  $\phi$ . Nota-se que os espaçamentos entre os pontos correspondentes são praticamente iguais, indicando que o grau de não-linearidade aparente foi, substancialmente, reduzido com essa reparametrização. Entretanto, a curvatura do espaço de estimação continua com a mesma forma anterior, como era de se esperar.

#### 3.2.1 Medidas de Curvatura de Bates e Watts

Considere o modelo de regressão normal não-linear (3.1). Uma reta no espaço paramétrico passando por  $\hat{\beta}$ , pode ser expressa, usando um parâmetro escalar *b*, por

$$
\beta(b) = \hat{\beta} + b\mathbf{h},
$$

em que  $\mathbf{h} = (h_1, \dots, h_p)^T$  é um vetor de valores não-nulos. Essa reta gera uma curva, sobre

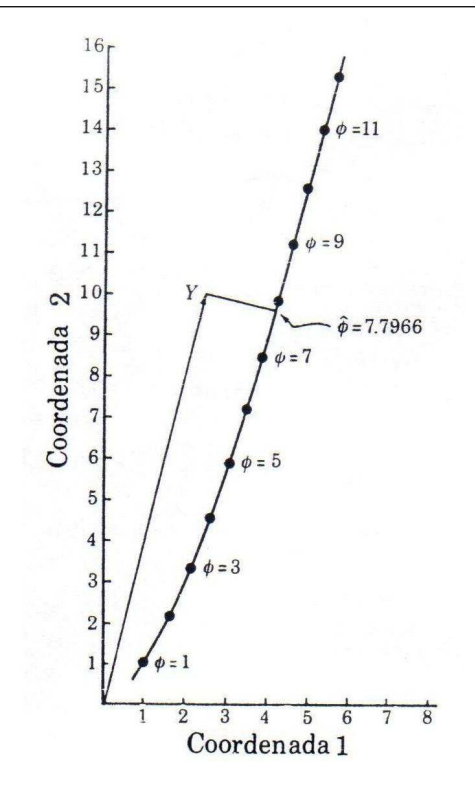

Figura 3.2: Representação da curva  $(2^{\log \phi}$  3  $\frac{\log \phi}{T}$  com  $\phi$  variando em espaçamentos iguais a 1,0 (RATKOWSKY, 1983).

o espaço de estimação, definida por

$$
\mu_{\mathbf{h}}(b) = \mu(\hat{\beta} + b\mathbf{h}).
$$

A tangente a essa curva no ponto  $b = 0$  é expressa na forma

$$
\dot{\mu}_{h} = \widetilde{\mathbf{X}}h, \tag{3.5}
$$

em que  $\widetilde{\mathbf{X}}$  é a matriz Jacobiana da transformação de  $\mu(\beta)$  em  $\beta = \hat{\beta}$ . O conjunto de todas as combinações lineares da forma (3.5) é, também, denominado de plano tangente em  $\mu(\hat{\beta})$ .

A aceleração da curva <sup>µ</sup>*<sup>h</sup>* é estimada por

$$
\ddot{\mu}_h = \mathbf{h}^T \widehat{\mathbf{W}} \mathbf{h},
$$

em que W é uma matriz de dimensão  $n \times (p \times p)$  com *i*-ésima face expressa como  $W_i =$ (∂ <sup>2</sup>µ*i*/<sup>∂</sup> β*r*<sup>∂</sup> β*s*), *i* = 1,...,*n* e *r*,*s* = 1,..., *p*. Portanto, cada elemento indexado por *i* é da forma  $\mathbf{h}^T \widehat{\mathbf{W}}_i\mathbf{h}$ , para  $i=1,\ldots,n.$ 

O vetor de aceleração  $\ddot{\mu}_{h}$  pode ser decomposto em três componentes. O primeiro

componente  $\ddot{\mu}^{IN}_{\mathbf{h}}$  $_{{\bf h}}^{IN}$  determina a variação na direção do vetor de velocidade instantânea  $\mu_{{\bf h}}$ normal ao plano tangente, enquanto o segundo e o terceiro componente, cuja norma será representada por  $\ddot{\mu}^{PE}$ , determinam, respectivamente, a variação na direção de  $\ddot{\mu}_{\bf h}$  paralela ao plano tangente e a variação na velocidade do ponto móvel. Esses componentes foram transformados, por Bates e Watts (1980), nas seguintes curvaturas:

A - Curvatura intrínseca – definida por

$$
K_{\mathbf{h}}^{IN} = {\|\ddot{\mu}^{IN}\|}/{\|\dot{\mu}_{\mathbf{h}}\|^2}.
$$

B - Curvatura devida à parametrização – definida por

$$
K_{\mathbf{h}}^{PE} = \|\ddot{\mu}^{PE}\| / \|\dot{\mu}_{\mathbf{h}}\|^2.
$$

Essas curvaturas podem ser padronizadas de modo que fiquem invariantes a mudanças de escala. Isso é obtido multiplicando *K IN*  $E_{\mathbf{h}}^{IV}$  e  $K_{\mathbf{h}}^{PE}$  por  $s\sqrt{p}$  com  $s = \{S(\hat{\beta})/n-p\}^{1/2}$ . Têm-se, portanto, as curvaturas padronizadas

$$
\gamma_h^{IN} = s\sqrt{p} \; K_{\mathbf{h}}^{IN} \quad e \quad \gamma_h^{PE} = s\sqrt{p} \; K_{\mathbf{h}}^{PE} \,. \tag{3.6}
$$

As medidas relativas (3.6) podem ser usadas não somente para comparar diferentes parametrizações de um determinado modelo, mas, também, diferentes conjuntos de dados para o mesmo modelo ou para modelos diferentes.

As medidas de não-linearidade de Bates e Watts (1980) são definidas como sendo as curvaturas máximas

$$
\gamma^{IN} = \max_h \{K_h^{IN}\} \quad e \quad \gamma^{PE} = \max_h \{K_h^{PE}\}.
$$

Bates e Watts sugerem o critério

$$
\gamma^{IN} \ge 2F^{-1/2} \quad \text{e} \quad \gamma^{PE} \ge 2F^{-1/2}
$$

como guia para indicar se o modelo ajustado tem, respectivamente, curvatura intrínseca e curvatura aparente acentuada, em que *F* é o quantil (1−α) de uma distribuição *F* com *p* e *n*− *p* graus de liberdade.

Para o cálculo dessas medidas é preciso, inicialmente, decompor a matriz  $\widetilde{\mathbf{X}}$  num produto de duas matrizes Q e R, isto é,  $\widetilde{\mathbf{X}} = \mathbf{OR}$ , sendo Q uma matriz  $n \times n$  ortogonal e R uma matriz  $n \times p$  definida por

$$
R=\left[\begin{array}{c}\widetilde{R}\\0\end{array}\right],
$$

sendo  $\widetilde{\mathbf{R}}$  uma matriz  $p \times p$  triangular superior e inversível. As matrizes  $\mathbf{Q}$  e  $\mathbf{R}$  podem ser calculadas a partir da decomposição de Businger e Golub (1965).

A seguir, deve-se obter a matriz  $\mathbf{U} = \mathbf{L}^T\widehat{\mathbf{W}}\mathbf{L}$ , sendo  $\mathbf{L} = \widetilde{\mathbf{R}}^{-1}.$  Os elementos de  $\mathbf{U}$  são vetores  $n \times 1$  representados por  $U_k$ ;,  $k, j = 1, ..., p$ . Define-se, então, o que Bates e Watts chamam de matriz de aceleração A = Q*T*U de dimensão *n*× *p*× *p*. O (*k*, *j*)-ésimo elemento dessa matriz é um vetor  $n \times 1$  expresso na forma  $\mathbf{Q}^T \mathbf{U}_{ki}$ . A matriz A pode ser decomposta como  $\overline{r}$  $\overline{a}$ 

$$
\mathbf{A} = \left[ \begin{array}{ccc} \mathbf{Q}^T \mathbf{U}_{11} & \cdots & \mathbf{Q}^T \mathbf{U}_{1p} \\ \vdots & \vdots \\ \mathbf{Q}^T \mathbf{U}_{p1} & \cdots & \mathbf{Q}^T \mathbf{U}_{pp} \end{array} \right],
$$

em que  $\mathbf{Q}^T\mathbf{U}_{kj}=(a_{kj1},\ldots,a_{kjn})^T.$  A  $i$ -ésima face de  $\mathbf{A}$  é expressa na forma

$$
\mathbf{A}_i = \begin{bmatrix} a_{11i} & \cdots & a_{1pi} \\ & \vdots & \\ a_{p1i} & \cdots & a_{ppi} \end{bmatrix}, \quad i = 1, \ldots, n.
$$

Sejam A *PE* a matriz constituída das *p* primeiras faces de A e A *IN* a matriz constituída das últimas *n* − *p* faces de A. Então, as medidas de não-linearidade serão formuladas como

$$
\gamma^{IN} = \max_h \|\mathbf{h}^T \mathbf{A}^{IN}\mathbf{h}\| \quad \text{e} \quad \gamma^{PE} = \max_h \|\mathbf{h}^T \mathbf{A}^{PE}\mathbf{h}\|,
$$

sendo  $\|\mathbf{h}\| = 1$ . Para efetuar os cálculos não há, em geral, fórmulas explícitas, sendo necessário recorrer a algum processo iterativo. Sousa (1986) descreve a obtenção de  $\gamma^{IN}$ e γ *PE* por meio de um processo iterativo proposto por Bates e Watts (1980).

## 3.2.2 Viés de Ordem  $n^{-1}$  de  $\hat{\beta}$

Cox e Snell (1968) deduziram o viés de ordem n<sup>-1</sup> do estimador de máxima verossimilhança do vetor de parâmetros  $\beta$  em uma classe geral de modelos que inclui o modelo normal não-linear como um caso especial. Box (1971), utilizando esse trabalho, obteve

uma aproximação  $\mathbf{b} \cong \mathsf{E}(\hat{\beta} - \beta)$  expressa, em forma matricial, como

$$
\mathbf{b} = (\widetilde{\mathbf{X}}^T \widetilde{\mathbf{X}})^{-1} \widetilde{\mathbf{X}}^T \mathbf{d},\tag{3.7}
$$

em que **d** é um vetor  $n \times 1$  com elementos  $d_i = -\frac{1}{2}$  $\frac{1}{2}\sigma^2$ tr $\{(\widetilde{\mathbf{X}}^T\widetilde{\mathbf{X}})^{-1}\mathbf{W}_i\},\,i=1,\ldots,n$  e, como antes, W*<sup>i</sup>* = (<sup>∂</sup> <sup>2</sup>µ*i*/<sup>∂</sup> β*r*<sup>∂</sup> β*s*) é uma matriz quadrada de ordem *p*. Portanto, o viés b é, simplesmente, a estimativa de mínimos quadrados da regressão normal linear de d sobre as colunas de  $\widetilde{\mathbf{X}}$ . Aqui,  $\widetilde{\mathbf{X}}$  depende do vetor  $\beta$  de parâmetros verdadeiros. Entretanto, para se estimar b devem-se avaliar  $\widetilde{\mathbf{X}}$  e d em  $\widehat{\beta}$ .

Bates e Watts (1980) mostraram que o viés de Box está relacionado com a medida de não-linearidade γ *PE*. Portanto, o viés pode ser reduzido por meio de alguma reparametrização do modelo e a expressão (3.7) pode indicar quais parâmetros são os maiores responsáveis por um valor apreciável de não-linearidade.

Cook et al. (1986) mostraram que d é igual à diferença entre os valores esperados das aproximações linear e quadrática para  $\mu(\beta)$ . Logo, o viés será pequeno se todos os elementos de d forem suficientemente próximos de zero, o que indica que o modelo é, essencialmente, linear ou se  $d$  é ortogonal às colunas de  $X$ .

Box (1971), também, desenvolveu uma fórmula para avaliar o viés dos estimadores em uma nova parametrização, mostrando que o novo viés pode ser calculado por meio do viés da parametrização anterior.

Considere a reparametrização

$$
\phi = g(\beta),
$$

sendo φ um escalar,  $g(\cdot)$  uma função diferenciável e  $\pmb{\beta}=(\pmb{\beta}_1,\ldots,\pmb{\beta}_p)^T.$  Seja  $b_{\hat{\phi}}$  o viés de ordem  $n^{-1}$  de  $\hat{\phi}$ . Box mostrou que

$$
b_{\hat{\phi}} = \mathbf{g}^T \mathbf{b} + \frac{1}{2} \text{tr} \{ \mathbf{M} \operatorname{Cov}(\hat{\beta}) \},
$$

em que g é um vetor *p*×1 das derivadas parciais de primeira ordem de *g*(β) em relação a β e M é uma matriz  $p \times p$  de derivadas parciais de segunda ordem  $\partial^2 g(\beta)/\partial \beta_r \partial \beta_s,$  $r,s = 1,\ldots,p.$  As duas quantidades  $\bold{g}$  e M são avaliadas em  $\hat{\beta}$ .

A variância de  $\hat{\phi}$  pode, também, ser expressa em função da covariância de  $\hat{\beta}$  por

$$
Var(\hat{\phi}) = tr\{ (\mathbf{g}\mathbf{g}^T) Cov(\hat{\beta}) \}.
$$

Em particular, para  $p = 1$ 

$$
b_{\hat{\phi}} = b \frac{dg(\beta)}{d\beta} + \frac{1}{2} \text{Cov}(\hat{\beta}) \frac{d^2 g(\beta)}{d\beta^2}
$$
 (3.8)

e

$$
\text{Var}(\hat{\phi}) = \text{Var}(\hat{\beta}) \left\{ \frac{d^2 g(\beta)}{d\beta^2} \right\}^2,
$$

sendo todas as derivadas avaliadas em  $\hat{\beta}$ .

## 3.3 Técnicas de Diagnóstico

Exceto com relação aos resíduos, as técnicas mais usuais de diagnóstico em regressão normal não-linear são simples adaptações da regressão linear. Algumas dessas técnicas serão apresentadas nesta seção.

#### 3.3.1 Matriz de Projeção

No modelo normal não-linear, para a detecção de pontos mais afastados dos demais, possivelmente, pontos influentes, utiliza-se a matriz de projeção ortogonal no subespaço tangente a  $\hat{\mu}$ , expressa como

$$
\mathbf{H} = \{h_{ij}\} = \widetilde{\mathbf{X}} (\widetilde{\mathbf{X}}^T \widetilde{\mathbf{X}})^{-1} \widetilde{\mathbf{X}}^T,
$$

em que  $\widetilde{\mathbf{X}}$  deve ser avaliada em  $\hat{\beta}$ . Ao contrário da regressão linear, essa é uma matriz de projeção local, pois depende de β e deve ser estimada em  $\hat{\beta}$ . Mesmo assim, o critério  $\hat{h}_{ii} \geq 2p/n$  continua sendo adotado como guia para detectar pontos suspeitos de serem influentes.

#### 3.3.2 Resíduo Projetado

Os resíduos ordinários no modelo não-linear são definidos por  $r_i = y_i - \mu_i(\hat{\boldsymbol{\beta}})$ ,  $i =$ 1,...,*n*. A distribuição desses resíduos é matematicamente intratável, principalmente para pequenas amostras. Além disso, esses resíduos, em geral, têm esperança diferente de zero e distribuição dependendo fortemente dos valores ajustados, o que pode conduzi-los a não refletirem exatamente a distribuição dos erros. Logo, nesse caso, os critérios de diagnóstico da regressão normal linear podem falhar. Por exemplo, um resíduo muito diferente de zero, que segundo os critérios da regressão linear seria um ponto aberrante, pode agora não ser, caso seu valor esperado seja, também, substancialmente diferente de zero.

Define-se, a seguir, um novo resíduo, que apesar de algebricamente mais complexo, tem propriedades mais próximas das propriedades correspondentes do resíduo ordinário da regressão normal linear.

Seja  $C(\widetilde{\mathbf{X}})$  o subespaço gerado pelas colunas de  $\widetilde{\mathbf{X}}$ . De agora em diante, usa-se a notação  $\bar{C}(\tilde{\textbf{X}})$  para representar o subespaço ortogonal a  $C(\tilde{\textbf{X}})$ , ou seja, o subespaço gerado pelas colunas ortogonais àquelas de  $X$ .

Definem-se as matrizes *p* × *p*, W*<sup>i</sup>* = {<sup>∂</sup> <sup>2</sup>µ*i*/<sup>∂</sup> β*r*<sup>∂</sup> β*s*} de derivadas de segunda ordem para *i* = 1,...,*n*. Define-se ainda W como uma matriz *n*×(*p*× *p*) com *n* faces cuja *i*-ésima face é, simplesmente, igual a W*<sup>i</sup>* .

Expandindo  $\mu(\hat{\beta})$  em série de Taylor em torno de  $\beta$  até segunda ordem, Cook e Tsai (1985) apresentaram a seguinte aproximação para r

$$
\mathbf{r} \cong (\mathbf{I} - \mathbf{H})\boldsymbol{\varepsilon} - \widetilde{\mathbf{X}} \sum_{i=1}^{n} r_i \mathbf{W}_i \delta - \frac{1}{2} (\mathbf{I} - \mathbf{H}) \delta^T \mathbf{W} \delta, \qquad (3.9)
$$

em que  $\delta=\hat{\beta}-\beta$ . Na expansão (3.9),  $\delta^T\mathbf{W}\delta$  representa  $\delta^T\mathbf{W}_i\delta$  para produzir a *i-*ésima componente de *r*.

Uma aproximação quadrática para r é obtida substituindo a aproximação linear para  ${\bf r}\cong ({\bf I}-{\bf H})\pmb{\varepsilon}$  e  $\boldsymbol{\delta}\cong\widetilde{\bf X}^T\pmb{\varepsilon}$  no segundo e terceiro termos da expansão (3.9), implicando que

$$
\mathsf{E}(\mathbf{r}) \cong (\mathbf{I} - \mathbf{H})\mathbf{f}
$$

e

$$
Cov(\mathbf{r}, \mu(\hat{\beta})) \cong \mathbf{N} \mathbf{N}^T \sigma^2 - \text{Var}(\mathbf{r}),
$$

em que **f** é um vetor  $n \times 1$  de elementos  $f_i = -\frac{1}{2}$  $\frac{1}{2}$  $\sigma^2$ tr $(\mathbf{W}_i)$ ,  $i = 1, \ldots, n$ ,  $\mathbf{N}$  é uma matriz  $n \times n$ cujas colunas formam uma base ortonormal em  $\bar{C}(\widetilde{\mathbf{X}})$  (subespaço gerado pelas colunas ortogonais a  $\widetilde{\mathbf{X}}$ ) e Var $(\mathbf{r}) = \mathbf{N} \mathbf{N}^T \sigma^2 +$  parte positiva. Logo, a covariância entre  $\mathbf{r}$  e  $\mu(\hat{\beta})$ tende a ser negativa, o que pode dificultar a interpretação dos gráficos padrões baseados em r.

Sejam os vetores colunas *n*×1 não-nulos calculados como:

$$
\widetilde{\mathbf{x}}_{11} = \left(\frac{\partial^2 \mu_1}{\partial \beta_1^2}, \dots, \frac{\partial^2 \mu_n}{\partial \beta_1^2}\right)^T, \quad \widetilde{\mathbf{x}}_{12} = \left(\frac{\partial^2 \mu_1}{\partial \beta_1 \partial \beta_2}, \dots, \frac{\partial^2 \mu_n}{\partial \beta_1 \partial \beta_2}\right)^T, \dots, \n\widetilde{\mathbf{x}}_{pp} = \left(\frac{\partial^2 \mu_1}{\partial \beta_p^2}, \dots, \frac{\partial^2 \mu_n}{\partial \beta_p^2}\right)^T.
$$

Existem  $p(p+1)/2$  desses vetores, embora considerem-se apenas os q não-nulos ( $q \leq$  $p(p+1)/2$ ).

Define-se a matriz W<sup>\*</sup> como uma matriz  $n \times (p \times p)$  que pode ser calculada de W projetando cada coluna de derivadas de segunda ordem  $\widetilde{\mathbf{x}}_{ik}$  sobre  $\bar{C}(\widetilde{\mathbf{X}})$ , isto é, sobre o subespaço complementar gerado por  $\widetilde{\mathbf{X}}$ . Logo, se  $\mathbf{T} = (\widetilde{\mathbf{x}}_{11},\ldots,\widetilde{\mathbf{x}}_{pp})$  é uma matriz  $n \times q$ e  ${\bf S}=({\bf I}-{\bf H}){\bf T}$ , com  ${\bf H}=\widetilde{{\bf X}}(\widetilde{{\bf X}}^T\widetilde{{\bf X}})^{-1}\widetilde{{\bf X}}^T$ , tem-se que  ${\bf H}_1={\bf S}({\bf S}^T{\bf S})^{-1}{\bf S}^T$  é o operador de projeção ortogonal em  $C(\mathbf{W}^*)$ . Assim, **I** − **H**<sub>1</sub> é o operador de projeção ortogonal em  $\bar{C}(\mathbf{W}^*)$ .

Seja agora uma matriz V do tipo  $n \times (p+q)$  definida como  $V = (\tilde{X}, S)$ . O operador de projeção ortogonal em  $C({\bf V})$  é, simplesmente,  ${\bf H}_2={\bf V}({\bf V}^T{\bf V})^{-1}{\bf V}^T$  e, então,  ${\bf I}-{\bf H}_2$  é o operador de projeção ortogonal em  $\bar{C}(\mathbf{V})$ .

Utilizando (3.9), Cook e Tsai (1985) definiram o resíduo projetado

$$
(\mathbf{I} - \mathbf{H}_2)\mathbf{r} = (\mathbf{I} - \mathbf{H})\boldsymbol{\varepsilon} - (\mathbf{I} - \mathbf{H}_1)\boldsymbol{\varepsilon}.
$$
 (3.10)

O primeiro termo de (3.10) é a aproximação linear para o resíduo ordinário r, enquanto o segundo termo reflete a perda de informação necessária para remover os componentes não-lineares de (3.9). Se  $q = \text{posto}(\mathbf{H}_1)$  for pequeno em relação a  $n-p$ , então essa perda, também, será pequena. Independente disso, se a medida de não-linearidade intrínseca  $γ<sup>IN</sup>$ , descrita detalhadamente na Seção 3.2, for significativa, isto é,  $γ<sup>IN</sup> > 2F<sup>-1/2</sup>$ , o ganho será substancial.

De (3.10) mostra-se, facilmente, que

$$
\mathsf{E}\{(\mathbf{I}-\mathbf{H}_2)\mathbf{r}\}=\mathbf{0},\quad \text{Var}\{(\mathbf{I}-\mathbf{H}_2)\mathbf{r}\}=\sigma^2(\mathbf{I}-\mathbf{H}_2)
$$

e

$$
\mathsf{E}\{\mathbf{r}^T(\mathbf{I}-\mathbf{H}_2)\mathbf{r}\}=\sigma^2\text{tr}(\mathbf{I}-\mathbf{H}_2).
$$

Logo, uma estimativa alternativa para  $\sigma^2$  é expressa por

$$
\tilde{\sigma}^2 = \frac{\mathbf{r}^T(\mathbf{I} - \widehat{\mathbf{H}}_2)\mathbf{r}}{\text{tr}(\mathbf{I} - \widehat{\mathbf{H}}_2)}.
$$

Os resíduos projetados superam os resíduos ordinários em diversos aspectos e muitas das técnicas de diagnóstico utilizadas na regressão linear são, também, aplicáveis aos mesmos. Por exemplo, os gráficos de  $(I-\hat{H}_2)r$  versus covariáveis não incluídas no modelo podem revelar como esses termos aparecem no componente sistemático.

É importante lembrar que os operadores utilizados dependem de β e, portanto, na prática é preciso substituir essas quantidades pelas respectivas estimativas. Claramente, r está em  $\bar{C}(\widetilde{\mathbf{X}})$ , quando  $\widetilde{\mathbf{X}}$  é avaliado em  $\hat{\beta}$ ; logo,  $(\mathbf{I}-\widehat{\mathbf{H}}_2)\mathbf{r} = (\mathbf{I}-\widehat{\mathbf{H}}_1-\widehat{\mathbf{H}})\mathbf{r} = (\mathbf{I}-\widehat{\mathbf{H}}_1)\mathbf{r}$ , sendo  $\widehat{\mathbf{H}}_1$ r os valores ajustados da regressão linear de r sobre  $(\mathbf{I}-\widehat{\mathbf{H}})\widetilde{\mathbf{x}}_{kj},$   $k, j = 1,\ldots, p$ .

Na regressão linear, mesmo para erros não-correlacionados e de variância constante, os resíduos são correlacionados e têm variâncias diferentes. Definem-se, então, os resíduos estudentizados que mesmo correlacionados, apresentam média zero e variância constante e igual a um. O *i*-ésimo resíduo ordinário estudentizado é expresso por

$$
t_i = \frac{r_i}{s(1-h_{ii})^{1/2}}, \quad i=1,\ldots,n.
$$

Os resíduos projetados estudentizados têm esperança nula e variância  $\sigma^2(\mathbf{I}-\mathbf{H}_2)$  e podem ser, então, definidos, como

$$
s_i = \frac{\{(\mathbf{I} - \widehat{\mathbf{H}}_2)\mathbf{r}\}_i}{\tilde{\sigma}\{(\mathbf{I} - \widehat{\mathbf{H}}_2)\}_{ii}^{1/2}}, \quad i = 1, \dots, n. \tag{3.11}
$$

Cook e Tsai (1985) mostram, para um exemplo particular, o gráfico de (*t<sup>i</sup>* −*si*) versus os valores de uma única covariável e concluem que diferentes diagnósticos são obtidos se os critérios utilizados para *s<sub>i</sub>* forem, também, adotados para os resíduos ordinários estudentizados  $t_i$ ,  $i = 1, \ldots, n$ .

Para avaliar se os erros  $\varepsilon_i$ 's têm distribuição, aproximadamente, normal, assim como para detectar se há pontos aberrantes e/ou influentes, o gráfico de probabilidades dos resíduos projetados ordenados *s*(*i*) versus Φ−<sup>1</sup> ¡ *<sup>i</sup>*−3/<sup>8</sup> *n*+1/4  $\frac{1}{\sqrt{2}}$ pode ser útil, sendo  $\Phi(\cdot)$  a função de distribuição acumulada da normal padrão. A análise dos resíduos em (3.11) procede-se, similarmente, ao modelo normal linear.

#### 3.3.3 Medidas de Influência

As medidas de influência para o modelo normal não-linear são baseadas na regressão linear. A única diferença, que pode ser relevante, é a substituição da estimativa  $\hat{\beta}_{(i)}$  pela estimativa correspondente  $\hat{\pmb \beta}_0^1$  $\hat{f}_{(i)}^{1},$  que é obtida iniciando o processo iterativo (3.2) em  $\hat{\beta}$  sem a

*i*-ésima observação e considerando a estimativa de um passo. Como o método de Newton-Raphson utiliza em cada passo uma aproximação quadrática para  $\ell(\pmb{\beta})$ , a estimativa  $\hat{{\pmb \beta}}^1_{\ell}$ (*i*) pode não estar muito próxima de  $\hat{\beta}_{(i)},$  se  $\ell(\pmb{\beta})$  não for, localmente, quadrática. Entretanto, vários estudos de simulação têm mostrado que essa aproximação é suficiente para detectar os pontos influentes.

Cook e Weisberg (1982) mostraram que essa estimativa de um passo pode ser expressa como

$$
\hat{\beta}_{(i)}^1 = \hat{\beta} - \frac{(\widetilde{\mathbf{X}}^T \widetilde{\mathbf{X}})^{-1}}{(1 - \hat{h}_{ii})} \widetilde{\mathbf{x}}_i r_i,
$$

em que  $\tilde{\mathbf{x}}_i$  é a *i*-ésima linha de  $\widetilde{\mathbf{X}}$ . Para calcular o valor numérico de  $\hat{{\boldsymbol \beta}}_0^1$  $\hat{\textbf{r}}_{(i)}$ , a matriz  $\widetilde{\textbf{X}}$  deve ser avaliada em  $\hat{\beta}$ . Logo,  $\hat{\beta}^1_{\ (i)}$  depende de quantidades correspondentes ao *i-*ésimo ponto e de quantidades conhecidas que envolvem todas as observações.

A distância de Cook é expressa por

$$
D_i = (\hat{\beta} - \hat{\beta}_{(i)})^T (\widetilde{\mathbf{X}}^T \widetilde{\mathbf{X}}) (\hat{\beta} - \hat{\beta}_{(i)}) / ps^2,
$$
\n(3.12)

em que  $s^2$  foi definido na Seção 3.1.1. Usando as fórmulas anteriores de  $t_i$  e  $\hat{{\boldsymbol \beta}}_{(i)}^1$  na expressão (3.12), obtém-se a forma aproximada

$$
D_i^1 = \frac{t_i^2}{p} \frac{\hat{h}_{ii}}{(1-\hat{h}_{ii})}
$$
 para  $i = 1,...,n$ .

Os critérios de calibração para a regressão normal linear podem ser estendidos para o modelo normal não-linear desde que os contornos de  $S(\beta) = \sum_{i=1}^n S(i)$  $\mu_{i=1}^n \{y_i - \mu_i(\pmb{\beta})\}^2$  sejam, aproximadamente, elípticos. Isso porque em muitos problemas de regressão normal nãolinear, as regiões de confiança usuais para  $\beta$  podem ser seriamente viesadas (BEALE, 1960) e o viés pode depender da parametrização escolhida (BATES; WATTS, 1980). Logo, escolher uma parametrização adequada pode ser importante para detectar pontos influentes.

O gráfico de  $D_i^1\,$ *versus* a ordem das observações é um procedimento usual, devendose dar atenção àqueles pontos com o  $D^1_i$  correspondente mais afastado dos demais. Se o interesse é detectar pontos influentes nas estimativas individuais  $\hat{\beta}_j, \, j=1,\ldots,p,$  sugere-se o gráfico de  $\Delta_i \hat{\beta}_j = (\hat{\beta}_j - \hat{\beta}_{(i)j})/DP(\hat{\beta}_j)$  *versus* a ordem das observações.

#### 3.3.4 Gráfico da Variável Adicionada

O gráfico da variável adicionada pode revelar como as observações, conjuntamente, estão influenciando na obtenção da estimativa do parâmetro que está sendo incluído no modelo. Giltinan et al. (1988) mostraram que esse gráfico pode ser estendido para a classe dos modelos normais não-lineares, mas de uma forma um pouco diferente. No modelo normal não-linear faz mais sentido incluir um novo parâmetro na parte sistemática, que em muitos casos pode significar uma interação, do que incluir uma nova variável explicativa.

Suponha, então, a média não-linear  $\mu(\beta)$  para o modelo reduzido e o preditor nãolinear  $\mu(\beta, \gamma)$  com um parâmetro escalar γ a ser incluído no modelo. Seja  $\tilde{\mathbf{x}}_γ$  um vetor  $n \times 1$  com as derivadas parciais de  $\mu(\beta, \gamma)$  em relação a γ. Giltinan et al. (1988) sugerem o gráfico de  $\mathbf{r}=\mathbf{y}-\mu(\hat{\boldsymbol{\beta}})$  *versus* ( $\mathbf{I}-\widehat{\mathbf{H}}) \tilde{\mathbf{x}}_{\widetilde{\boldsymbol{\gamma}}},$  em que  $\widehat{\mathbf{H}}$  é a matriz de projeção correspondente ao modelo reduzido e  $\tilde{\mathbf{x}}_{\tilde{\gamma}}$  é o vetor  $\tilde{\mathbf{x}}_{\gamma}$  computado sob a hipótese  $H : \gamma = 0$ . A estimativa  $\tilde{\gamma}$  é igual à estimativa do parâmetro da regressão linear simples, passando pela origem, de y –  $\mu(\beta)$  sobre  $(I-\widehat{\mathbf{H}})\tilde{\mathbf{x}}_{\tilde{\mathbf{y}}}$ . Logo, o gráfico proposto pode revelar como as observações estão contribuindo para essa relação e como estão se afastando dela.

## 3.4 Aplicações

#### 3.4.1 Modelo para explicar a produção de bulbos de cebola

Os dados da Tabela 3.2 (RATKOWSKY, 1983, pág. 88) referem-se a um estudo do peso seco de bulbos de cebola (*y*) em função do tempo de crescimento (*x*) e estão representados na Figura 3.3. Os programas em R das análises a seguir encontram-se no Apêndice B.

Aos dados da Tabela 3.2 foi ajustado o modelo logístico

$$
y_i = \frac{\alpha}{1 + \exp(\beta - \gamma x_i)} + \varepsilon_i, \quad \varepsilon_i \sim \mathsf{N}(0, \sigma^2), \quad i = 1, \ldots, 15.
$$

Os valores iniciais foram obtidos fazendo-se uma regressão linear de  $z_0 = \log(\alpha_0/y - 1) =$  $\beta - \gamma x$  em relação a *x*, sendo  $\alpha_0 = y_{max}$ ,  $\beta_0 = \text{coeff}_1$  e  $\gamma_0 = -\text{coeff}_2$ .

Na Tabela 3.3 estão as estimativas dos parâmetros do modelo. O valor *p* mostra um efeito significativo do tempo. A representação gráfica da curva ajustada e dos valores observados é mostrada na Figura 3.3.

Após o ajuste do modelo  $\mu_i(\beta) = \alpha / \{1 + \exp(\beta - \gamma x_i)\}\$ , foram calculados os resíduos

| х | y      | x  | y      |
|---|--------|----|--------|
| 1 | 16,08  | 9  | 590,03 |
| 2 | 33,83  | 10 | 651,92 |
| З | 65.80  | 11 | 724,93 |
| 4 | 97,20  | 12 | 699.56 |
| 5 | 191,55 | 13 | 689,96 |
| 6 | 326,20 | 14 | 637,56 |
| 7 | 386,87 | 15 | 717,41 |
| 8 | 520,53 |    |        |
|   |        |    |        |

Tabela 3.2: Observações do peso seco de bulbos de cebola (*y*) como função do tempo de crescimento (*x*).

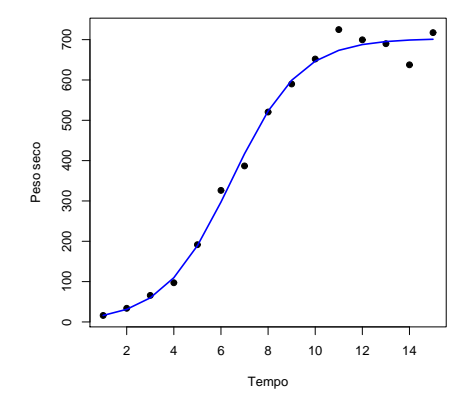

Figura 3.3: Gráfico de dispersão das observações do peso seco de bulbos de cebola como função do tempo de crescimento (Tabela 3.2) com a curva ajustada.

Tabela 3.3: Estimativas do modelo para o peso seco de bulbos de cebola como função do tempo de crescimento.

| Parâmetro | Coeficiente | Erro     | Valor $p$ |
|-----------|-------------|----------|-----------|
|           | Estimado    | Padrão   |           |
| $\alpha$  | 702,87162   | 13,93975 | 2,43e-15  |
| ß         | 4,44255     | 0,35081  | 2,65e-08  |
| ν         | 0,68856     | 0.05737  | 4,83e-08  |

ordinários  $r_i = y_i - \mu_i(\hat{\boldsymbol{\beta}}),\ i=1,\dots,15,$  a matriz de projeção estimada  $\widehat{\textbf{H}} = \widehat{\textbf{X}}(\widehat{\textbf{X}}^T\widehat{\textbf{X}})^{-1}\widehat{\widetilde{\textbf{X}}}^T$ , sendo que  $\widetilde{\mathbf{X}} = \{$ <sup>∂</sup> <sup>µ</sup>*i*/∂α <sup>∂</sup> <sup>µ</sup>*i*/<sup>∂</sup> β <sup>∂</sup> <sup>µ</sup>*i*/<sup>∂</sup> <sup>γ</sup> ª , os vetores  $\widetilde{\mathbf{x}}_{11} =$  $\left\{\partial^2 \mu_i / \partial \alpha^2\right\}$ ,  $\widetilde{\mathbf{x}}_{12} = \widetilde{\mathbf{x}}_{21} =$  $\{\partial^2 \mu_i/\partial \alpha \partial \beta\}$ ,  $\widetilde{\mathbf{x}}_{13} = \widetilde{\mathbf{x}}_{31} =$  $\{\partial^2\mu_i/\partial\alpha\partial\gamma\}$ ,  $\widetilde{\mathbf{x}}_{22} =$  $\{\partial^2 \mu_i / \partial \beta^2\}$ ,  $\widetilde{\mathbf{x}}_{23} = \widetilde{\mathbf{x}}_{32} =$  $\{\partial^2\mu_i/\partial\beta\partial\gamma\}$  $e\ \widetilde{\mathbf{x}}_{33} = \left\{\partial^2\mu_i/\partial\gamma^2\right\}$  e a matriz  $\mathbf{W}^* = (\mathbf{I}-\mathbf{H})(\widetilde{\mathbf{x}}_{11}\ \widetilde{\mathbf{x}}_{12}\ \widetilde{\mathbf{x}}_{13}\ \widetilde{\mathbf{x}}_{22}\ \widetilde{\mathbf{x}}_{23}\ \widetilde{\mathbf{x}}_{33}).$  $\begin{pmatrix} 1 & 0 \\ 0 & 2 \end{pmatrix}$ 

Note que as três primeiras colunas de W<sup>∗</sup> pertencem a  $C(\widetilde{\mathbf{X}})$ . Logo,  $(\mathbf{I} - \widehat{\mathbf{H}})\widetilde{\mathbf{x}}_{11} =$ 

 $(\mathbf{I} - \mathbf{\hat{H}})\mathbf{\tilde{x}}_{12} = (\mathbf{I} - \mathbf{\hat{H}})\mathbf{\tilde{x}}_{13} = \mathbf{0}$  e o vetor  $\mathbf{\hat{H}}_1$ r corresponderá aos valores ajustados da regressão linear de r sobre  $(I - \hat{H})T$ , em que  $T = (\tilde{x}_{22} \tilde{x}_{23} \tilde{x}_{33})$  e os elementos de *T* são as colunas, cinco, seis e nove, da matriz W. O vetor de resíduos projetados é definido por r −  $\hat{H}_1$ r. Como  $q =$  posto $(H_1) = 3$ , a perda de informação ao passar do subespaço dos resíduos ordinários para o subespaço dos resíduos projetados será pequena, pois *q* é bem menor quando comparado a *n*− *p* = 12. Os resíduos projetados estudentizados são obtidos diretamente de (3.11).

A Figura 3.4 exibe os gráficos dos resíduos ordinários *r<sup>i</sup>* , dos resíduos estudentizados *t<sup>i</sup>* e dos resíduos projetados  $s_i$  *versus* o tempo de crescimento  $x_i, i = 1, \ldots, n$ . Particularmente, a observação #14, correspondente ao peso seco 637,56, destaca-se como aberrante, pois seu resíduo, em valor absoluto, foi maior do que 2, o que parece estar em concordância com o posicionamento dessa observação na Figura 3.3.

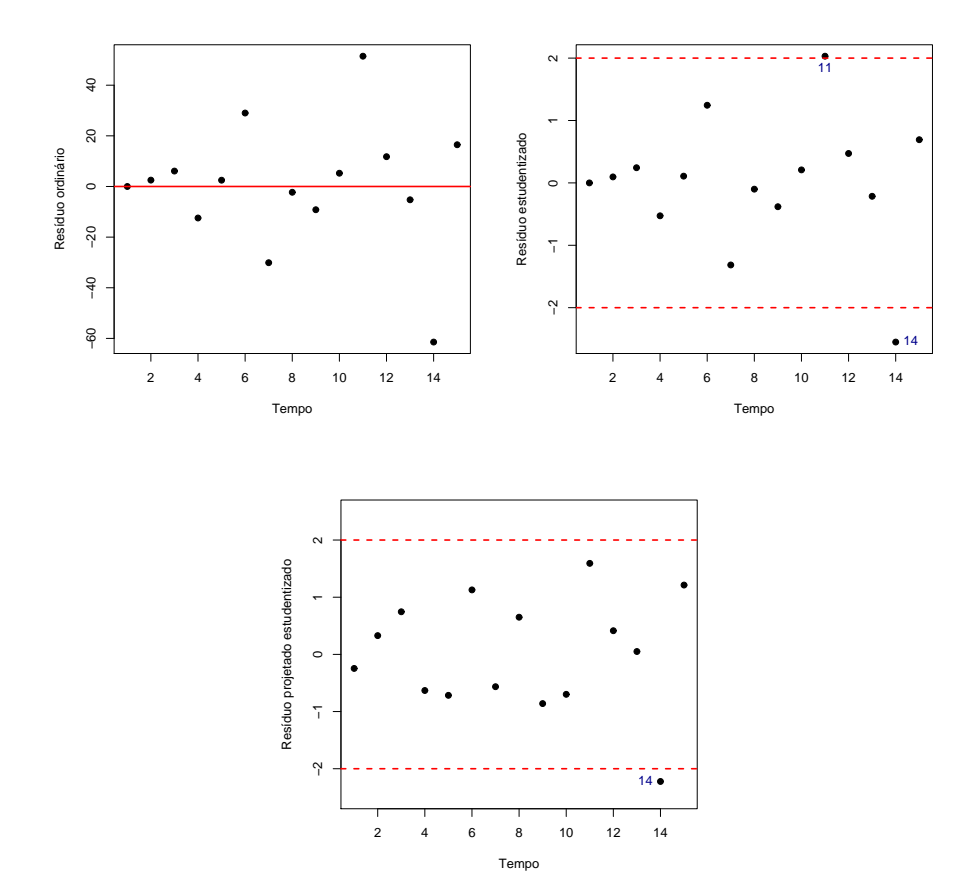

Figura 3.4: Gráfico dos resíduos ordinários, estudentizados *t<sup>i</sup>* e dos resíduos projetados *s<sup>i</sup>* versus os valores de *x<sup>i</sup>* para as observações do peso seco de bulbos de cebola como função do tempo de crescimento (Tabela 3.2).

Pode-se verificar, possíveis, pontos influentes através do gráfico da distância de Cook e dos elementos da diagonal da matriz de projeção do modelo, apresentado na Figura 3.5. Observou-se que quatro pontos (6, 7, 11 e 14), no gráfico da distância de Cook, estão mais

afastados dos demais, sendo um indicativo de pontos influentes. Porém, a retirada desses pontos causa uma variação menor do que 5%, aproximadamente, em todas as estimativas, logo, esses pontos não são influentes. Confirmando o que mostra o gráfico dos elementos da diagonal da matriz de projeção do modelo, em que nenhum ponto excedeu o valor crítico  $2p/n = 0, 4.$ 

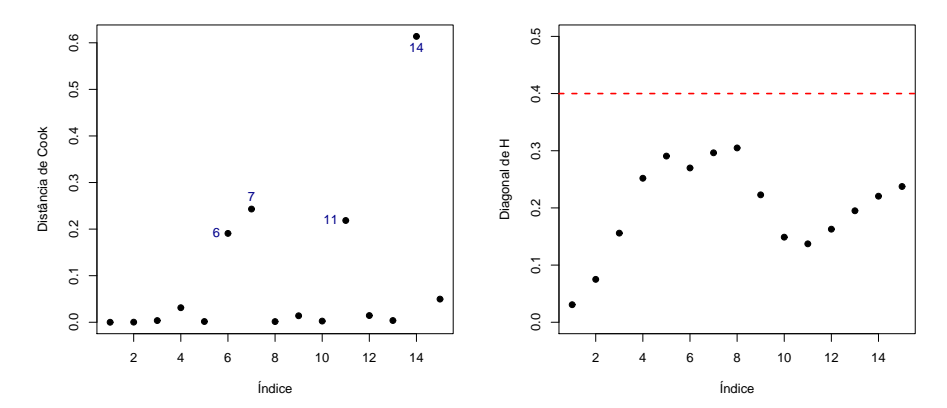

Figura 3.5: Gráfico das distâncias de Cook e elementos da diagonal da matriz de projeção versus a ordem das observações do peso seco de bulbos de cebola como função do tempo de crescimento.

## 3.4.2 Técnicas de diagnóstico para avaliar a interação entre duas drogas

Os dados da Tabela 3.4 referem-se a um estudo sobre misturas de insulina padrão e insulina modificada, Suberoyl A1-B29 (DARBY; ELLIS, 1976). A resposta medida foi a conversão de glicose (3-3H) para um certo tipo de lipídio em células de ratos.

O interesse é testar a hipótese nula que o efeito das drogas é aditivo, isto é, as drogas têm ação similar versus a hipótese alternativa que a mistura das drogas pode ter uma ação melhor (sinergismo) ou pior (antagonismo). Sob a hipótese nula, considera-se que uma dose de  $x_1$  unidades de A e  $x_2$  unidades de B é equivalente a uma dose de  $x_1 + \rho x_2$  de *A*. Dessa forma, um modelo parcialmente não-linear proposto para analisar esse tipo de observações, é especificado como

$$
y = \mu + \varepsilon = \alpha + \delta \log(x_1 + \rho x_2) + \varepsilon, \quad \text{Modelo 1}
$$

em que *x*<sup>1</sup> e *x*<sup>2</sup> representam, respectivamente, as doses das duas drogas *A* e *B*, <sup>δ</sup> é a inclinação comum da relação log-dose-resposta, ρ é a potência da droga *B* em relação à

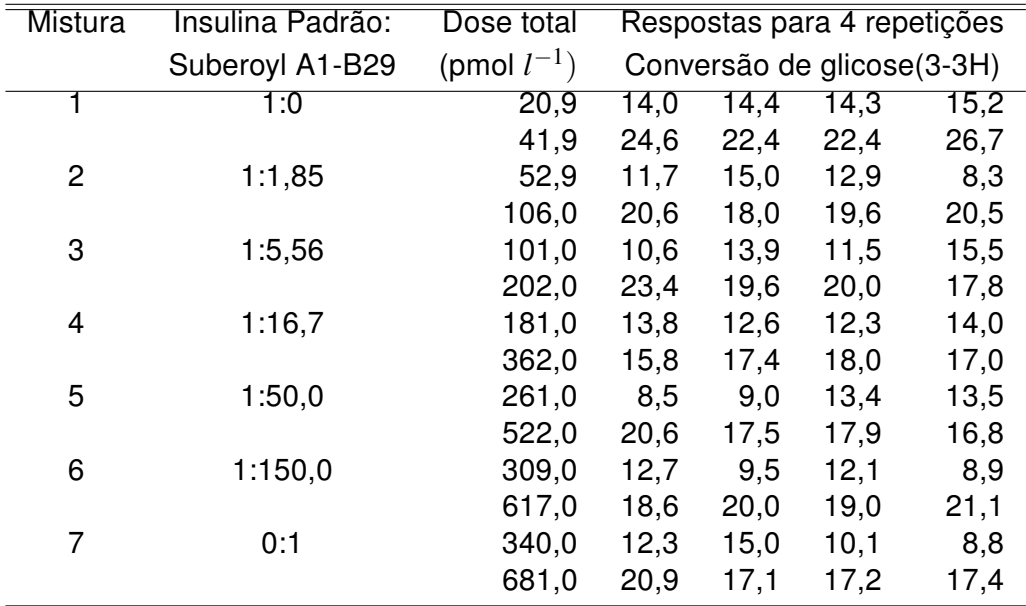

Tabela 3.4: Resultados obtidos para um ensaio de mistura de insulina padrão e insulina modificada, Suberoyl A1-B29.

droga *A* e  $\varepsilon$   $\sim$  N $(0,\sigma^2)$ . O modelo alternativo é expresso por

$$
y = \mu + \varepsilon = \alpha + \delta \log[x_1 + \rho x_2 + \kappa (\rho x_1 x_2)^{1/2}] + \varepsilon, \quad \text{Modelo 2}
$$

em que κ representa a interação entre as drogas. Se  $\kappa = 0$  significa que há ação similar entre as duas drogas,  $\kappa > 0$  representa sinergismo e  $\kappa < 0$  significa antagonismo.

Para encontrar os valores iniciais foram fixados  $\rho = 0.05$  e  $\kappa = 0.5$ , com os demais valores iniciais sendo iguais às estimativas de mínimos quadrados do modelo

$$
y = \alpha + \delta t + \varepsilon,
$$

em que  $t=\log[x_1+\rho_0x_2+\kappa_0(\rho_0x_1x_2)^{1/2}]$ . A Tabela 3.5 apresenta a análise de variância para os dois modelos. Nota-se que existe evidência significativa para a rejeição da hipótese  $H$ :  $\kappa = 0$ . Na Tabela 3.6, estão as estimativas dos parâmetros do modelo com interação.

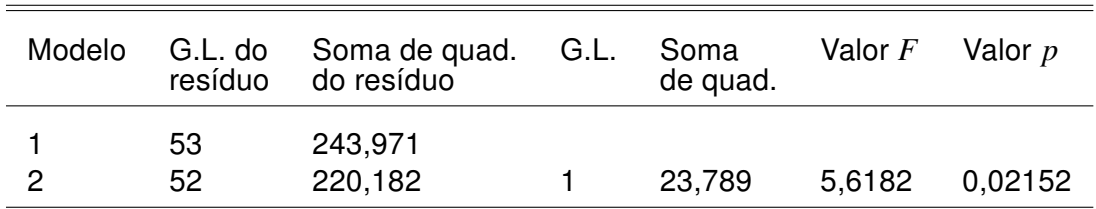

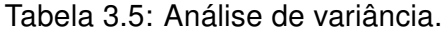

| Parâmetro | Coeficiente<br>Estimado | Erro<br>Padrão | Valor $p$  |
|-----------|-------------------------|----------------|------------|
| $\alpha$  | -17.342113              | 2,737100       | $5,65e-08$ |
| $\delta$  | 10,540148               | 0,792484       | $< 2e-16$  |
| ρ         | 0,046492                | 0,003263       | $< 2e-16$  |
| ĸ         | $-0,300843$             | 0,120408       | 0,0157     |

Tabela 3.6: Estimativas do modelo para avaliar a interação entre duas drogas.

Como  $\hat{\kappa}$  < 0, constata-se uma indicação de antagonismo entre as duas drogas, isto é, que a mistura de ambas produz um efeito menor do que a soma dos efeitos individuais das duas drogas. O valor de  $\hat{\rho} = 0.046$  indica que a insulina padrão é, aproximadamente, 22 vezes mais eficaz do que a insulina na forma suberoyl A1-B29.

Utilizando três técnicas diferentes de diagnóstico, apresentadas na Seção 3.3, será mostrado que a significância de *H* : <sup>κ</sup> = 0 deve-se, essencialmente, a algumas "misturas" extremas que incluem apenas uma das drogas. A primeira técnica, consiste na análise do gráfico dos resíduos ordinários estudentizados *t¦s versus* a ordem das observações, que é exibido pela Figura 3.6. Pode-se notar nesse gráfico, duas observações (8 e 12) mal ajustadas, as quais poderão ser consideradas aberrantes se a distribuição dos resíduos for, aproximadamente, normal. A primeira dessas observações refere-se a uma "mistura" extrema.

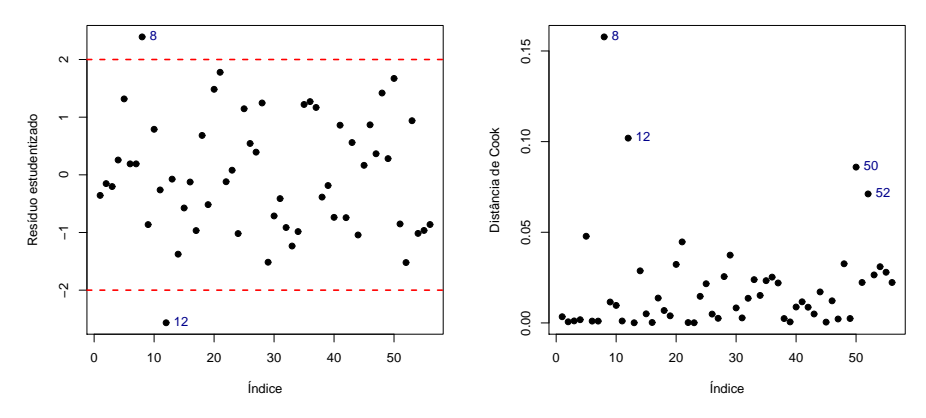

Figura 3.6: Gráfico dos resíduos estudentizados e das distâncias de Cook versus a ordem das observações do modelo para avaliar a interação entre duas drogas.

Pode-se verificar pontos influentes através do gráfico da distância de Cook, apresentado na Figura 3.6. Observou-se que quatro pontos, 8, 12, 50 e 52, referentes à conversão de glicose 26,7, 8,3, 15,0, 8,8, respectivamente, apresentam valores muito maiores do que os demais, sendo um indicativo de pontos influentes.

A segunda técnica é uma análise da variação de primeiro passo da estimativa  $\hat{\kappa}$ , quando uma observação é excluída. O gráfico de  $\Delta^1_i\hat\kappa$  *versus* a ordem das observações é apresentado na Figura 3.7. Nota-se que três observações 8, 50 e 52 são mais influentes, sendo que cada uma individualmente, quando excluída, causa uma variação de, aproximadamente,  $15\%$  na estimativa de  $\kappa$ , confirmando o que foi mostrado, analisando-se as distâncias de Cook. Essas três observações são de "misturas" extremas.

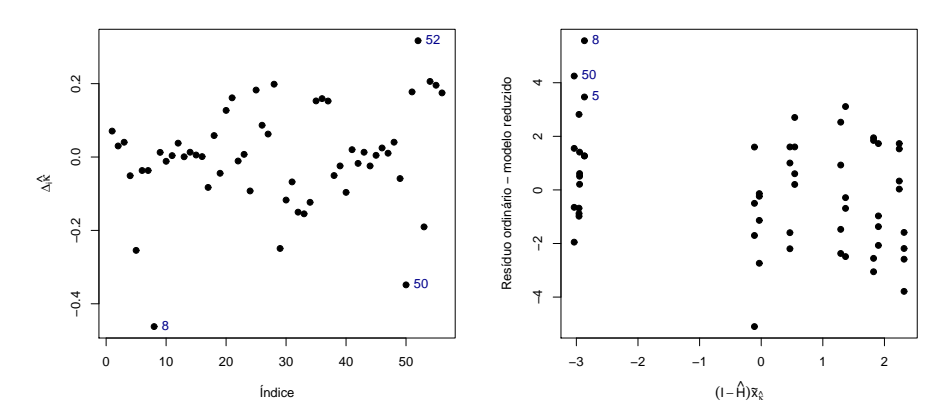

Figura 3.7: Gráfico da variação em  $\hat{k}$  versus a ordem das observações e da variável adicionada correspondente à estimativa  $\hat{\kappa}$  do modelo para avaliar a interação entre duas drogas.

Na Figura 3.7, tem-se o gráfico de *y* − μ̂ *versus* (*I* −  $\widehat{H}$ ) $\tilde{x}_{\tilde{K}}$  (gráfico da variável adicionada, terceira técnica) para avaliar a influência conjunta das observações na estimativa  $\tilde{\kappa}$ , em que  $\tilde{x}_{\tilde{\kappa}}$  é um vetor  $n \times 1$  com as derivadas de  $\mu(\beta, \kappa)$  em relação a κ, computado sob a hipótese nula  $H : \kappa = 0$ .

Observando a Figura 3.7, nota-se que três observações (8, 50 e 5) têm uma influência desproporcional na inclinação da reta com o coeficiente  $\hat{\kappa}$ . De fato, a retirada desses pontos conduz à estimativa  $\hat{\kappa} = -0.160$  ( $DP(\hat{\kappa}) = 0.127$ ), que significa um aumento de, aproximadamente, 47% apontando para uma interação nula entre as duas drogas. É provável que esse tipo de influência seja devida a doses extremas, exageradas. Provavelmente, a relação linear entre a log-dose e a resposta, que é considerada quando as drogas são analisadas separadamente, não deve continuar valendo nesses casos.

#### 3.4.3 Reparametrização do modelo Morgan-Mercer-Flodin (MMF) para a produção de pastagens usando as medidas de Bates e Watts e de Box

Considere o modelo MMF expresso por

$$
\mu = (\beta \gamma + \alpha x^{\delta})/(\gamma + x^{\delta}),
$$

e o conjunto de dados da Tabela 3.7 (RATKOWSKY, 1983, pág. 88), em que *y* representa a produção e *x* o tempo de cultivo de pastagens.

Tabela 3.7: Dados de produção (*y*) de pastagens e tempos de cultivo (*x*).

|  |  | 21 28 42 57 63 |  |                                                        |  |  |
|--|--|----------------|--|--------------------------------------------------------|--|--|
|  |  |                |  | y 8,93 10,80 18,59 22,33 39,35 56,11 61,73 64,62 67,08 |  |  |

Na convergência, obtêm-se as estimativas  $\hat{\alpha}=80,96,~\hat{\beta}=8,895,~\hat{\gamma}=49.577$  e  $\hat{\delta}=$ 2,828. As medidas de não-linearidade são estimadas por  $\hat{\gamma}^{IN}=0,180$  e  $\hat{\gamma}^{PE}=90,970$ e o valor crítico para um nível de significância de  $0,05$  é igual a  $1/2$ √  $F = 0,219$ , sendo *F* o quantil de 0,95 de uma distribuição *F* com 4 e 5 graus de liberdade. Portanto, a não-linearidade devida à parametrização do modelo é altamente significativa, enquanto a não-linearidade intrínseca é não-significativa.

Para determinar quais os parâmetros que, possivelmente, estão causando essa nãolinearidade acentuada, utiliza-se a medida de Box para o viés. É usual expressar o viés como uma porcentagem da estimativa correspondente. Para as estimativas  $\hat{\alpha},\,\hat{\beta},\,\hat{\gamma}$  e  $\hat{\delta},$ essas porcentagens igualam, respectivamente,  $1,525\%$ ,  $-1,643\%$ ,  $119,478\%$  e 0,921%. Nota-se, portanto, um valor muito grande para o viés de  $\hat{\gamma}$ , indicando que, possivelmente, uma reparametrização nesse parâmetro possa reduzir o viés.

Ratkowsky (1983) sugere a simulação das distribuições das estimativas com viés acentuado, para se ter uma ideia da reparametrização a ser aplicada. Nesse exemplo, a transformação  $\phi = g(\gamma) = \log \gamma$  é a mais recomendada, obtendo-se  $\hat{\phi} = \log \hat{\gamma} = 10,81$ e utilizando (3.8) obtém-se  $b_{\hat{\theta}} = 0,1087$ . Logo, a porcentagem do viés agora é igual a  $0,1087\times 100/10,81 \cong 1\%$ , uma redução substancial em relação à porcentagem inicial.

# 4 Aplicabilidade dos Modelos Lineares Generalizados

Os MLG desenvolvidos por Nelder e Wedderburn (1972) são uma extensão dos modelos clássicos de regressão e um subcojunto dos modelos não-lineares de regressão com distribuição arbitrária para a variável resposta. É uma classe ampla de modelos, pois engloba inúmeros métodos estatísticos nas áreas de engenharia, agricultura, demografia, ecologia, economia, geologia, medicina, ciência política, sociologia, zootecnia, etc. Um estudo amplo dos MLG e algumas de suas extensões podem ser vistas em Cordeiro e Demétrio (2009).

## 4.1 Definição e Estimação

Um MLG é definido por uma distribuição de probabilidade, membro da família exponencial de distribuições, para a variável resposta, um conjunto de variáveis independentes e uma função de ligação entre a média da variável resposta e a estrutura linear. De forma geral, a estrutura de um MLG é formada por três componentes:

• componente aleatória composta de uma variável aleatória Y com *n* observações independentes, um vetor de médias  $\mu$  e uma distribuição pertencente à família exponencial. Logo, a f.d.p. de *Y<sup>i</sup>* é dada por

$$
f(y_i; \theta_i, \phi) = \exp \left\{ \phi^{-1} \left[ y_i \theta_i - b(\theta_i) \right] + c(y_i, \phi) \right\},\tag{4.1}
$$

sendo φ > 0 um parâmetro de dispersão, o parâmetro <sup>θ</sup>*<sup>i</sup>* denominado parâmetro canônico e *b*(·) e *c*(·) funções conhecidas;

• componente sistemática composta por variáveis explicativas que entram na forma de uma soma linear de seus efeitos

$$
\eta_i = \sum_{r=1}^p x_{ir} \beta_r = \mathbf{x}_i^T \beta \text{ ou } \eta = \mathbf{X} \beta,
$$

sendo  $\mathbf{X}=(\mathbf{x}_1,\ldots,\mathbf{x}_n)^T$  a matriz do modelo,  $\pmb{\beta}=(\pmb{\beta}_1,\ldots,\pmb{\beta}_p)^T$  o vetor de parâmetros e  $\pmb{\eta} = (\pmb{\eta}_1, \dots, \pmb{\eta}_n)^T$  o preditor linear. Se um parâmetro tem valor conhecido, o termo correspondente na estrutura linear é chamado offset;

• e uma função monótona e diferenciável *g*(·), conhecida como função de ligação, que juntam as duas primeiras componentes, ou seja, relaciona a média ao preditor linear, isto é,

$$
\eta_i = g(\mu_i).
$$

A escolha da distribuição é, usualmente, feita pela natureza dos dados (discreta ou contínua) e pelo seu intervalo de variação (conjunto dos reais, reais positivos ou um intervalo como (0,1)). Na escolha da matriz do modelo  $X = \{x_{ir}\}\$ , de dimensões  $n \times p$  e suposta de posto completo, *xir* pode representar a presença ou ausência de um nível de um fator classificado em categorias, ou pode ser o valor de uma variável explicativa quantitativa. A forma da matriz do modelo representa matematicamente o desenho do experimento. A escolha da função de ligação depende do problema em particular e, pelo menos em teoria, cada observação pode ter uma função de ligação diferente.

Nos MLG não é possível encontrar formas analíticas para seus estimadores. Sendo assim, métodos numéricos devem ser usados para estimação dos parâmetros. Nelder e Wedderburn (1972) desenvolveram um algoritmo de estimacão dos parâmetros β's baseado em um método semelhante ao de Newton-Raphson, conhecido como método escore de Fisher.

Seja  $\ell(\beta)$  o logaritmo da função de verossimilhança como função de  $\beta$  e  $\mathbf{U} = \mathbf{U}(\beta) =$  $\partial \ell(\beta)/\partial \beta$  a função escore. O método iterativo de Newton-Raphson para a solução de uma equação  $U = 0$  é baseado na aproximação de Taylor até primeira ordem para a função  $U$ na vizinhança do ponto arbitrário  $β$ . Usando-se a versão multivariada do método, tem-se

$$
\beta^{(m+1)} = \beta^{(m)} + (\mathbf{J}^{(m)})^{-1} \mathbf{U}^{(m)},
$$

sendo β (*m*) e β (*m*+1) os vetores de parâmetros estimados nos passos *m* e *m* + 1, respectivamente, U<sup>(m)</sup> o vetor escore avaliado no passo *m*, e (J<sup>(m)</sup>)<sup>−1</sup> a inversa da negativa da matriz de derivadas parciais de segunda ordem de  $\ell(\pmb\beta)$ , com elementos  $-\partial^2\ell(\pmb\beta)/\partial\pmb\beta_r\partial\pmb\beta_s,$ avaliada no passo *m*.

O método escore de Fisher envolve a substituição da matriz de derivadas parciais de segunda ordem pela matriz de valores esperados das derivadas parciais, isto é, a substituição da matriz de informação observada, J, pela matriz de informação esperada de Fisher, K. Logo,

$$
\beta^{(m+1)} = \beta^{(m)} + (\mathbf{K}^{(m)})^{-1} \mathbf{U}^{(m)}.
$$

Depois de alguma álgebra e substituindo os valores de  $K \in U$ , tem-se que a equação iterativa para calcular o EMV  $\hat{\beta}$ , válida para qualquer MLG, é expressa por

$$
\boldsymbol{\beta}^{(m+1)} = (\mathbf{X}^T \mathbf{W}^{(m)} \mathbf{X})^{-1} \mathbf{X}^T \mathbf{W}^{(m)} \mathbf{z}^{(m)},
$$

em que  $z = \eta + G(y - \mu)$  é a variável dependente modificada, G é uma matriz diagonal formada pelas derivadas de primeira ordem da função de ligação e  $W$  é uma matriz diagonal de pesos que capta a informação sobre a distribuição e a função de ligação usadas.

### 4.2 Modelo Gama

A distribuição gama é usada na análise de dados não-negativos de natureza contínua, em que o coeficiente de variação (e não a variância) é considerado constante. É uma distribuição de probabilidade amplamente utilizada em engenharia, ciência e negócios. Aplica-se, também, à análise de tempo de vida de equipamentos, de tempo de retorno de mercadorias com falhas, a testes de confiabilidade, em aplicações climatológicas, para representar variações na precipitação pluviométrica, e em serviços financeiros, sendo utilizada para modelagem de seguros e créditos.

As distribuições de Erlang, exponencial e qui-quadrado são casos especiais da distribuição gama. Esta, por sua vez, é o análogo contínuo da distribuição binomial negativa. Às vezes, a distribuição normal não é uma boa descrição dos dados, pois estes não são simetricamente distribuídos em relação aos seus valores. Nesses casos, a distribuição gama pode ser usada para descrever os dados por ser uma distribuição assimétrica. Vale ressaltar, que como acontece com qualquer distribuição, é sempre muito importante verificar a sua "adequação ao uso".

Uma variável aleatória *Y* tem distribuição gama, *Y* ∼ *G*(µ,φ), se sua f.d.p. é expressa por

$$
f_Y(y; \mu, \phi) = \frac{\left(\frac{\phi}{\mu}\right)^{\phi}}{\Gamma(\phi)} y^{\phi - 1} \exp\left(-\frac{\phi y}{\mu}\right), \quad y > 0,
$$
\n(4.2)

com os parâmetros  $\mu$  e  $\phi$  positivos, em que  $\mu$  é a média e  $\phi$  determina a forma da distribuição. A variância de *Y* é  $\mu^2/\phi$ .

Se a variável aleatória *Y* tem distribuição gama *G*(µ,φ), a sua função de distribuição acumulada é

$$
F_Y(y) = P(Y \le y) = \int_0^y \frac{\left(\frac{\phi}{\mu}\right)^{\phi}}{\Gamma(\phi)} z^{\phi-1} \exp\left(-\frac{\phi z}{\mu}\right) dz
$$

$$
= \frac{\left(\frac{\phi}{\mu}\right)^{\phi}}{\Gamma(\phi)} \int_0^y z^{\phi-1} \exp\left(-\frac{\phi z}{\mu}\right) dz,
$$

e substituindo  $\frac{\phi z}{\mu} = t$ , temos

$$
F_Y(y) = \frac{1}{\Gamma(\phi)} \int_0^{\frac{\phi}{\mu}y} t^{\phi-1} e^{-t} dt = \frac{\gamma(\phi, \frac{\phi y}{\mu})}{\Gamma(\phi)},
$$

em que γ  $\overline{a}$  $\phi$ ,  $\frac{\phi y}{\mu}$ µ ) é a função gama incompleta. A função Γ $(\phi) = \int_0^\infty t^{\phi-1} e^{-t} dt$  é a função gama.

A confiabilidade (ou função de sobrevivência) é especificada por

$$
R_Y(y) = 1 - F_Y(y) = 1 - \frac{\gamma\left(\phi, \frac{\phi y}{\mu}\right)}{\Gamma(\phi)}.
$$
\n(4.3)

De (4.2) e (4.3) obtém-se a função de risco ou taxa de falha instântanea

$$
h_Y(y) = \frac{f_Y(y)}{R_Y(y)} = \frac{\left(\frac{\phi}{\mu}\right)^{\phi} y^{\phi-1} \exp\left(-\frac{\phi y}{\mu}\right)}{\Gamma(\phi) - \gamma\left(\phi, \frac{\phi y}{\mu}\right)}.
$$
(4.4)

A função de risco desta distribuição apresenta um padrão crescente ou decrescente convergindo, no entanto, para um valor constante quando *y* cresce de zero a infinito.

## 4.3 Aplicações

O sistema de geração e transmissão de energia elétrica possui uma considerável quantidade de componentes (transformador, disjuntor, linha de transmissão, etc.), distribuídos em subestações e plantas de geração, conforme um planejamento estratégico para sua distribuição ao consumidor final. Desligamentos estocásticos de tais componentes formam as principais causas dos processos de falha do sistema. Estas falhas podem gerar consequências que impliquem custos financeiros, de vidas humanas ou custos ambientais. Sendo assim, faz-se necessário mapear o risco em um sistema elétrico, ou seja, avaliar a probabilidade de um acidente no sistema, atribuindo distribuições de falhas para cada componente ou conjunto de componentes, além de propor o modelo de propagação de tais falhas.

A partir de dados dos históricos das classes de equipamentos de uma rede elétrica é possível obter modelos de tempos de falha para esses equipamentos, bem como, modelar as curvas de confiabilidade de tais componentes e atribuir-lhes uma probabilidade de falha após um tempo *t* arbitrário. As dificuldades encontradas estão na definição das variáveis explicativas. Os MLG são utilizados na modelagem de falha e risco geral do sistema em estudo. A utilização destas técnicas na avaliação de risco torna-se uma importante ferramenta na tomada de decisão por parte dos responsáveis de sistemas e pode ser verificada nos artigos Cordeiro et al. (2007) e Cordeiro et al. (2008).

A confiabilidade de um determinado componente, sistema ou subsistema que compõem um produto ou serviço pode ser definida como a probabilidade de desempenhar bem suas funções, sob condições específicas. Em particular, o componente deve se comportar de forma adequada, como previsto no projeto, durante um período de tempo prédeterminado.

A modelagem e análise de um sistema probabilístico podem apontar alternativas para redução de perdas operacionais com uma melhor previsão dos vários modos de falha. A seguir serão apresentadas a modelagem de tempo de falha, a confiabilidade e a taxa de falha instantânea de dois importantes equipamentos de uma rede elétrica real: transformadores e linhas de transmissão, sendo que as linhas foram tratadas como um equipamento do setor de geração e transmissão de energia elétrica, pois estão sujeitas a falhas e o estudo destas são de grande importância. Os modelos se baseiam no histórico de falhas de diversos componentes da rede da Companhia Hidro Elétrica do São Francisco, CHESF.

#### 4.3.1 Modelagem do tempo de funcionamento de um transformador

O tempo de funcionamento de qualquer equipamento do sistema elétrico é definido como o tempo de funcionamento até o primeiro acidente (ou falha), podendo ser modelado através de um modelo gama log-linear de regressão. Esse modelo considera que a distribuição do tempo, segue a distribuição gama com taxa de falha não-constante, cujo logaritmo da média é expresso por uma estrutura linear contendo as variáveis que explicam o comportamento desse tempo e parâmetros associados desconhecidos. Essa seção foi restrita aos transformadores do sistema CHESF.

A Tabela 1 no Anexo apresenta os dados do tempo de funcionamento em meses de 49

transformadores e as suas respectivas características físicas. O objetivo foi estimar uma equação de regressão para modelar a média do tempo de funcionamento (*tempo*) dos transformadores, considerando como variáveis explicativas a espécie (*especie*) do equipamento, o número de enrolamentos (*enrolam*), o tipo do transformador (*tipo*) e a sua potência (em MVA) (*pot*).

As variáveis *tempo* e *pot* são quantitativas e *especie*, *enrolam* e *tipo* são variáveis qualitativas, também, denominadas fatores. O fator *especie* tem dois níveis, monofásico (M) e trifásico (T); o fator *enrolam* tem três níveis, 1 (A), 2 (B) e 3 (C) correspondentes a um, dois e três, rolamentos, respectivamente; e, finalmente, o fator *tipo*, também, com três níveis, transformador (A), reator (B) e trafo elevador (C). A potência (*pot*) é uma covariável contínua medida em *MVA* e o tempo (*tempo*) representa o número de meses ocorridos entre a energização e a falha detectada em um equipamento.

Inicialmente foi realizada uma análise descritiva, com o objetivo de melhor conhecer o comportamento das variáveis em questão. As Figuras 4.1 e 4.2 apresentam o box plot para a variável resposta *tempo* e os box plots da variável resposta *tempo* por espécie, por número de enrolamentos e por tipo do equipamento, respectivamente. Na Figura 4.1 nota-se que o tempo de funcionamento apresenta uma grande variabilidade e assimetria positiva. A Figura 4.2 mostra que a dispersão do tempo de funcionamento é maior para transformadores com dois enrolamentos e menor para transformadores do tipo reator. Na Figura 4.3 tem-se o box plot para a variável explicativa *pot*, indicando que a potência apresenta assimetria negativa e um valor extremo.

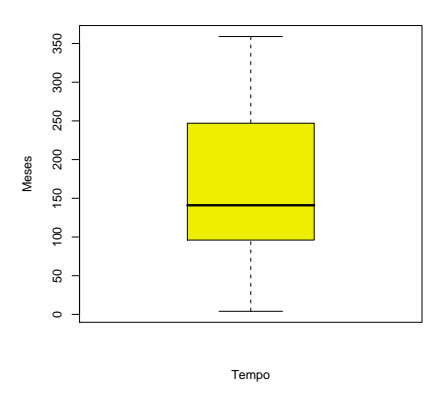

Figura 4.1: Box plot dos tempos de funcionamento dos transformadores.

Após ajustes de outros modelos alternativos, considerou-se o modelo gama. Supondo que o tempo de funcionamento segue a distribuição gama e considerando uma função de ligação logarítmica para a média dessa distribuição, um modelo que melhor se ajustou aos

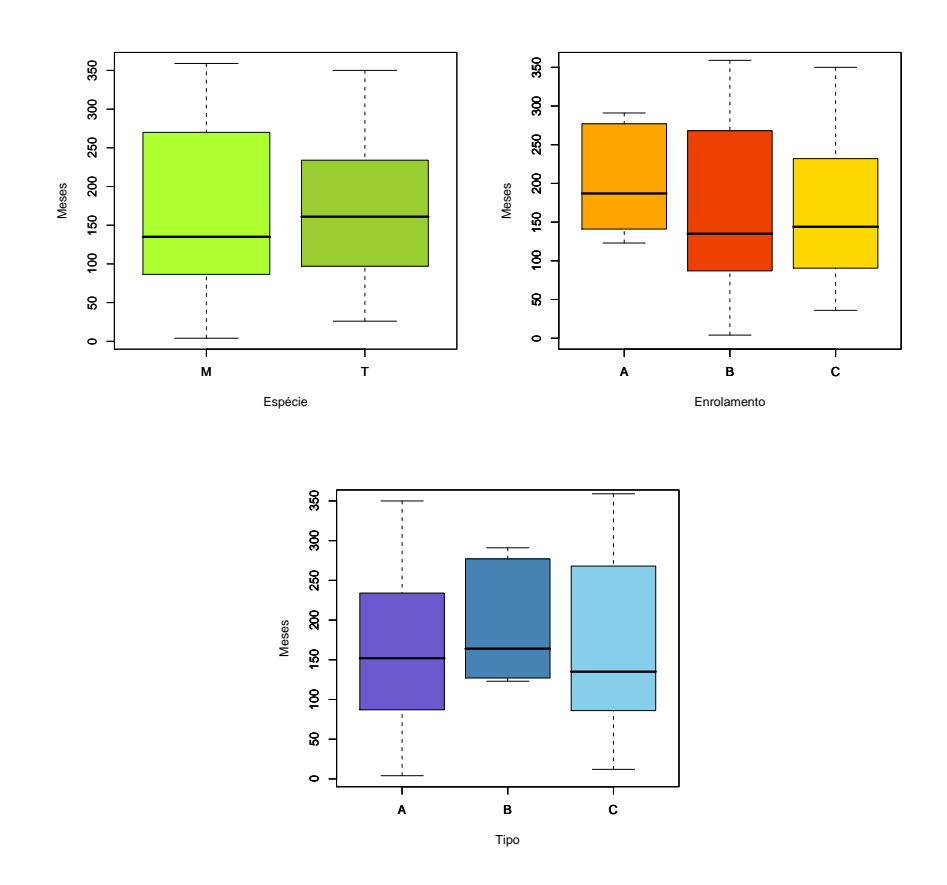

Figura 4.2: Box plots dos tempos de funcionamento dos transformadores pelos fatores espécie, enrolamento e tipo.

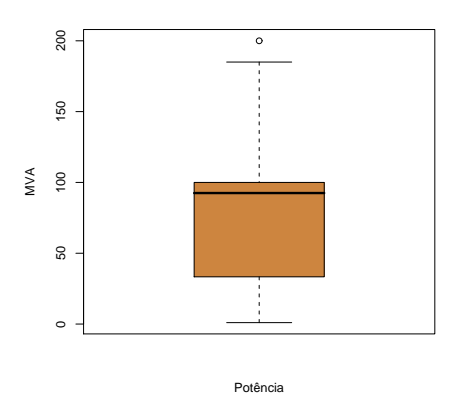

Figura 4.3: Box Plot das potências dos transformadores.

dados é expresso pela seguinte equação obtida através do software R:

$$
\log \hat{\mu}_i = 5,4707 + 2,7663 \text{especific} T_i - 1,4116 \text{enrolam} B_i - 2,4492 \text{enrolam} C_i + 1,9757 \text{tipo} C_i
$$

$$
-0,0091 \text{pot}_i - 1,1724 \text{especific} T * \text{enrolam} B_i - 1,8116 \text{especific} T * \text{tipo} C_i.
$$

Essa equação pode, também, ser escrita como:

$$
\hat{\mu}_i = 237,6214 \times 15,9002^{especificT_i} \times 0,2437^{enrolamB_i} \times 0,0864^{enrolamC_i} \times 7,2118^{tipoC_i} \times 0,9909^{pot_i} \times 0,3096^{especificT*enrolamB_i} \times 0,1633^{especificT*tipoC_i}.
$$

Este modelo foi aceito pelo teste do desvio, pois possui desvio (52,4028) inferior ao ponto crítico (ou seja, ao valor tabelado) da distribuição qui-quadrado com 41 graus de liberdade ao nível de 5% (56,9424). As estimativas dos parâmetros do modelo são altamente significativas, conforme Tabela 4.1.

Tabela 4.1: Estimativas do modelo gama log-linear para o tempo de funcionamento dos transformadores.

| Covariável        | Coeficiente | Erro     | Valor $p$ |
|-------------------|-------------|----------|-----------|
|                   | Estimado    | Padrão   |           |
|                   |             |          |           |
| Intercepto        | 5,470679    | 0,227576 | $<$ 2e-16 |
| especieT          | 2,766331    | 0,504677 | 2,36e-06  |
| enrolamB          | $-1,411633$ | 0.441704 | 0.00268   |
| enrolamC          | $-2,449226$ | 0,542810 | 5.30e-05  |
| tipoC             | 1,975719    | 0,383454 | 6,86e-06  |
| pot               | $-0,009119$ | 0.001543 | 5,81e-07  |
| especieT:enrolamB | $-1,172356$ | 0,381497 | 0,00376   |
| especieT:tipoC    | $-1,811621$ | 0.649271 | 0,00796   |
| ⋔                 | 3,924496    |          |           |
|                   |             |          |           |

Segundo o gráfico dos resíduos componente do desvio versus o índice das observações, mostrado na Figura 4.4, sete observações (4, 11, 23, 41, 42, 46, 49), a maioria transformadores trifásicos, excederam o intervalo  $(-2,2)$ , sendo pontos aberrantes.

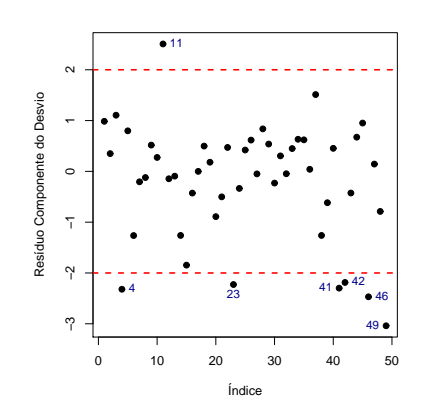

Figura 4.4: Gráfico dos resíduos componente do desvio versus índice das observações do modelo gama log-linear para o tempo de funcionamento dos transformadores.

A Figura 4.5 apresenta os valores observados versus os valores ajustados para o mo-

delo gama, mostrando alguma dispersão em torno da primeira bissetriz. Foi verificado que a função de ligação logarítmica está correta para o modelo gama.

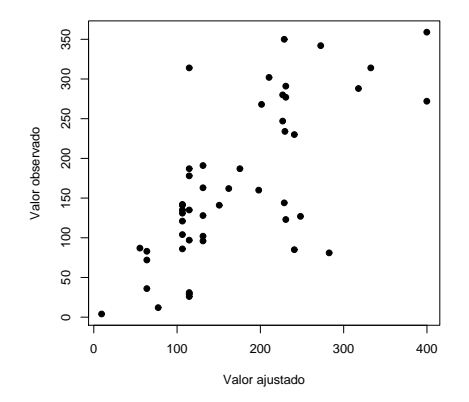

Figura 4.5: Gráfico dos valores observados versus valores ajustados do modelo gama log-linear para o tempo de funcionamento dos transformadores.

Os resíduos ordenados versus os percentis da distribuição normal  $N(0,1)$  mostrados na Figura 4.6 suportam a distribuição gama para *tempo*. A Figura 4.7 apresenta o gráfico das distâncias de Cook (COOK, 1977) versus o índice das observações. Notou-se que as observações #17, #37 e #41 são pontos influentes. A observação #17 corresponde ao componente do tipo trafo elevador trifásico com dois enrolamentos e as observações #37 e #41 se referem a componentes do tipo transformador monofásico com dois enrolamentos, ou seja, referentes aos componentes 01T1-UTC, 02T1-A-CRD e 05T2-B-MSI, respectivamente. Como existem apenas essas observações com estas características, elas foram mantidas no modelo.

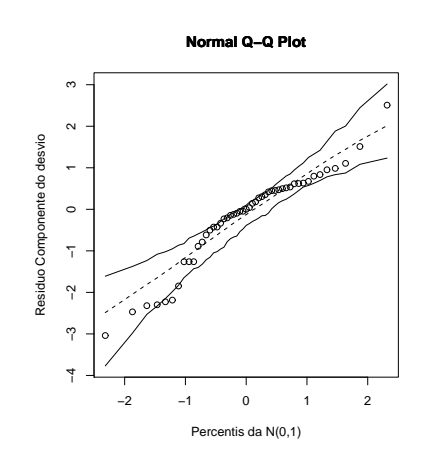

Figura 4.6: Gráfico dos resíduos ordenados versus os percentis da distribuição  $N(0,1)$  do modelo gama log-linear para o tempo de funcionamento dos transformadores.

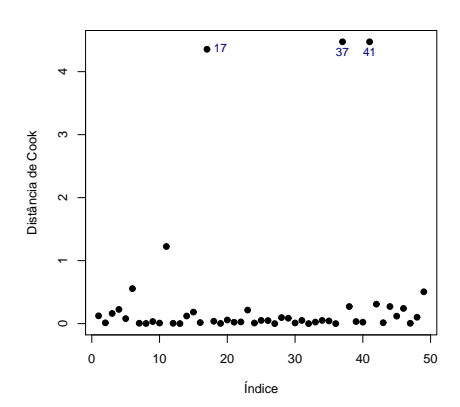

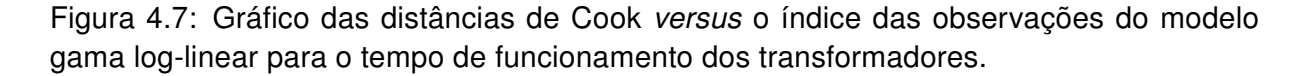

A Tabela 4.2 mostra as confiabilidades (4.3) dos transformadores para as espécies monofásico e trifásico. As curvas de confiabilidades dessas duas espécies de transformadores por tipo de equipamento estão apresentadas na Figura 4.8. Pode-se concluir que para os equipamentos monofásicos a confiabilidade é maior para o tipo trafo-elevador, depois reator e bem menor para o transformador. Entretanto, para os equipamentos trifásicos, a confiabilidade é superior para o tipo reator, depois trafo-elevador e inferior quando o equipamento é um transformador.

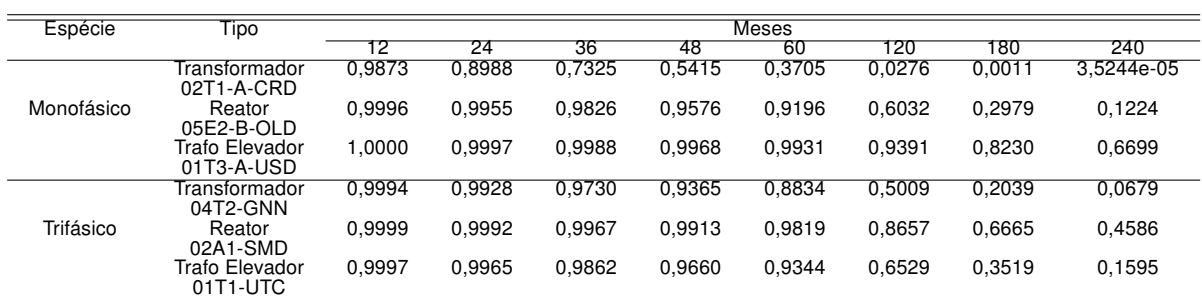

Tabela 4.2: Confiabilidade dos transformadores monofásicos e trifásicos do modelo gama log-linear para o tempo de funcionamento dos transformadores.

Na Figura 4.9, apresentam-se os gráficos das curvas da taxa de falha (4.4) pelo tempo (em meses), para as espécies de transformadores monofásico e trifásico. A taxa de falha dos transformadores é crescente, ou seja, os transformadores se tornam mais prováveis de falharem à medida que o tempo passa e eles se tornam mais "velhos". A taxa de falha para as duas espécies de transformadores é muito pequena. Sendo a taxa de falha para os transformadores trifásicos, ainda menor do que a dos transformadores monofásicos.

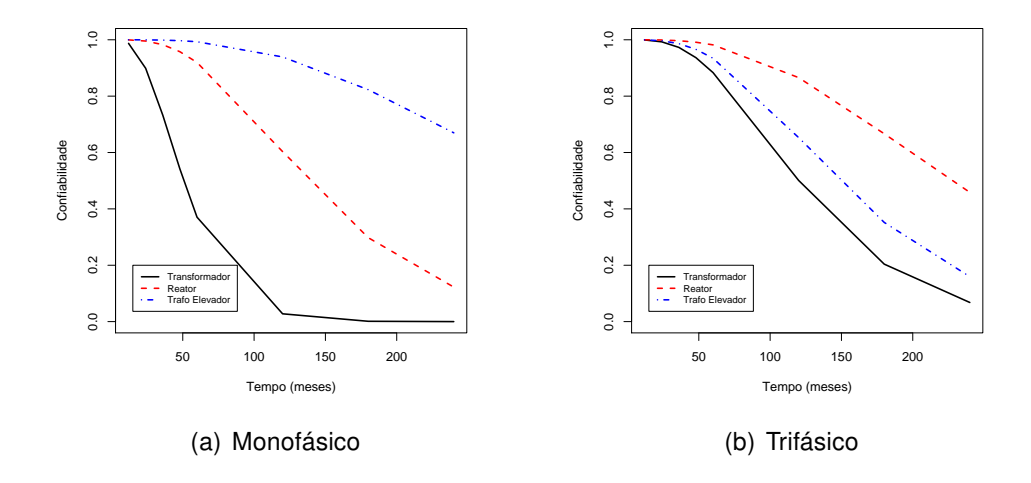

Figura 4.8: Curvas de confiabilidade dos transformadores monofásico e trifásico do modelo gama log-linear para o tempo de funcionamento dos transformadores.

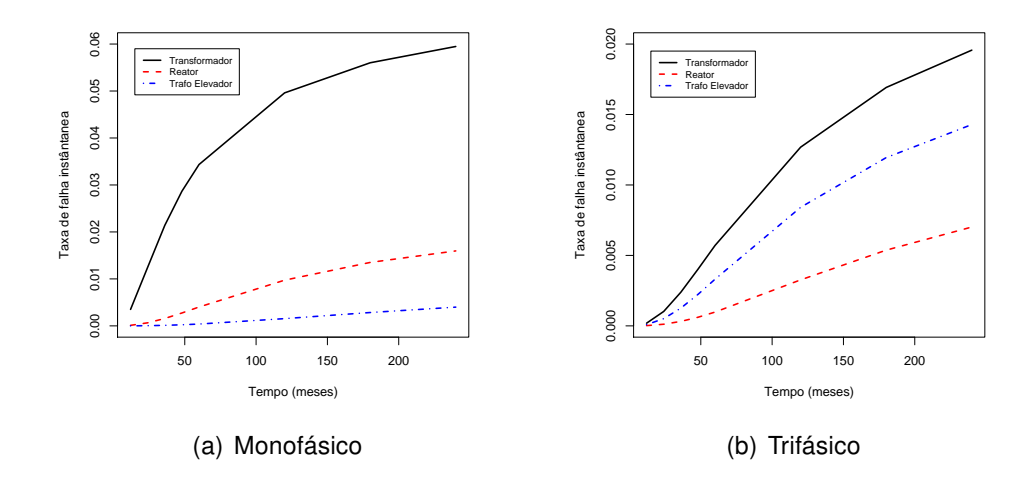

Figura 4.9: Curvas da taxa de falha versus tempo (em meses), para os transformadores monofásico e trifásico.

#### 4.3.2 Modelagem do tempo de funcionamento de uma linha de transmissão

A Chesf possui um dos maiores sistemas de transmissão de energia em alta tensão do Brasil. São mais de 18 mil quilômetros de linhas, nas tensões de 500, 230, 138 e 69 kV aliados a uma capacidade de transformação de quase 30 mil MVA em suas 94 subestações. Essas linhas estão expostas a diversos tipos de falhas, o que resulta nos desligamentos que geram ônus para a empresa e insatisfação dos seus clientes. Portanto, o objetivo foi propor um modelo que estime o tempo médio de funcionamento das linhas de transmissão, que compõem o sistema elétrico da Chesf, até a ocorrência da primeira

falha considerando como variáveis explicativas as suas características físicas, tensão e extensão, e o tipo de falha. Na Tabela 2 apresentada no Anexo , estão os dados do tempo de funcionamento em dias de 316 linhas de transmissão.

A variável resposta tempo e as variáveis explicativas extensão e tensão são quantitativas, enquanto que a variável explicativa tipo de falha é considerada como uma variável qualitativa. O tempo (*tempo*) representa o número de dias ocorridos até a primeira falha da linha, a extensão (*extensao*) é o comprimento da linha medido em Km e a tensão elétrica (*tensao*) da linha é medida em kV. Foram identificados 19 tipos de falhas, os quais foram classificados em cinco grupos. Nestes termos, o fator *f alha* possui cinco níveis, construção (*const*), causa própria (*causa*), meio ambiente (*amb*), manutenção (*manut*) e terceiros (*terc*). Na Tabela 4.3 é apresentada a classificação dos tipos de falhas.

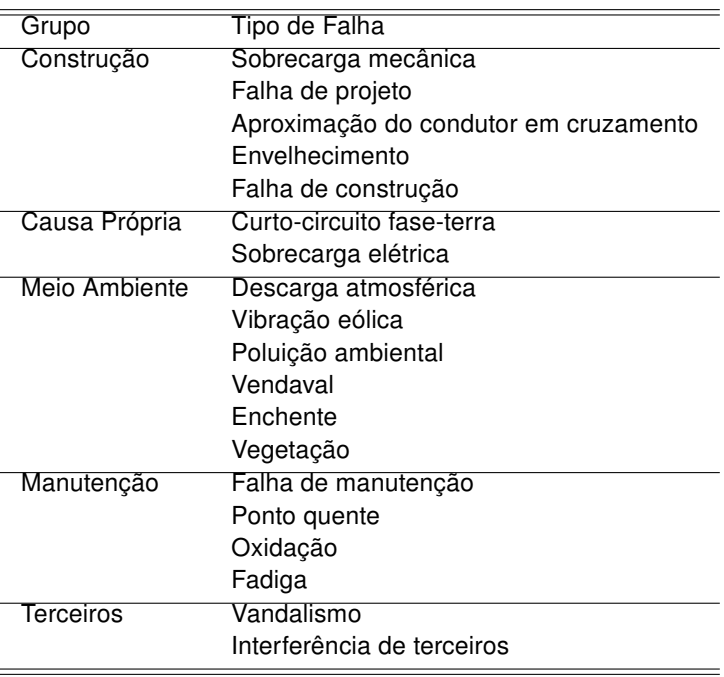

Tabela 4.3: Classificação dos tipos de falhas das linhas de transmissão.

Inicialmente, foi realizada uma análise descritiva com o objetivo de determinar o comportamento estatístico das variáveis em questão. A Figura 4.10 apresenta o histograma e o box plot para a variável resposta *tempo*. Nessa figura, nota-se que a variável resposta *tempo* possui grande variabilidade, muitas observações atípicas e valores extremos, sendo fortemente assimétrica à direita.

Na Figura 4.11(a), mostra-se que a dispersão do tempo de funcionamento é maior para as linhas com o tipo de falha manutenção e menor para as linhas com os tipos de falhas causa própria e meio ambiente. Nota-se, ainda, que o tipo de falha terceiros apresenta
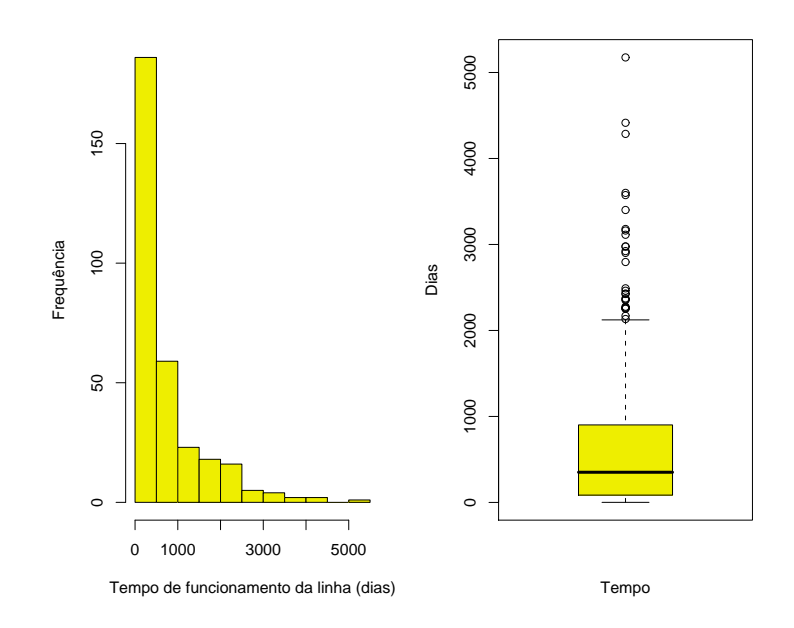

Figura 4.10: Histograma e box plot do tempo de funcionamento (em dias) das linhas de transmissão.

muitos tempos atípicos de funcionamento. Na Figura 4.11(b), mostra-se o box plot para as variáveis explicativas *tensao* e *extensao*, sinalizando que a tensão apresenta assimetria positiva e 17 valores extremos e que a extensão possui uma assimetria positiva.

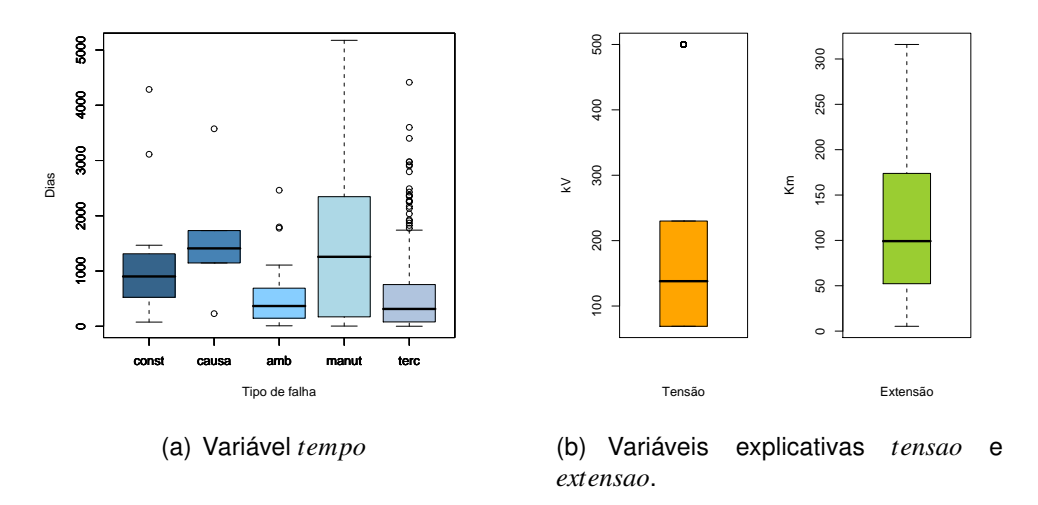

Figura 4.11: Box plot das variáveis tipos de falhas, tensão e extensão das linhas de transmissão.

Após ajustes de outros modelos alternativos, considerou-se o modelo gama. Supondo que o tempo de funcionamento segue a distribuição gama e considerando uma função de ligação logarítmica para a média dessa distribuição, um modelo que melhor se ajustou aos

dados é expresso pela seguinte equação obtida através do software R:

$$
\log \hat{\mu}_i = 6,6780 + 0,0052tensao_i - 0,0045extensao_i - 0,9609amb_i - 0,6973terc_i.
$$

Essa equação pode, também, ser escrita como:

$$
\hat{\mu}_i = 794, 7623 \times 1, 0052^{tensao_i} \times 0, 9956^{extensao_i} \times 0, 3825^{amb_i} \times 0, 4979^{terc_i}.\tag{4.5}
$$

A fórmula (4.5) poderá ser usada para estimar o tempo de funcionamento das linhas de transmissão. De (4.5) observa-se que o tempo de funcionamento da linha aumenta de forma diretamente proporcional à tensão e diminui com o aumento da extensão e com os tipos de falhas meio ambiente e terceiros.

O modelo gama é aceito pelo teste do desvio, pois possui desvio (351,3522) inferior ao ponto crítico da distribuição qui-quadrado com 311 graus de liberdade ao nível de 5% (353,1277). As estimativas dos parâmetros do modelo são altamente significativas, conforme Tabela 4.4.

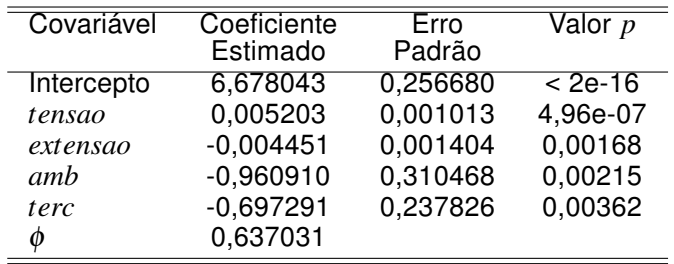

Tabela 4.4: Estimativas do modelo gama log-linear para o tempo de funcionamento das linhas de transmissão.

Na Figura 4.12, está apresentado o gráfico dos resíduos componente do desvio versus índice das observações. Conclui-se que 21 observações, aproximadamente, 7% de todas as observações do modelo, tem resíduo em valor absoluto maior do que dois, ou seja, são pontos aberrantes.

Os resíduos ordenados versus os percentis da distribuição normal  $N(0,1)$  mostrados na Figura 4.13 suportam a hipótese da distribuição gama para *tempo*.

Na Figura 4.14, está exibido o gráfico das distâncias de Cook do modelo para detectar os pontos influentes. Nota-se que a observação referente à linha PAF-AGL-U4 é um ponto influente.

Na Tabela 4.5, estão apresentadas as confiabilidades (4.3) das linhas de transmissão

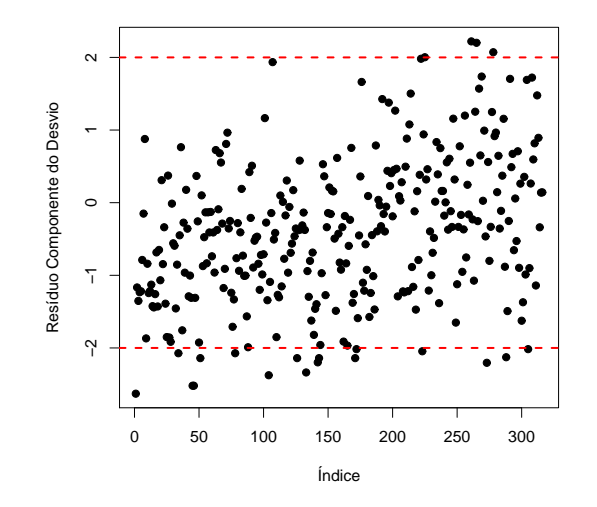

Figura 4.12: Gráfico dos resíduos componente do desvio versus índice das observações do modelo gama para o tempo de funcionamento (em dias) das linhas de transmissão.

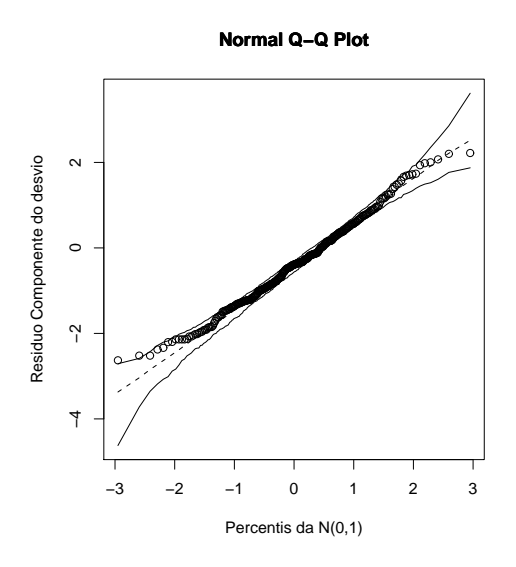

Figura 4.13: Gráfico dos resíduos ordenados versus os percentis da normal  $N(0,1)$  do modelo gama para o tempo de funcionamento (em dias) das linhas de transmissão.

para todos os tipos de falhas. A curva de confiabilidade das linhas de transmissão por tipo de falha está representada na Figura 4.15. Conclui-se que a confiabilidade é maior para o tipo de falha manutenção, depois construção e causa própria e um pouco menor para terceiros e meio-ambiente. A manutenção e a construção são em geral atividades programadas e, portanto, não podem ser consideradas totalmente aleatórias.

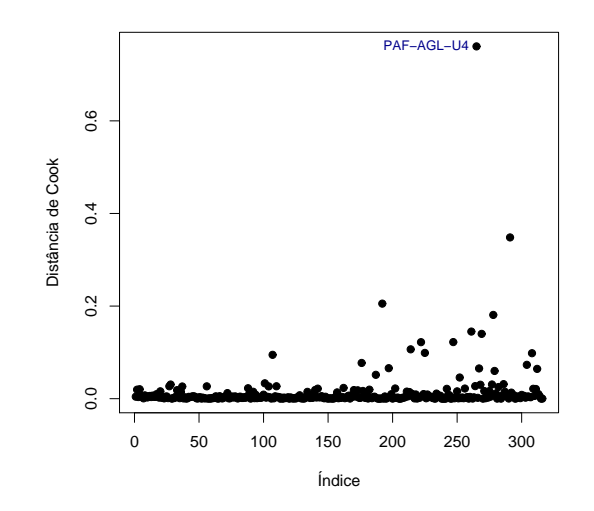

Figura 4.14: Gráfico das distâncias de Cook versus índice das observações do modelo gama para o logaritmo do tempo de funcionamento (em dias) das linhas de transmissão.

Tabela 4.5: Confiabilidade das linhas de transmissão para os tipos de falhas.

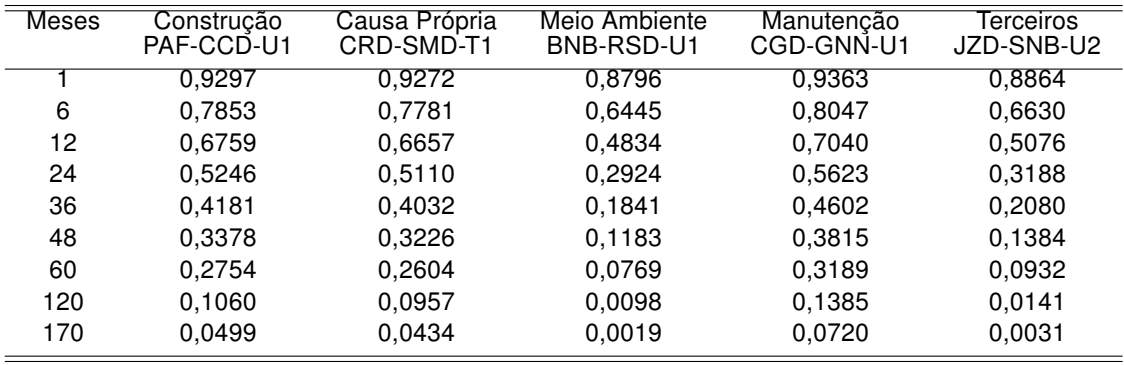

 $\frac{1}{2}$ 0.0 0.2 0.4 0.6 0.8 1.0 Construção Causa Própria  $\frac{8}{10}$ Meio Ambiente Manutenção Terceiros Confiabilidade<br>0.4 0.6  $0.2$  $0.0$ 0 1000 2000 3000 4000 5000 Tempo (dias)

Figura 4.15: Curvas de confiabilidade das linhas de transmissão.

## 5 Conclusões

Neste trabalho, foi definido, pela primeira vez, um modelo linear generalizado de Weibull e algumas de suas características e propriedades foram estudadas. Utilizando o método de máxima verossimilhança foram obtidos os estimadores dos parâmetros do modelo. Deduziu-se fórmulas matriciais para os vieses de ordem n<sup>-1</sup> dos seus estimadores, permitindo a remoção dos vieses de segunda ordem dos EMV dos parâmetros do modelo. As fórmulas encontradas para os vieses de ordem *O*(*n* −1 ), obtidas através da fórmula geral de Cox e Snell (1968), apresentam vantagens sob o ponto de vista númerico e simbólico, pois requerem apenas operações elementares com matrizes e vetores, podendo ser implementadas facilmente em algum pacote computacional algébrico. Foi calculada a correção dos viés para as estimativas dos parâmetros do MLGW aplicado à produção de batatas em função da dose do nutriente *P*2*O*5. A correção dos EMV dos parâmetros de regressão não foram muito necessárias. Porém, a correção do viés do EMV do parâmetro de forma foi recomendada.

Foi feita uma revisão dos modelos normais não-lineares, contemplando o método de mínimos quadrados para estimação dos seus parâmetros, alguns resultados assintóticos, medidas de não-linearidade e técnicas de diagnóstico. Alguns exemplos de dados reais foram analisados, como: peso seco de bulbos de cebola como função do tempo de crescimento; conversão de glicose (3 − 3*H*) para um certo tipo de lipídio em células de ratos em função da dose da mistura de insulina padrão e insulina modificada, Suberoyl A1-B29; produção de pastagens em função do tempo de cultivo.

Finalmente, uma breve descrição dos MLG e o modelo gama foram apresentados. Equipamentos que compõem uma rede elétrica foram modelados para exemplificar a aplicabilidade do modelo gama.

Alguns tópicos de pesquisas podem ser desenvolvidos em trabalhos futuros como: determinação dos vieses de ordem *O*(*n* −2 ) dos EMV dos parâmetros do MLGW, seguindo a mesma metodologia descrita por (CORDEIRO; BARROSO, 2007) no contexto dos MLG; Estender a revisão, feita para os modelos normais não-lineares, para os modelos nãoexponenciais não-lineares.

## Referências Bibliográficas

ABRAMOWITZ, M.; STEGUN, I. A. Handbook of Mathematical Functions with Formulas, Graphs and Mathematical Tables. Washington: National Bureau of Standards, 1970.

BAHLER, C.; HILL, R. R. J.; BYERS, R. A. Comparison of logistic and Weibull functions: The effect of temperature on cumulative germination of alfalfa. Crop Science, v. 29, p. 142–146, 1989.

BARROS, V. R.; ESTEVAN, E. A. On the evaluation of wind power from short wind records. Journal of Climate & Applied Meteorology, v. 22, p. 1116-1123, 1983.

BARTLETT, M. S. Approximate confidence intervals i. Biometrika, v. 40, p. 12–19, 1953.

BATES, D. M.; WATTS, D. G. Relative curvature measures of nonlinearity. J. R. Statist. Soc. B, v. 42, p. 1–25, 1980.

BEALE, E. M. L. Confidence region in nonlinear estimation. **J. R. Statist. Soc. B**, v. 22, p. 41–76, 1960.

BOES, D. C.; HEO, J.-H.; SALAS, J. D. Regional flood quantile estimation for a weibull model. Water Resources Research, v. 25, n. 5, p. 979–990, 1989.

BOTTER, D. A.; CORDEIRO, G. M. Improved estimators for generalized linear models with dispersion covariates. J. Statist. Comput. Simul., v. 62, p. 91–104, 1998.

BOWMAN, K. O.; SHENTON, L. R. Biases and covariance of maximum likelihood estimates. Report K-1633 Union Crbide Corporation, Oak Ridge, 1965.

BOX, M. J. Bias in non-linear estimation (with discussion). **J. R. Statist. Soc. B.** v. 33, p. 171–201, 1971.

BUSINGER, P.; GOLUB, G. H. Linear least squares solutions by householder transformations. Num. Math., v. 7, n. 3, p. 269–276, 1965.

CARLIN, J.; HASLETT, J. The probability distribution of wind power from a dispersed array of wind turbine generators. Journal of Climate and Applied Meteorology, v. 21, p. 303–313, 1982.

COLLETT, A. Modelling survival data in medical research. 2. ed. London: Chapman and Hall, 2003.

CONRADSEN, K.; NIELSEN, L. B.; PRAHM, L. P. Review of Weibull statistics for estimation of wind speed distributions. Journal of Climate and Applied Meteorology, v. 23, p. 1173–1183, 1984.

COOK, R. D. Detection of infuential observations in linear regression. Technometrics, v. 19, n. 1, p. 15–18, 1977.

COOK, R. D.; TSAI, C. L. Residual in nonlinear regression. Biometrika, v. 72, p. 23–29, 1985.

COOK, R. D.; TSAI, C. L.; WEI, B. C. Bias in non-linear regression. Biometrika, v. 73, p. 615–623, 1986.

COOK, R. D.; WEISBERG, S. Residuals and Influence in Regression. London: Chapman and Hall, 1982.

CORDEIRO, G. M. Improved likelihood ratio statistics for generalized linear models. J. Roy. Statist. Soc. B, v. 45, p. 401–413, 1983.

CORDEIRO, G. M. On the corrections to the likelihood ratio statistics. **Biometrika**, v. 74, p. 265–274, 1987.

CORDEIRO, G. M. Bartlett corrections and bias correction for two heteroscedastic regression models. Comm. Statist. Th. Meth., v. 22, p. 169-188, 1993.

CORDEIRO, G. M. Introdução à Teoria Assintótica. Rio de Janeiro: IMPA - Instituto de Matemática Pura e Aplicada, 1999.

CORDEIRO, G. M. Corrected maximum likelihood estimators in linear heteroscedastic regression models. Brazilian Review of Econometrics, v. 28, p. 53–67, 2008.

CORDEIRO, G. M.; BARROSO, L. P. A third-order bias corrected estimate in generalized linear models. Test, v. 16, p. 76–89, 2007.

CORDEIRO, G. M. et al. Modelagem probabilística de setores de um sistema elétrico (submetido). Rev. Pesq. Operacional, 2007.

CORDEIRO, G. M.; DEMÉTRIO, C. G. B. Modelos Lineares Generalizados e Extensões (em preparação). São Paulo: [s.n.], 2009.

CORDEIRO, G. M. et al. Corrected maximum-likelihood estimation in a class of symmetric nonlinear regression models. Statistics and Probability Letters, v. 46, p. 317-328, 2000.

CORDEIRO, G. M.; KLEIN, R. Bias correction in arma models. Statist. Prob. Lett., v. 19, p. 169–176, 1994.

CORDEIRO, G. M.; McCULLAGH, P. Bias correction in generalized linear models. J.R. Statist. Soc. B, v. 53, p. 629–643, 1991.

CORDEIRO, G. M.; PAULA, G. A. Improved likelihood ratio statistics for exponential family nonlinear models. Biometrika, v. 76, p. 93–100, 1989.

CORDEIRO, G. M.; PRUDENTE, A. A.; CRISTINO, C. T. Avaliação de risco no sistema elétrico e análise de linhas de transmissão. Rev. Bras. Biom, v. 26, n. 2, p. 59–82, 2008.

CORDEIRO, G. M.; VASCONCELLOS, K. L. P. Bias correction for a class of multivariate nonlinear regression models. Statistics & Probability Letters, v. 35, p. 155–164, 1997.

COX, D. R.; HINKLEY, D. V. Theoretical Statistics. London: Chapman and Hall, 1974.

COX, D. R.; REID, N. Parameter orthogonality and approximate conditional inference. J. R. Statist. Soc. B, v. 49, n. 1, p. 1–39, 1987.

COX, D. R.; SNELL, E. J. A general definition of residuals (with discussion). J. R. Statist. Soc. B, v. 30, p. 248–275, 1968.

CYSNEIROS, F. J. A.; CORDEIRO, G. M.; CYSNEIROS, A. H. M. A. Corrected maximum likelihood estimators in heteroscedastic symmetric nonlinear models (aceito). Journal of Statistical Computation & Simulation, 2009.

DARBY, S. C.; ELLIS, M. J. A test for synergism between two drugs. Applied Statistics, v. 25, p. 296–299, 1976.

DIXON, J. C.; SWIFT, R. H. The directional variation of wind speed and Weibull probability parameters. Atmospheric Environment (1967), v. 18, p. 2041–2047, 1984.

FONG, J. T.; REHM, R. G.; GRAMINSKI, E. L. v. Journal of the Technical Association of the Pulp and Paper Industry, v. 60, n. 1, p. 156–159, 1977.

GILTINAN, D.; CAPIZZI, T.; MALANI, H. Diagnostic tests for similar action of two compunds. Appl. Statist., v. 37, p. 39–50, 1988.

GORSKI, A. Beware of the Weibull euphoria. IEEE Transactions on Reability, v. 17, p. 202–203, 1968.

GUTTMAN, I.; MEETER, D. On Beale's measures of nonlinearity. **Technometrics**, v. 7, p. 623–637, 1965.

HALDANE, J. B. S.; SMITH, S. M. The sampling distribution of a maximum likelihood estimate. Biometrika, v. 63, p. 96–103, 1956.

HASTINGS, C. Approximations for Digital Computers. New Jersey: Princeton University Press, 1955.

JENNRICH, R. I. Asymptotic properties of nonlinear least-squares estimation. **Annals** Math. Statist., v. 20, p. 633–643, 1969.

JOHANSEN, S. Some topics in regression. Scand. J. Statist., v. 10, p. 161–194, 1983.

KAHLE, W. Bartlett corrections for the Weibull distribution. Metrika, v. 43, p. 257–263, 1996.

MURTHY, D. N. P.; XIE, M.; JIANG, R. Weibull Models. New York: Willey, 2004.

NATHAN, R. J.; MCMAHON, T. A. Practical aspects of low-flow frequency analysis. Water Resources Research, v. 26, p. 2135–2141, 1990.

NELDER, J. A.; WEDDERBURN, R. W. M. Generalized linear models. Journal of the Royal Statistical Society, A, v. 135, p. 370–384, 1972.

OSPINA, R.; CRIBARI-NETO, F.; VASCONCELLOS, K. L. P. Improved point and interval estimation for a beta regression model. Computational Statistics & Data Analysis, v. 51, p. 960–981, 2006.

PAULA, G. A. Bias correction for exponential family nonlinear models. J. Statist. Comput. Simul., v. 40, p. 43-54, 1992.

PAULA, G. A.; CORDEIRO, G. M. Bias correction and improved residuals for nonexponential family nonlinear models. Communications in Statistics, Theory and Methods, v. 24, p. 1193–1210, 1995.

PAVIA, E. G.; O'BRIEN, J. J. Weibull statistics of wind speed over the ocean. **Journal of** Climate and Applied Meteorology, v. 25, p. 1324–1332, 1986.

RATKOWSKY, D. A. Nonlinear regression modelling. New York: Marcel Dekker, 1983.

RAWLINGS, J. O.; CURE, W. W. The Weibull functions as a dose-response model to describe ozone effects on crop yields. Crop Science, v. 25, p. 807–814, 1985.

RINK, G. et al. Use of the Weibull function to quantify sweetgum germinating data. Silvae Genetica, v. 28, p. 9–12, 1979.

SCHWENKE, J. R. Using the Weibull distribution in modeling pharmacokinetic data. ASA Proceedings of the Biopharmaceutical Section, p. 104–109, 1987.

SELKER, J. S.; HAITH, D. A. Development and testing of single-parameter precipitation distributions. Water Resources Research, v. 26, p. 2733–2740, 1990.

SHENTON, L. R.; WALLINGTON, P. A. The bias of moment with an aplication to the negative binomial distribution. Biometrika, v. 49, p. 193–204, 1962.

SOUSA, D. Algumas considerações sobre regressão não-linear. Dissertação de Mestrado. São Paulo: IME-USP, 1986.

TULLER, S. E.; BRETT, A. C. The characteristics of wind velocity that favor the fitting of a Weibull distribution in wind speed analysis. Journal of Climate and Applied Meteorology, v. 23, p. 124–134, 1984.

Van Der Auwera, L.; DE MEYER, F.; MALET, L. M. The use of the Weibull three-parameter model for estimating mean wind power densities. Journal of Applied Meteorology, v. 19, p. 819–825, 1980.

VASCONCELLOS, K. L. P.; CORDEIRO, G. M. Bias corrected estimates in multivariate student t regression models. Communications in Statistics, Theory and Methods, v. 29, p. 797–822, 2000.

VASCONCELLOS, K. L. P.; SILVA, S. G. Corrected estimates for student t regression models with unknown degrees of freedom. Journal of Statistical Computation and Simulation, v. 75, p. 409–423, 2005.

VODA, V. G. Concerning an application of the Weibull distribution to reliability aspects in metrology. Metrologia Aplicata, v. 25, p. 123–124, 1978.

WEIBULL, W. References on the Weibull Distribution. Stockholm: FTLAReport, Forsvarets Teletekniska Laboratorium, 1977.

WILKS, D. S. Rainfall intensity, the Weibull distribution, and estimation of daily surface runoff. Journal of Applied Meteorology, v. 28, p. 52–58, 1989.

WONG, R. K. W. Weibull distribution, iterative likelihood techniques and hydrometeorological data. Journal of Applied Meteorology, v. 16, p. 1360–1364, 1977.

YOUNG, D. H.; BAKIR, S. T. Bias correction for a generalized log-gamma regression model. Technometrics, v. 29, p. 183–191, 1987.

ZHANG, Y. Plotting positions of annual flood extremes considering extraordinary values. Water Resources Research, v. 18, p. 859–864, 1982.

### APÊNDICE A - Cálculo dos cumulantes

Seja  $\ell = \ell(\theta)$  o logaritmo da função de verossimilhança total para os parâmetros do MLGW supondo o conjunto de observações  $y_1,\ldots,y_n$ , em que  $\boldsymbol{\theta} = (\boldsymbol{\beta}^T,\boldsymbol{\phi})^T.$  A função  $\ell$  é assumida regular em relação a todas as derivadas em relação aos parâmetros em  $\beta$  e  $\phi$ até terceira ordem. Tem-se,

$$
\ell = n \log \phi - \sum_{i=1}^n \log y_i + \sum_{i=1}^n \log \left\{ \left(\frac{y_i}{\lambda_i}\right)^{\phi} e^{\Gamma(2)} \right\} - \sum_{i=1}^n \left(\frac{y_i}{\lambda_i}\right)^{\phi} e^{\Gamma(2)}.
$$

Derivadas do logaritmo da função de verossimilhança Derivadas de primeira ordem

$$
\frac{\partial \ell}{\partial \lambda_i} = \sum_{i=1}^n \frac{1}{\left(\frac{y_i}{\lambda_i}\right)^{\phi} e^{\Gamma'(2)}} \phi \left(\frac{y_i}{\lambda_i}\right)^{\phi-1} \left(-\frac{y_i}{\lambda_i^2}\right) e^{\Gamma'(2)} - \sum_{i=1}^n \phi \left(\frac{y_i}{\lambda_i}\right)^{\phi-1} \left(-\frac{y_i}{\lambda_i^2}\right) e^{\Gamma'(2)}
$$
\n
$$
= -\sum_{i=1}^n \frac{\phi}{\lambda_i} + \sum_{i=1}^n \frac{\phi}{\lambda_i} \left(\frac{y_i}{\lambda_i}\right)^{\phi} e^{\Gamma'(2)}
$$
\n
$$
= \phi \sum_{i=1}^n \frac{1}{\lambda_i} \left\{-1 + \left(\frac{y_i}{\lambda_i}\right)^{\phi} e^{\Gamma'(2)}\right\},
$$

$$
U_r = \frac{\partial \ell}{\partial \beta_r}
$$
  
\n
$$
= \frac{\partial \ell}{\partial \lambda_i} \frac{\partial \lambda_i}{\partial \eta_i} \frac{\partial \eta_i}{\partial \beta_r}
$$
  
\n
$$
= \left[ \phi \sum_{i=1}^n \frac{1}{\lambda_i} \left\{ -1 + \left( \frac{y_i}{\lambda_i} \right)^{\phi} e^{\Gamma'(2)} \right\} \right] \lambda'_i x_{ir}
$$
  
\n
$$
= \phi \sum_{i=1}^n \left[ \frac{\lambda'_i}{\lambda_i} \left\{ \left( \frac{y_i}{\lambda_i} \right)^{\phi} e^{\Gamma'(2)} - 1 \right\} \right] x_{ir},
$$

$$
U_{\phi} = \frac{\partial \ell}{\partial \phi}
$$
  
=  $\frac{n}{\phi} + \sum_{i=1}^{n} \frac{1}{\left(\frac{y_i}{\lambda_i}\right)^{\phi} e^{\Gamma'(2)}} \left(\frac{y_i}{\lambda_i}\right)^{\phi} \log\left(\frac{y_i}{\lambda_i}\right) e^{\Gamma'(2)} - \sum_{i=1}^{n} \left(\frac{y_i}{\lambda_i}\right)^{\phi} \log\left(\frac{y_i}{\lambda_i}\right) e^{\Gamma'(2)}$   
=  $\frac{n}{\phi} + \sum_{i=1}^{n} \log\left(\frac{y_i}{\lambda_i}\right) - \sum_{i=1}^{n} \left(\frac{y_i}{\lambda_i}\right)^{\phi} \log\left(\frac{y_i}{\lambda_i}\right) e^{\Gamma'(2)}$ .

Derivadas de segunda ordem

$$
\frac{\partial^2 \ell}{\partial \lambda_i^2} = \phi \sum_{i=1}^n \left[ -\frac{1}{\lambda_i^2} \left\{ -1 + \left( \frac{y_i}{\lambda_i} \right)^{\phi} e^{\Gamma'(2)} \right\} + \frac{1}{\lambda_i} \left\{ \phi \left( \frac{y_i}{\lambda_i} \right)^{\phi-1} \left( -\frac{y_i}{\lambda_i^2} \right) e^{\Gamma'(2)} \right\} \right]
$$
  
\n
$$
= \phi \sum_{i=1}^n \left\{ \frac{1}{\lambda_i^2} - \frac{1}{\lambda_i^2} \left( \frac{y_i}{\lambda_i} \right)^{\phi} e^{\Gamma'(2)} - \frac{\phi}{\lambda_i^2} \left( \frac{y_i}{\lambda_i} \right)^{\phi} e^{\Gamma'(2)} \right\}
$$
  
\n
$$
= \phi \sum_{i=1}^n \frac{1}{\lambda_i^2} \left\{ 1 - (1 + \phi) \left( \frac{y_i}{\lambda_i} \right)^{\phi} e^{\Gamma'(2)} \right\},
$$

$$
U_{rs} = \frac{\partial^2 \ell}{\partial \beta_r \partial \beta_s}
$$
  
=  $\left\{ \frac{\partial^2 \ell}{\partial \lambda_i^2} \left( \frac{\partial \lambda_i}{\partial \eta_i} \right)^2 + \frac{\partial \ell}{\partial \lambda_i} \frac{\partial^2 \lambda_i}{\partial \eta_i^2} \right\} \frac{\partial \eta_i}{\partial \beta_r} \frac{\partial \eta_i}{\partial \beta_s}$   
=  $\left( \left[ \phi \sum_{i=1}^n \frac{1}{\lambda_i^2} \left\{ 1 - (1+\phi) \left( \frac{y_i}{\lambda_i} \right)^{\phi} e^{\Gamma'(2)} \right\} \right] \lambda_i'^2 + \left[ \phi \sum_{i=1}^n \frac{1}{\lambda_i} \left\{ -1 + \left( \frac{y_i}{\lambda_i} \right)^{\phi} e^{\Gamma'(2)} \right\} \right] \lambda_i'' \right) x_{ir} x_{is},$ 

$$
U_{\phi\phi} = \frac{\partial^2 \ell}{\partial \phi^2}
$$
  
= 
$$
-\frac{n}{\phi^2} - \sum_{i=1}^n \left(\frac{y_i}{\lambda_i}\right)^{\phi} \log^2 \left(\frac{y_i}{\lambda_i}\right) e^{\Gamma'(2)},
$$

$$
U_{r\phi} = \frac{\partial^2 \ell}{\partial \beta_r \partial \phi}
$$
  
= 
$$
\sum_{i=1}^n \frac{\lambda'_i}{\lambda_i} \left\{ \left( \frac{y_i}{\lambda_i} \right)^{\phi} e^{\Gamma'(2)} + \phi \left( \frac{y_i}{\lambda_i} \right)^{\phi} \log \left( \frac{y_i}{\lambda_i} \right) e^{\Gamma'(2)} - 1 \right\} x_{ir}.
$$

Derivadas de terceira ordem

$$
\frac{\partial^3 \ell}{\partial \lambda_i^3} = \phi \sum_{i=1}^n -\frac{2}{\lambda_i^3} \left\{ 1 - (1+\phi) \left( \frac{y_i}{\lambda_i} \right)^{\phi} e^{\Gamma'(2)} \right\} + \frac{1}{\lambda_i^2} \left\{ - (1+\phi) \phi \left( \frac{y_i}{\lambda_i} \right)^{\phi-1} \left( -\frac{y_i}{\lambda_i^2} \right) e^{\Gamma'(2)} \right\} \n= \phi \sum_{i=1}^n -\frac{2}{\lambda_i^3} + \frac{2}{\lambda_i^3} (1+\phi) \left( \frac{y_i}{\lambda_i} \right)^{\phi} e^{\Gamma'(2)} + \frac{\phi}{\lambda_i^3} (1+\phi) \left( \frac{y_i}{\lambda_i} \right)^{\phi} e^{\Gamma'(2)} \n= \phi \sum_{i=1}^n -\frac{2}{\lambda_i^3} + \left( \frac{2+\phi}{\lambda_i^3} \right) (1+\phi) \left( \frac{y_i}{\lambda_i} \right)^{\phi} e^{\Gamma'(2)} \n= \sum_{i=1}^n -\frac{2\phi}{\lambda_i^3} + \frac{(2\phi + 3\phi^2 + \phi^3)}{\lambda_i^3} \left( \frac{y_i}{\lambda_i} \right)^{\phi} e^{\Gamma'(2)},
$$

$$
U_{rst} = \frac{\partial^3 \ell}{\partial \beta_r \partial \beta_s \partial \beta_t}
$$
  
\n
$$
= \left\{ \frac{\partial^3 \ell}{\partial \lambda_i^3} \left( \frac{\partial \lambda_i}{\partial \eta_i} \right)^3 + \frac{\partial^2 \ell}{\partial \lambda_i^2} \left( 2 \frac{\partial \lambda_i}{\partial \eta_i} \right) \frac{\partial^2 \lambda_i}{\partial \eta_i^2} + \frac{\partial^2 \ell}{\partial \lambda_i^2} \frac{\partial \lambda_i}{\partial \eta_i} \frac{\partial^2 \lambda_i}{\partial \eta_i^2} + \frac{\partial \ell}{\partial \lambda_i} \frac{\partial^3 \lambda_i}{\partial \eta_i^3} \right\} \frac{\partial \eta_i}{\partial \beta_r} \frac{\partial \eta_i}{\partial \beta_s} \frac{\partial \eta_i}{\partial \beta_t}
$$
  
\n
$$
= \left\{ \frac{\partial^3 \ell}{\partial \lambda_i^3} \lambda_i^{\prime 3} + \frac{\partial^2 \ell}{\partial \lambda_i^2} 2 \lambda_i^{\prime} \lambda_i^{\prime \prime} + \frac{\partial^2 \ell}{\partial \lambda_i^2} \lambda_i^{\prime} \lambda_i^{\prime \prime} + \frac{\partial \ell}{\partial \lambda_i} \lambda_i^{\prime \prime \prime} \right\} x_{ir} x_{is} x_{it}
$$
  
\n
$$
= \left\{ \frac{\partial^3 \ell}{\partial \lambda_i^3} \lambda_i^{\prime 3} + 3 \frac{\partial^2 \ell}{\partial \lambda_i^2} \lambda_i^{\prime} \lambda_i^{\prime \prime} + \frac{\partial \ell}{\partial \lambda_i} \lambda_i^{\prime \prime \prime} \right\} x_{ir} x_{is} x_{it}
$$
  
\n
$$
= \left( \sum_{i=1}^n \left\{ -\frac{2\phi}{\lambda_i^3} + \frac{(2\phi + 3\phi^2 + \phi^3)}{\lambda_i^3} \left( \frac{y_i}{\lambda_i} \right)^{\phi} e^{\Gamma^{\prime}(2)} \right\} \lambda_i^{\prime 3}
$$
  
\n
$$
+3\phi \sum_{i=1}^n \left[ \frac{1}{\lambda_i^2} \left\{ 1 - (1 + \phi) \left( \frac{y_i}{\lambda_i} \right)^{\phi} e^{\Gamma^{\prime}(2)} \right\} \right] \lambda_i^{\prime \prime \prime}
$$
  
\n<math display="</math>

$$
U_{\phi\phi\phi} = \frac{\partial^3 \ell}{\partial \phi^3}
$$
  
= 
$$
\frac{2n}{\phi^3} - \sum_{i=1}^n \left(\frac{y_i}{\lambda_i}\right)^{\phi} \log^3 \left(\frac{y_i}{\lambda_i}\right) e^{\Gamma'(2)},
$$

$$
U_{r\phi\phi} = \frac{\partial^3 \ell}{\partial \beta_r \partial \phi^2}
$$
  
= 
$$
\sum_{i=1}^n \left[ 2 \frac{\lambda'_i}{\lambda_i} \left\{ \left( \frac{y_i}{\lambda_i} \right)^{\phi} \log \left( \frac{y_i}{\lambda_i} \right) e^{\Gamma'(2)} \right\} + \phi \frac{\lambda'_i}{\lambda_i} \left\{ \left( \frac{y_i}{\lambda_i} \right)^{\phi} \log^2 \left( \frac{y_i}{\lambda_i} \right) e^{\Gamma'(2)} \right\} \right] x_{ir},
$$

$$
U_{\phi rs} = \frac{\partial^3 \ell}{\partial \phi \partial \beta_r \partial \beta_s}
$$
  
= 
$$
\sum_{i=1}^n \frac{\lambda_i'' \lambda_i - \lambda_i'^2}{\lambda_i^2} \lambda_i' \left\{ \left( \frac{y_i}{\lambda_i} \right)^{\phi} e^{\Gamma'(2)} + \phi \left( \frac{y_i}{\lambda_i} \right)^{\phi} \log \left( \frac{y_i}{\lambda_i} \right) e^{\Gamma'(2)} - 1 \right\} x_{ir} x_{is}
$$
  
+ 
$$
\sum_{i=1}^n \frac{\lambda_i'}{\lambda_i} \left\{ -\phi^2 \frac{\lambda_i'}{\lambda_i} \left( \frac{y_i}{\lambda_i} \right)^{\phi} \log \left( \frac{y_i}{\lambda_i} \right) e^{\Gamma'(2)} - 2\phi \frac{\lambda_i'}{\lambda_i} \left( \frac{y_i}{\lambda_i} \right)^{\phi} e^{\Gamma'(2)} \right\} x_{ir} x_{is}.
$$

Cálculo de cumulantes

$$
\kappa_{rs} = \mathsf{E}(U_{rs})
$$
\n
$$
= \left( \phi \sum_{i=1}^{n} \left( \frac{\lambda'_{i}}{\lambda_{i}} \right)^{2} \left[ 1 - (1 + \phi) \mathsf{E} \left\{ \left( \frac{y_{i}}{\lambda_{i}} \right)^{\phi} e^{\Gamma'(2)} \right\} \right] + \phi \sum_{i=1}^{n} \frac{\lambda''_{i}}{\lambda_{i}} \left[ -1 + \mathsf{E} \left\{ \left( \frac{y_{i}}{\lambda_{i}} \right)^{\phi} e^{\Gamma'(2)} \right\} \right] \right) x_{ir} x_{is}
$$
\n
$$
= -\phi^{2} \sum_{i=1}^{n} \left( \frac{\lambda'_{i}}{\lambda_{i}} \right)^{2} x_{ir} x_{is},
$$

$$
\kappa_{rst} = \mathsf{E}(U_{rst})
$$
\n
$$
= \left( \sum_{i=1}^{n} \lambda_i^{\prime 3} \left[ -\frac{2\phi}{\lambda_i^3} + \frac{(2\phi + 3\phi^2 + \phi^3)}{\lambda_i^3} \mathsf{E} \left\{ \left( \frac{y_i}{\lambda_i} \right)^{\phi} e^{\Gamma'(2)} \right\} \right]
$$
\n
$$
+ 3\phi \sum_{i=1}^{n} \frac{\lambda_i^{\prime} \lambda_i^{\prime\prime}}{\lambda_i^2} \left[ 1 - (1 + \phi) \mathsf{E} \left\{ \left( \frac{y_i}{\lambda_i} \right)^{\phi} e^{\Gamma'(2)} \right\} \right]
$$
\n
$$
+ \phi \sum_{i=1}^{n} \frac{\lambda_i^{\prime\prime\prime}}{\lambda_i} \left[ -1 + \mathsf{E} \left\{ \left( \frac{y_i}{\lambda_i} \right)^{\phi} e^{\Gamma'(2)} \right\} \right] \right) x_{ir} x_{is} x_{it}
$$
\n
$$
= \phi^2 \sum_{i=1}^{n} \left\{ \frac{(\phi + 3)\lambda_i^{\prime 3}}{\lambda_i^3} - \frac{3\lambda_i^{\prime} \lambda_i^{\prime\prime}}{\lambda_i^2} \right\} x_{ir} x_{is} x_{it},
$$

$$
\kappa_{\phi\phi} = \mathsf{E}(U_{\phi\phi})
$$
  
\n
$$
= -\frac{n}{\phi^2} - \sum_{i=1}^n \mathsf{E}\left\{ \left( \frac{y_i}{\lambda_i} \right)^{\phi} \log^2 \left( \frac{y_i}{\lambda_i} \right) e^{\Gamma'(2)} \right\}
$$
  
\n
$$
= -\frac{n}{\phi^2} - \sum_{i=1}^n \left\{ \frac{\Gamma''(2) - \Gamma'(2)^2}{\phi^2} \right\}
$$
  
\n
$$
= -\frac{n}{\phi^2} \{ 1 + \Gamma''(2) - \Gamma'(2)^2 \}
$$
  
\n
$$
= -\frac{n}{\phi^2} \{ \Gamma''(1) - \Gamma'(1)^2 \}
$$
  
\n
$$
= -\frac{n}{\phi^2} \psi'(1),
$$

$$
\kappa_{\phi\phi\phi} = \mathsf{E}(U_{\phi\phi\phi})
$$
\n
$$
= \frac{2n}{\phi^3} - \sum_{i=1}^n \mathsf{E}\left\{ \left(\frac{y_i}{\lambda_i}\right)^{\phi} \log^3 \left(\frac{y_i}{\lambda_i}\right) e^{\Gamma'(2)} \right\}
$$
\n
$$
= \frac{2n}{\phi^3} - \sum_{i=1}^n \left\{ \frac{\Gamma'''(2) - 3\Gamma'(2)\Gamma''(2) + 2\Gamma'(2)^3}{\phi^3} \right\}
$$
\n
$$
= -\frac{n}{\phi^3} \left\{ -2 + \Gamma'''(2) - 3\Gamma'(2)\Gamma''(2) + 2\Gamma'(2)^3 \right\}
$$
\n
$$
= -\frac{n}{\phi^3} \left\{ \Gamma'''(1) - 3\Gamma'(1)\Gamma''(1) + 2\Gamma'(1)^3 \right\}
$$
\n
$$
= -\frac{n}{\phi^3} \psi''(1),
$$

$$
\kappa_{r\phi\phi} = \mathsf{E}(U_{r\phi\phi})
$$
\n
$$
= \sum_{i=1}^{n} \left[ 2\frac{\lambda'_{i}}{\lambda_{i}} \mathsf{E} \left\{ \left( \frac{y_{i}}{\lambda_{i}} \right)^{\phi} \log \left( \frac{y_{i}}{\lambda_{i}} \right) e^{\Gamma'(2)} \right\} + \phi \frac{\lambda'_{i}}{\lambda_{i}} \mathsf{E} \left\{ \left( \frac{y_{i}}{\lambda_{i}} \right)^{\phi} \log^{2} \left( \frac{y_{i}}{\lambda_{i}} \right) e^{\Gamma'(2)} \right\} \right] x_{ir}
$$
\n
$$
= \sum_{i=1}^{n} \phi \frac{\lambda'_{i}}{\lambda_{i}} \frac{\Gamma''(2) - \Gamma'(2)^{2}}{\phi^{2}} x_{ir}
$$
\n
$$
= \phi^{-1} \{-1 + \Gamma''(1) - \Gamma'(1)^{2}\} \sum_{i=1}^{n} \frac{\lambda'_{i}}{\lambda_{i}} x_{ir}
$$
\n
$$
= \phi^{-1} \{\psi'(1) - 1\} \sum_{i=1}^{n} \frac{\lambda'_{i}}{\lambda_{i}} x_{ir},
$$

$$
\kappa_{\phi rs} = \mathsf{E}(U_{\phi rs})
$$
\n
$$
= \sum_{i=1}^{n} \frac{\lambda_{i}^{\prime\prime} \lambda_{i} - \lambda_{i}^{\prime 2}}{\lambda_{i}^{2}} \lambda_{i}^{\prime} \Big[ \mathsf{E} \Big\{ \Big(\frac{y_{i}}{\lambda_{i}}\Big)^{\phi} e^{\Gamma'(2)} \Big\} + \phi \mathsf{E} \Big\{ \Big(\frac{y_{i}}{\lambda_{i}}\Big)^{\phi} \log \Big(\frac{y_{i}}{\lambda_{i}}\Big) e^{\Gamma'(2)} \Big\} - 1 \Big] x_{ir} x_{is}
$$
\n
$$
+ \sum_{i=1}^{n} \frac{\lambda_{i}^{\prime}}{\lambda_{i}} \Big[ -\phi^{2} \frac{\lambda_{i}^{\prime}}{\lambda_{i}} \mathsf{E} \Big\{ \Big(\frac{y_{i}}{\lambda_{i}}\Big)^{\phi} \log \Big(\frac{y_{i}}{\lambda_{i}}\Big) e^{\Gamma'(2)} \Big\} - 2\phi \frac{\lambda_{i}^{\prime}}{\lambda_{i}} \mathsf{E} \Big\{ \Big(\frac{y_{i}}{\lambda_{i}}\Big)^{\phi} e^{\Gamma'(2)} \Big\} \Big] x_{ir} x_{is}
$$
\n
$$
= \sum_{i=1}^{n} \frac{\lambda_{i}^{\prime}}{\lambda_{i}} \Big( -2\phi \frac{\lambda_{i}^{\prime}}{\lambda_{i}} \Big) x_{ir} x_{is}
$$
\n
$$
= -2\phi \sum_{i=1}^{n} \Big(\frac{\lambda_{i}^{\prime}}{\lambda_{i}}\Big)^{2} x_{ir} x_{is}.
$$

Derivadas de cumulantes

$$
\kappa_{rs}^{(t)} = \frac{\partial \kappa_{rs}}{\partial \beta_t} = \frac{\partial}{\partial \beta_t} \left\{ -\phi^2 \sum_{i=1}^n \left( \frac{\lambda_i'}{\lambda_i} \right)^2 x_{ir} x_{is} \right\}
$$
  
\n
$$
= -\phi^2 \sum_{i=1}^n \left( \frac{\lambda_i'^2}{\lambda_i^2} \right)' \lambda_i' x_{ir} x_{is} x_{it}
$$
  
\n
$$
= -\phi^2 \sum_{i=1}^n \frac{2\lambda_i'}{\lambda_i} \frac{(\lambda_i \lambda_i'' - \lambda_i'^2)}{\lambda_i^2} \lambda_i' x_{ir} x_{is} x_{it}
$$
  
\n
$$
= -2\phi^2 \sum_{i=1}^n \left( \frac{\lambda_i'^2 \lambda_i''}{\lambda_i^2} - \frac{\lambda_i'^4}{\lambda_i^3} \right) x_{ir} x_{is} x_{it},
$$

$$
\kappa_{\phi\phi}^{(\phi)} = \frac{\partial \kappa_{\phi\phi}}{\partial \phi} = \frac{\partial}{\partial \phi} \left\{ -\frac{n}{\phi^2} \psi'(1) \right\}
$$

$$
= \frac{2n\psi'(1)}{\phi^3}.
$$

Esperanças

$$
\mathsf{E}\left\{\left(\frac{y_i}{\lambda_i}\right)^{\phi}e^{\Gamma'(2)}\right\}=1,
$$

$$
\mathsf{E}\left\{\left(\frac{y_i}{\lambda_i}\right)^{\phi}\log\left(\frac{y_i}{\lambda_i}\right)e^{\Gamma'(2)}\right\} = 0,
$$
\n
$$
\mathsf{E}\left\{\left(\frac{y_i}{\lambda_i}\right)^{\phi}\log^2\left(\frac{y_i}{\lambda_i}\right)e^{\Gamma'(2)}\right\} = \frac{\Gamma''(2) - \Gamma'(2)^2}{\phi^2},
$$
\n
$$
\mathsf{E}\left\{\left(\frac{y_i}{\lambda_i}\right)^{\phi}\log^3\left(\frac{y_i}{\lambda_i}\right)e^{\Gamma'(2)}\right\} = \frac{\Gamma'''(2) - 3\Gamma'(2)\Gamma''(2) + 2\Gamma'(2)^3}{\phi^3}.
$$

Derivadas da função poligama

$$
\psi(p) = \frac{d \log \Gamma(p)}{dp} = \frac{\Gamma'(p)}{\Gamma(p)}, \qquad \psi'(p) = \frac{\Gamma''(p)\Gamma(p) - \Gamma'(p)^2}{\Gamma(p)^2},
$$

$$
\psi''(p) = \frac{\Gamma'''(p)\Gamma(p)^2 - 3\Gamma(p)\Gamma'(p)\Gamma''(p) + 2\Gamma'(p)^3}{\Gamma(p)^3}.
$$

Derivadas da função gama

$$
\Gamma(p+1) = p\Gamma(p), \qquad \Gamma'(p+1) = \Gamma(p) + p\Gamma'(p),
$$

$$
\Gamma''(p+1) = 2\Gamma'(p) + p\Gamma''(p), \qquad \Gamma'''(p+1) = 3\Gamma''(p) + p\Gamma'''(p).
$$

### APÊNDICE B - Programas

#### Produção de Batata

```
dados= read.table(file="D:/batata.txt",header=T)
attach(dados)
n<-length(y)
x0 <-matrix(data = 1, nrow = n, ncol = 1)
X < - cbind(x0, x)X < - as. matrix(X)p<-ncol(X)
beta<-matrix(data = 0.1, nrow = p, ncol = 1) ### iniciando o vetor beta com 0.1beta<-as.vector(beta, mode="numeric")
phi<-0.1 ### iniciando phi com 0.1
# Matriz para armazenar betas e phi
A_bbeta<-matrix(data = 1, nrow = p, ncol = 29)
A_{\text{phi}} <- matrix (data = 1, nrow = 1, ncol = 29)
dbeta<-999
i<-1beta_temp<-beta
while (dbeta>1e-15 & i<30){
eta<-X%*%beta
lambda<-exp(eta) ### alterar de acordo função de ligação
dlambda_deta<-exp(eta) ### alterar de acordo função de ligação
V<-((y/lambda)^phi)*(exp(psigamma(2,0)))-1
tau<-log(y/lambda)*(-V)wi<-((dlambda_deta/lambda)^2)
### Criando a matrix diagonal W
W -matrix(data = 0, nrow = n, ncol = n)
for (j in 1:n){W[j,j]<-wi[j]}
### Criando a matrix diagonal W^(-1)
W1 <- matrix (data = 0, nrow = n, ncol = n)
for (j in 1:n){W1[j,j] < - (wi[j] ^ (-1))}
### Criando a matrix diagonal W^(-1/2)
W2 <-matrix(data = 0, nrow = n, ncol = n)
for (j in 1:n)\{W2[j,j]<-(wi[j]^(-1/2))\}z<-eta+(1/phi)*((W2)%*%V) ### Variável dependente modificada
```

```
beta<-solve(t(X)%*%W%*%X)%*%(t(X)%*%W%*%z)
uns < -matrix(data = 1, nrow = n, ncol = 1)vphi(- (1/n) * (phi) * (t(tau)) %*%uns
phi2<-phi*(1+(1/psigamma(1,1))*(1+vphi))
phi<-as.numeric(phi2)
A_beta[,i]<-beta
A_phi[,i]<-phi
dif<-abs(beta-beta_temp)
dbeta<-sqrt(sum(dif^2))
i < -i + 1beta_temp<-beta
}
# Gráfico - convergência dos parâmetros
plot(A_beta[1,],type="l",lwd=2,xlab="Iteração", ylab=expression(paste(hat(beta)[0])))
plot(A_beta[2,],type="l",lwd=2,xlab="Iteração", ylab=expression(paste(hat(beta)[1])))
plot(A_phi[,],type="l",lwd=2,xlab="Iteração", ylab=expression(paste(hat(phi))))
var_beta<-diag(phi^(-2)*solve(t(X)%*%W%*%X))
dp_beta<-sqrt(var_beta)
dp_phi<-sqrt((phi^2)/(n*psigamma(1,1)))
eta<-X%*%beta
lambda<-exp(eta)
dlambda_deta<-exp(eta)
dlambda_detadeta<-exp(eta)
### Cálculo do viés
f <-matrix(data = 0, nrow = n, ncol = n)
for (k in 1:n){f[k,k]} < -((dlambda\_deta[k]^\frown 3)*((phi+3)-4*dlambda\_deta[k]) +lambda[k] *dlambda[k] \label{eq:1}dlambda_detadeta[k]*(4*dlambda_deta[k]-3))/(lambda[k]^3)}
Z < -X\% * \%solve(t(X)\% * \%W\% * \%X)\% * \%t(X)Zi < -di ag(Z)Zd <-matrix(data = 0, nrow = n, ncol = n)
for (t in 1:n){Zd[t,t]<-Zi[t]}
q<-(psigamma(1,1)-1)/psigamma(1,1)
qsi<-(-(2*(phi^2))^(-1))*((W1)%*%(f%*%Zd)+(n^(-1))*phi*q*(W2))%*%uns
viesbeta<-solve(t(X)%*%W%*%X)%*%t(X)%*%W%*%qsi
betacorrigido<-beta-viesbeta
vieseta<-Z%*%W%*%qsi
viesphi<-phi*((((2*p)+4)*psigamma(1,1))+psigamma(1,2))/(2*n*(psigamma(1,1)^2))
phicorrigido<-phi-viesphi
M1 <-matrix(data = 0, nrow = n, ncol = n)
for (k \in \{1:n\}M1[k,k]<-dlambda_deta[k]
}
M2 <-matrix(data = 0, nrow = n, ncol = n)
for (k \text{ in } 1 \cdot n)M2[k,k]<-dlambda_detadeta[k]
}
```

```
vislambda<- M1%*%vieseta + ((2*(phi^(2)))^(-1))*(M2%*%Zd%*%uns)lambdacorrigido<-lambda-vieslambda
### Recuperando a média e a variância
c1 < -exp(-(phi^*(-1))*psigma(2,0))*gamma(1+(1/phi))c2 \le -exp(-2*(phi^{-}(1))*psigramma(2,0))*(gamma+(2/phi)))-((gamma+(1/phi)))^{2})mu<-lambda*c1
var_y<-lambda^(2)*c2
g11 <-gamma(1/\text{phi})*(1+((1/\text{phi})* \text{psigma}((1/\text{phi}),0)))g1ll<-gamma(1/phi)*((2*psigamma((1/phi),0)) + ((1/phi)*( psigamma((1/phi),1)+((psigamma((1/phi),0))^(2)))))
c1l <-(exp(-(phi^(-1))*psigamma(2,0))/(phi^2))* (( psigamma(2,0)*gamma(1+(1/phi)) ) - g1l)
c1ll<-(exp(-(phi^(-1))*psigamma(2,0))/(phi^4))*(gamma(1+(1/phi))*((psigamma(2,0)^2)-(2*phi*psigamma(2,0)))
        + g1l*((-2*psigamma(2,0))+(2*phi)) + g1ll)
### Viés de mu
Vphi\prec-(\left(\texttt{phi*}\texttt{cl}\right)*(((2*p)+4)*psigamma(1,1)) + psigamma(1,2)) + ((phi\circ2)*c111 * psigamma(1,1)) )/(2*n*(psigamma(1,1)^2))viesmu<-c1*vieslambda + Vphi*lambda
mucorrigido<-mu-viesmu
pvalor<-(1-pt(abs(beta/dp_beta), n-2))*2
tvalor<-beta/dp_beta
data.frame(beta, dp_beta, tvalor, pvalor, betacorrigido)
data.frame(phi, dp_phi, phicorrigido)
abs(viesbeta)/abs(beta) # Se maior que 0,1 a estimativa possui viés apreciável
# Viés como uma porcentagem da estimativa
(viesbeta*100)/beta
abs(viesphi)/abs(phi) # Se maior que 0,1 a estimativa possui viés apreciável
# Viés como uma porcentagem da estimativa
(viesphi*100)/phi
Produção de bulbos de cebola
## Dados
x<-c(1,2,3,4,5,6,7,8,9,10,11,12,13,14,15)
y<-c(16.08,33.83,65.80,97.20,191.55,326.20,386.87,520.53,590.03,651.92,724.93,699.56,689.96,637.56,717.41)
## Gráfico dos valores observados
plot(x, y, pch=19, xlab="Tempo", ylab="Peso seco")
```

```
## Ajustando um modelo de regressão linear para encontrar valores iniciais
alpha0=max(y)+1
z=log((alpha0/y)-1)
fit<-lm(z^*x)summary(fit)
beta0=coef(fit)[1]
gamma0=-coef(fit)[2]
## Ajustando um modelo de regressão não linear (Logístico)
```

```
fit.nls<- nls(y ~ alpha/(1+exp(beta-(gamma*x))),
        start=list(alpha=alpha0, beta=beta0, gamma=gamma0))
summary(fit.nls)
```
## Gráfico dos valores observados e ajustados plot(x, y, pch=19, xlab="Tempo", ylab="Peso seco")

```
lines(x, fitted(fit.nls), lty=1, lwd=2, col="blue")
## Parâmetros
alpha=coef(fit.nls)[1]
beta=coef(fit.nls)[2]
gamma=coef(fit.nls)[3]
p<-length(coef(fit.nls))
n < - length (y)## Primeira e segunda derivada de mu em relação ao vetor de parâmetros Beta
g<- expression(alpha/(1+exp(beta-(gamma*x)))) # inserir o modelo
g<-deriv(g, c("alpha","beta","gamma"), hessian = TRUE) # especificar os parâmetros para derivar
X<-attr(eval(g),"gradient") # X til
Xt=t(X)XtX<- crossprod(X)
W<-attr(eval(g),"hessian") # p matrizes n x p
Wn<-matrix(W,n*p,p) # matriz W com dimensão (n*p) x p
## Matriz de projeção
H<-X%*%solve(XtX)%*%Xt
h<-diag(H)
r<-summary(fit.nls)$resid ## Resíduo ordinário
s<-summary(fit.nls)$sigma ## Desvio padrão
t<-r/(s*sqrt(1-h)) ## Resíduo estudentizado
## Gráfico dos resíduos ordinários
plot(x, r, pch=19, xlab="Tempo", ylab="Resíduo ordinário")
abline(0,0,1ty=1, col="red", 1wd=2)identity(x, r, cex=1, col="darkblue")## Gráfico dos resíduos estudentizados
plot(x, t, pch=19, xlab="Tempo", ylab="Resíduo estudentizado")
abline(-2,0,lty=2, col="red", lwd=2)
abline(2,0,lty=2, col="red", lwd=2)
identify(x, t, cex=1, col="darkblue")
## Resíduo projetado
I = diag(n)xij<-matrix(0,n,1)
T<-matrix(0,n,p*p)
for (j in 1:(p*p))
{
l=(1+((j-1)*n)):(n+((j-1)*n))xij<-W[l]
T[, j] = as.vector(xij)}
(I-H)%*%T #Verificar quais são zero ou aprox. zero e retirar
Tf = \text{cbind}(T[, 5], T[, 6], T[, 9]) # não-nulos
S<-(I-H)%*%Tf
St=t(S)StS<- crossprod(S)
H1<-S%*%solve(StS)%*%St
V < -cbind(X, S)V_t=t(V)VtV<- crossprod(V)
```

```
H2<-V%*%solve(VtV)%*%Vt
trH2<-sum(diag(I-H2))
sigma2=(t(r)%*%(I-H2)%*%r)/trH2
sigma=sqrt(sigma2)
rp < -((I-H2)%*%r)/(sigma*diag(sqrt(I-H2)))
## Gráfico dos resíduos projetado estudentizados
plot(x, rp, pch=19, xlab="Tempo", ylab="Resíduo projetado estudentizado", ylim=c(-2.5,2.5))
abline(-2,0,lty=2, col="red", lwd=2)
abline(2,0,lty=2, col="red", lwd=2)
identify(x, rp, cex=1, col="darkblue")
## Distância de Cook
D < -(t^2/p) * (h/(1-h))## Gráfico da distância de Cook
plot(D, pch=19, xlab="Índice", ylab="Distância de Cook")
identify(D, cex=1, col="darkblue")
## Gráfico dos elementos da diagonal da matriz de projeção H
plot(h, xlab="Índice", ylab="Diagonal de H", pch=19, main="", ylim=c(0,0.5))
abline((2*p)/n,0,1ty = 2, 1wd = 2, col="red")identify(h, cex=1, col="darkblue")
## Ajustando um modelo de regressão não linear sem observações
fit<- nls(y \text{~a}lpha/(1+exp(beta-(gamma*x))),
        start=list(alpha=alpha0, beta=beta0, gamma=gamma0), subset=-c(6,7,11,14))
summary(fit)
alpha_=coef(fit)[1]
beta =coef(fit)[2]
gamma_=coef(fit)[3]
100-((alpha_*100)/alpha)
100-((beta_*100)/beta)
100-((gamma_*100)/gamma)
## Viés de ordem n^{-1} de Beta
wi<-matrix(0,p,p)
d=c(0)w=matrix(0,n,p^2)for (i in 1:n)
{
wi<-rbind(Wn[i,],Wn[n+i,],Wn[(2*n)+i,]) ### Altera de acordo com a qtd de parâmetros
w[i,]= as.vector(wi) # Armazena wi como um vetor na i-ésima linha de w
d[i] = -0.5*s^2*(sum(diag(solve(XtX)%*%wi)))}
b=solve(XtX)%*%Xt%*%d
abs(b)/abs(Beta) # Se maior que 0,1 a estimativa possui viés apreciável
# Viés como uma porcentagem da estimativa
(b*100)/Beta
```
Modelo para avaliar a mistura de duas drogas

```
drogas= read.table(file="D:/dados_drogas.txt",header=T)
attach(drogas)
## Ajustando um modelo de regressão linear para obter os valores iniciais
rho0<-0.05
kappa0<-0.5
t < -log(x1 + rho0*x2 + kappa0*x + rho0*x1*x2)^0.5)fit.lm \frac{-lm(y \sim t)}alpha0<-fit.lm$coef[1]
delta0<-fit.lm$coef[2]
## Ajustando um modelo de regressão não linear
fit.nls<- nls(y ~ alpha+delta*log(x1+rho*x2+kappa*(rho*x1*x2)^0.5),
start=list(alpha=alpha0,delta=delta0,rho=rho0,kappa=kappa0))
summary(fit.nls)
## Ajustando um modelo de regressão não linear com kappa=0 - modelo reduzido
fit.nls1<- nls(y ~ alpha+delta*log(x1+rho*x2), start=list(alpha=alpha0,delta=delta0,rho=rho0))
summary(fit.nls1)
## Análise de Variância
anova(fit.nls1, fit.nls)
#########
alpha<-coef(fit.nls)[1]
delta<-coef(fit.nls)[2]
rho<-coef(fit.nls)[3]
kappa<-coef(fit.nls)[4]
p<-length(coef(fit.nls))
n<-length(y)
dalpha<-rep(1,n)
ddelta<-log(x1+rho*x2+kappa(rho*x1*x2)^0.5)
drho<-delta*(x2+0.5*kappa*((x1*x2)^0.5)*(rho^(-0.5)))/(x1+rho*x2+kappa*(rho*x1*x2)^0.5)
dkappa<-delta*((rho*x1*x2)^0.5)/(x1+rho*x2+kappa*(rho*x1*x2)^0.5)
X<-matrix(c(dalpha, ddelta, drho, dkappa), n)
X_t=t(X)XtX<- crossprod(X)
H<-X%*%solve(XtX)%*%Xt # Matriz de projeção
h<-diag(H)
r<-summary(fit.nls)$resid # Resíduo ordinário
s<-summary(fit.nls)$sigma # Desvio padrão
t<-r/(s*sqrt(1-h)) # Resíduo studentizado
D < -(t^2/p) * (h/(1-h)) # Distância de Cook
## Gráficos
## Gráfico dos resíduos studentizados
plot(t, pch=19, xlab="Índice", ylab="Resíduo estudentizado")
abline(-2,0,lty=2, col="red", lwd=2)
abline(2,0,lty=2, col="red", lwd=2)
identify(t, cex=1, col="darkblue")
## Gráfico da distância de Cook
plot(D, pch=19, xlab="Índice", ylab="Distância de Cook")
identify(D, cex=1, col="darkblue")
## Variação de primeiro passo da estimativa Kappa
beta<-as.vector(coef(fit.nls))
```

```
beta1i<-matrix(0,n,p)
for(i in 1:n)
{
beta1i[i,]<-beta-((solve(XtX)%*%(X[i,]*r[i]))/(1-h[i]))
}
DP_kappa<-coef(summary(fit.nls))[4,2]
k<-as.vector(kappa-beta1i[,4])/DP_kappa
# Gráfico Variação em Kappa
plot(k, pch=19, xlab="Índice", ylab=expression(Delta[i]*hat(kappa)))
identify(k, cex=1, col="darkblue")
###### Modelo Reduzido
alpha.1<-coef(fit.nls1)[1]
delta.1<-coef(fit.nls1)[2]
rho.1<-coef(fit.nls1)[3]
p.1<-length(coef(fit.nls1))
n<-length(y)
dalpha.1<-rep(1,n)
ddelta.1<-log(x1+rho.1*x2)
drho.1<-delta.1*(x2)/(x1+rho.1*x2)
X.1<-matrix(c(dalpha.1, ddelta.1, drho.1), n)
Xt.1=t(X.1)XtX.1<- crossprod(X.1)
H.1 < -X.1%*%solve(XtX.1)%*%Xt.1 # Matriz de projeção
h.1 < -diag(H.1)r.1<-summary(fit.nls1)$resid # Resíduo ordinário
# Xkappa modelo completo sob a hipotese H: kappa=0
dkappa.0<-delta*((rho*x1*x2)^0.5)/(x1+rho*x2)
I = diag(nrow(X.1))vec<-(I-H.1)%*%dkappa.0
# Gráfico da variável adicionada
plot(vec, r.1, pch=19, xlab=expression((I-hat(H))*tilde(x)[hat(kappa)]),
       ylab="Resíduo ordinário - modelo reduzido")
identify(vec,r.1, cex=1, col="darkblue")
## Ajustando um modelo de regressão não linear sem as observações 5,8,50
fit<- nls(y ~ alpha+delta*log(x1+rho*x2+kappa*(rho*x1*x2)^0.5),
start=list(alpha=alpha0,delta=delta0,rho=rho0,kappa=kappa0), subset=-c(5,8,50))
summary(fit)
```
### Reparametrização do modelo MMF para a produção de pastagens usando as medidas de Bates e Watts e de Box

```
## Lendo os dados
prod_past= read.table(file="D:/dados_pastagens.txt",header=T)
attach(prod_past)
## Ajustando um modelo de regressão não linear
fit.nls<- nls(y ~ (beta*gamma+alpha*x^delta)/(gamma+x^delta),
        start=list(alpha=70, beta=9, gamma=50000, delta=3))
summary(fit.nls)
```

```
## Parâmetros
alpha=coef(fit.nls)[1]
beta=coef(fit.nls)[2]
gamma=coef(fit.nls)[3]
delta=coef(fit.nls)[4]
p<-length(coef(fit.nls))
n<-length(y)
Beta=matrix(coef(fit.nls),p)
## Primeira e segunda derivada de mu em relação ao vetor de parâmetros Beta
g<- expression((beta*gamma+alpha*x^delta)/(gamma+x^delta)) # inserir o modelo
g<-deriv(g, c("alpha","beta","gamma","delta"), hessian = TRUE) # especificar os parâmetros para derivar
X<-attr(eval(g),"gradient") # X til
Xt=t(X)XtX<- crossprod(X)
W<-attr(eval(g),"hessian") # p matrizes n x p
Wn<-matrix(W,n*p,p) # matriz W com dimensão (n*p) x p
I = diag(n)## Matriz de projeção
H<-X%*%solve(XtX)%*%Xt
h<-diag(H)
## Matriz de projeção
H<-X%*%solve(XtX)%*%Xt
h<-diag(H)
r<-summary(fit.nls)$resid ## Resíduo ordinário
s<-summary(fit.nls)$sigma ## Desvio padrão
t<-r/(s*sqrt(1-h)) ## Resíduo estudentizado
## Viés de ordem n^{-1} de Beta
wi<-matrix(0,p,p)
d = c(0)w=matrix(0,n,p^2)for (i in 1:n)
{
wi<-rbind(Wn[i,],Wn[n+i,],Wn[(2*n)+i,],Wn[(3*n)+i,]) # Altera de acordo com a qtd de parâmetros
w[i,]= as.vector(wi) # Armazena wi como um vetor na i-ésima linha de w
\texttt{d[i]=-0.5*s^2*(sum(diag(solve(XtX) \% * \% wi)))}}
b=solve(XtX)%*%Xt%*%d
abs(b)/abs(Beta) # Se maior que 0,1 a estimativa possui viés apreciável
(b*100)/Beta # Viés como uma porcentagem da estimativa
## Medidas de não-linearidade
rho<-s*sqrt(p)
Xrho=X/rho
qrstr <- qr(Xrho) #decomposição QR de Xrho
Q <- qr.Q(qrstr,complete=TRUE)
R <- qr.R(qrstr,complete=TRUE)
Rtil <- qr.R(qrstr)
L=solve(Rtil)
ui=matrix(0,p,p)
u=matrix(0,n,p^2)
```

```
for (i in 1:n)
{
ui=t(L)%*%((matrix(w[i,],p,p))/rho)%*%L
u[i,]= as.vector(ui) # Armazena ui como um vetor na i-ésima linha de u
}
a<-t(Q)%*%u
# Valor crítico, sendo F o quantil de 0,95 de uma distribuição F
F=qf(0.95, 1, 1)
vc=1/(2*sqrt(F))## Obtendo viés do novo parâmetro phi após reparametrização phi=log(gamma)
phi=log(gamma)
der1_phi=1/gamma
der2_phi=-1/(gamma^2)
dp_gamma= summary(fit.nls)$coef[3,2]
var_gamma=(dp_gamma)^2
vies_phi=b[3]*der1_phi+(1/2)*var_gamma*der2_phi
# Viés como uma porcentagem da estimativa
(vies_phi*100)/phi
Modelagem do tempo de funcionamento de um transformador
## Lendo os dados
dados= read.table(file="D:/Transformadores/dados.txt",header=T)
attach(dados)
## Box-Plot
### Variável Resposta
boxplot(tempo, col="yellow2", xlab="Tempo", ylab="Meses", main="")
### Variáveis Explicativas
boxplot(tempo ~ especie, subset = especie == "M", col = "greenyellow", xlab = "Espécie",
           ylab = "Meses", main="")
boxplot(tempo ~ especie, add = TRUE, subset = especie == "T", col = "yellowgreen")
boxplot(tempo~enrolam, subset = enrolam == "A", col = "orange", xlab="Enrolamento", ylab="Meses",
           main=", ylim = c(0, 355))boxplot(tempo<sup>~</sup>enrolam, subset = enrolam == "B", col = "orangered2", add = TRUE)
boxplot(tempo~enrolam, subset = enrolam == "C", col = "gold1", add = TRUE)
boxplot(tempo~tipo, subset = tipo == "A", col = "slateblue",xlab="Tipo", ylab="Meses", main="")
boxplot(tempo~tipo, subset = tipo == "B", col = "steelblue", add = TRUE)
boxplot(tempo^t) subset = tipo == "C", col = "skyblue", add = TRUE)
boxplot(pot, col="peru", xlab="Potência", ylab="MVA", main="")
## Modelo Gama - Ligação Logarítmica
gamma_log<-glm(tempo ~ especieT + enrolamB + enrolamC + tipoB + tipoC + pot + especieT:enrolamB +
               especieT:enrolamC + especieT:tipoB + especieT:tipoC + especieT:pot + enrolamB:tipoB +
               enrolamC:tipoB + enrolamB:tipoC + enrolamC:tipoC + enrolamB:pot + enrolamC:pot +
               tipoB:pot + tipoC:pot, family=Gamma(log))
summary(gamma_log)
# Modelo escolhido
gamma_log<-glm(tempo ~ especieT + enrolamB + enrolamC + tipoC + pot + especieT:enrolamB +
```
especieT:tipoC, family=Gamma(log))

summary(gamma\_log)

#### Apêndice B – Programas 98

```
## Estimando phi
#library(MASS)
#gamma.shape(gamma_log)
#phi<-gamma.shape(gamma_log)$alpha
#f_desvio<-gamma.shape(gamma_log)$alpha*gamma_log$deviance
phi<-(1/(summary(gamma_log)$dispersion))
f_desvio<-(1/(summary(gamma_log)$dispersion))*gamma_log$deviance
# Ponto crítico da distribuição qui-quadrado
qchisq(0.95,gamma_log$df.residual)
## Exponencial das estimativas dos parâmetros
exp(gamma_log$coef)
# Gráfico dos valores observados versus valores ajustados
mi_gamma <- fitted(gamma_log)
plot(mi_gamma, tempo, pch=19, xlab="Valor ajustado", ylab="Valor observado", main="")
#Gráfico da variável dependente modificada estimada versus preditores lineares estimados
eta <- predict(gamma_log)
rw <- residuals(gamma_log, type="working")
z <- eta + rw
plot(eta, z, xlab=expression(paste(hat(eta))), ylab="z", main="")
### Análise de Diagnóstico
X <- model.matrix(gamma_log)
n \leftarrow \text{nrow}(X)p \leftarrow \text{ncol}(X)yh=fitted(gamma_log)
w <- gamma_log$weights
W \leftarrow diag(w)H \le - solve(t(X) %*% W %*% X)
H \le - sqrt(W) %*% X %*% H %*% t(X) %*% sqrt(W)
h \leq -diag(H)ro=residuals(gamma_log,type="response")
rd=residuals(gamma_log,type="deviance")
td=rd*sqrt(phi/(1-h))
rp=residuals(gamma_log,type="pearson")
\mathtt{rp} \mathtt{=} \mathtt{sqrt}(\mathtt{phi})*\mathtt{rp}ts=rp/sqrt(1-h)
di=h*(ts^2)/(1-h)#### Pontos de Alavanca
plot(h,xlab="Índice", ylab="Alavancagem", main="")
abline((2*p)/n,0, 1ty = 1, col = "red", 1wd=2)identify(h, cex=1, col="darkblue")
#### Distância de Cook
plot(di, pch=19, xlab="Índice", ylab="Distância de Cook", main="")
identify(di, cex=0.9, col="darkblue")
#### Resíduo Componente do Desvio
plot(td, pch=19, xlab="Índice", ylab="Resíduo Componente do Desvio", main="")
abline(2.0.1tv=2, col = "red", 1wd=2)abline(-2,0,1ty=2, col = "red", 1wd=2)identify(td, cex=0.9, col="darkblue")
## Envelope - função disponível em http://www.de.ufpe.br/~cysneiros/disciplina/mlg/ENVGAMA.R
form= tempo ~ especieT + enrolamB + enrolamC + tipoC + pot + especieT:enrolamB + especieT:tipoC
Fam=Gamma(log)
envelope.gamma(form=form,Fam=Fam,k=300,alfa=0.01)
```

```
#### Probabilidades
t = c(12, 24, 36, 48, 60, 120, 180, 240)mi <- fitted(gamma_log)
#Transformador - Monofásico
m37 <- 1 - pgamma(t, shape=phi, scale=mi[37]/phi)
#Transformador - Trifásico
t21 <- 1 - pgamma(t, shape=phi, scale=mi[21]/phi)
#Reator - Monofásico
m12 <- 1 - pgamma(t, shape=phi, scale=mi[12]/phi)
#Reator - Trifásico
t14 <- 1 - pgamma(t, shape=phi, scale=mi[14]/phi)
#Trafo Elevador - Monofásico
m8 <- 1 - pgamma(t, shape=phi, scale=mi[8]/phi)
#Trafo Elevador - Trifásico
t17 <- 1 - pgamma(t, shape=phi, scale=mi[17]/phi)
## Gráfico Monofásico
plot(t, m37, ylim=c(0,1), type="l", xlab="Tempo (meses)", ylab="Confiabilidade", lwd=2)
lines(t, m12, lty=2, col="red", lwd=2)
lines(t, m8, lty=4, col="blue", lwd=2)
legend(15,0.2, cex = 0.75, c("Transformador", "Reator", "Trafo Elevador"), text.col="black", lty=c(1,2,4),
            col=c("black", "red", "blue"), lwd=2)
## Gráfico Trifásico
plot(t, t21, ylim=c(0,1), type="1", xlabel="Tempo (meses)", ylab="Configuration", lwd=2)lines(t, t14, lty=2, col="red", lwd=2)lines(t, t17, lty=4, col="blue", lwd=2)
legend(15,0.2, cex = 0.75, c("Transformador", "Reator", "Trafo Elevador"), text.col="black", lty=c(1,2,4),
            col=c("black", "red", "blue"), lwd=2)
## Função densidade
#Transformador - Monofásico
fm37 <- dgamma(t, shape=phi, scale=mi[37]/phi, log = FALSE)
#Transformador - Trifásico
ft21 <- dgamma(t, shape=phi, scale=mi[21]/phi, log = FALSE)
#Reator - Monofásico
fm12 <- dgamma(t, shape=phi, scale=mi[12]/phi, log = FALSE)
#Reator - Trifásico
ft14 <- dgamma(t, shape=phi, scale=mi[14]/phi, log = FALSE)
#Trafo Elevador - Monofásico
fm8 <- dgamma(t, shape=phi, scale=mi[8]/phi, log = FALSE)
#Trafo Elevador - Trifásico
ft17 <- dgamma(t, shape=phi, scale=mi[17]/phi, log = FALSE)
## Taxa de falha instântanea
#Transformador - Monofásico
lm37 <- fm37/m37
#Transformador - Trifásico
lt21 <- ft21/t21
#Reator - Monofásico
lm12 <- fm12/m12
#Reator - Trifásico
lt14 <- ft14/t14
#Trafo Elevador - Monofásico
lmR < - fmR/mR#Trafo Elevador - Trifásico
1 + 17 < - f + 17 / + 17## Gráfico Monofásico
```

```
plot(t, lm37, ylim=c(0,0.06), type="l", xlab="Tempo (meses)", ylab="Taxa de falha instântanea", lwd=2)
lines(t, lm12, lty=2, col="red", lwd=2)
lines(t, lm8, lty=4, col="blue", lwd=2)
legend(15,0.059, cex = 0.75, c("Transformador", "Reator", "Trafo Elevador"), text.col="black", lty=c(1,2,4),
            col=c("black", "red", "blue"), lwd=2)
## Gráfico Trifásico
plot(t, lt21, ylim=c(0,0.02), type="l", xlab="Tempo (meses)", ylab="Taxa de falha instântanea", lwd=2)
lines(t, lt14, lty=2, col="red", lwd=2)
lines(t, lt17, lty=4, col="blue", lwd=2)
legend(15,0.0195, cex = 0.75, c("Transformador", "Reator", "Trafo Elevador"), text.col="black", lty=c(1,2,4),
            col=c("black", "red", "blue"), lwd=2)
```
#### Modelagem do tempo de funcionamento de uma linha de transmissão

```
## Lendo os dados do pendrive
dados= read.table(file="D:/Linhas de transmissão/dados.txt",header=T)
attach(dados)
## Medidas Descritivas
summary(tempo)
var(tempo)
sqrt(var(tempo))
library(e1071)
skewness(tempo)
kurtosis(tempo)
par(mfrow=c(1,2))## Histograma e Box plot - variável resposta
hist(tempo, xlab="Tempo de funcionamento da linha (dias)", ylab="Frequência", main="", col="yellow2")
boxplot(tempo, xlab="Tempo", ylab="Dias", main="", col="yellow2")
## Box plot - variável explicativa
boxplot(tensao, xlab="Tensão", ylab="kV", main="", col="orange")
boxplot(extensao, xlab="Extensão", ylab="Km", main="", col="yellowgreen")
boxplot(tempo~falha, subset = falha == "A", xlab="Tipo de falha", ylab="Dias", main="",
             names=c("const", "causa", "amb", "manut", "terc"), ylim=c(0,5100), col="steelblue4")
boxplot(tempo~falha, subset = falha == "B", main="",
        names=c("const", "causa", "amb", "manut", "terc"), col="steelblue", add = TRUE)
boxplot(tempo "falla, subset = falha == "C", main="",names=c("const", "causa", "amb", "manut", "terc"), col="skyblue1", add = TRUE)
boxplot(tempo "falla, subset = falha == "D", main="",names=c("const", "causa", "amb", "manut", "terc"), col="lightblue", add = TRUE)
boxplot(tempo
fdha, subset = fdha == "E", main="'',
        names=c("const", "causa", "amb", "manut", "terc"), col="lightsteelblue", add = TRUE)
## Modelo Gama - Ligação Logarítmica
# Modelo Completo
gamma_log<-glm(tempo ~ tensao + extensao + causa + amb + manut + terc, family=Gamma(log))
summary(gamma_log)
# Modelo Escolhido
gamma_log<-glm(tempo ~ tensao + extensao + amb + terc, family=Gamma(log))
summary(gamma_log)
## Estimando phi
#library(MASS)
#gamma.shape(gamma_log)
#phi<-gamma.shape(gamma_log)$alpha
#f_desvio<-gamma.shape(gamma_log)$alpha*gamma_log$deviance
```

```
phi<-(1/(summary(gamma_log)$dispersion))
f_desvio<-(1/(summary(gamma_log)$dispersion))*gamma_log$deviance
# Ponto crítico da distribuição qui-quadrado
qchisq(0.95,gamma_log$df.residual)
## Exponencial das estimativas dos parâmetros
exp(gamma_log$coef)
# Gráfico dos valores observados versus valores ajustados
mi_gamma <- fitted(gamma_log)
plot(mi_gamma, tempo, pch=19, xlab="Valor ajustado", ylab="Valor observado", main="")
#Gráfico da variável dependente modificada estimada versus preditores lineares estimados
eta <- predict(gamma_log)
rw <- residuals(gamma_log, type="working")
z <- eta + rwplot(eta, z, xlab=expression(paste(hat(eta))), ylab="z", main="")
### Análise de Diagnóstico
X <- model.matrix(gamma_log)
n \leftarrow \text{nrow}(X)p \leftarrow \text{ncol}(X)yh=fitted(gamma_log)
w <- gamma_log$weights
W \leftarrow diag(w)H \le - solve(t(X) %*% W %*% X)
H \leq -sqrt(W) %*% X %*% H %*% t(X) %*% sqrt(W)
h \leftarrow diag(H)ro=residuals(gamma_log,type="response")
rd=residuals(gamma_log,type="deviance")
td=rd*sqrt(phi/(1-h))
rp=residuals(gamma_log,type="pearson")
rp=sqrt(phi)*rp
ts=rp/sqrt(1-h)
di=h*(ts^2)/(1-h)#### Pontos de Alavanca
plot(h,xlab="Índice", ylab="Alavancagem", main="")
abline((2*p)/n,0, lty = 1, col = "red", lwd=2)
identify(h, cex=1, col="darkblue")
#### Distância de Cook
plot(di, pch=19, xlab="Índice", ylab="Distância de Cook", main="")
identify(di, label=linha, cex=0.8, col="darkblue")
#### Resíduo Componente do Desvio
plot(td, pch=19, xlab="Índice", ylab="Resíduo Componente do Desvio", main="")
abline(2,0,1ty=2, col = "red", 1wd=2)abline(-2,0,1ty=2, col = "red", 1wd=2)identify(td, label=linha, cex=0.8, col="darkblue")
## Envelope - função disponível em http://www.de.ufpe.br/~cysneiros/disciplina/mlg/ENVGAMA.R
form= tempo ~ tensao + extensao + amb + terc
Fam=Gamma(log)
envelope.gamma(form=form,Fam=Fam,k=300,alfa=0.01)
#### Probabilidades
t = c(30, 180, 360, 720, 1080, 1440, 1800, 3600, 5100)mi <- fitted(gamma_log)
```

```
# Linha - Falha Construção
m115 <- 1 - pgamma(t, shape=phi, scale=mi[115]/phi)
# Linha - Falha Causa Própria
m250 <- 1 - pgamma(t, shape=phi, scale=mi[250]/phi)
# Linha - Falha Meio Ambiente
m166 <- 1 - pgamma(t, shape=phi, scale=mi[166]/phi)
# Linha - Falha Manutenção
m142 <- 1 - pgamma(t, shape=phi, scale=mi[142]/phi)
# Linha - Falha Terceiros
m146 <- 1 - pgamma(t, shape=phi, scale=mi[146]/phi)
## Gráfico
plot(t, m115, type="l", lwd = 2, ylim=c(0,1), xlab="Tempo (dias)", ylab="Confiabilidade")
lines(t, m250, lty=2, lwd = 2, col="red")
lines(t, m166, lty=4, lwd = 2, col="blue")
lines(t, m142, lty=3, lwd = 2, col="green")
lines(t, m146, lty=5, lwd = 2, col="orange")
legend(3050, 0.97, cex = 0.9, c("Construção", "Causa Própria", "Meio Ambiente", "Manutenção", "Terceiros"),
     text.col="black", lty=c(1,2,4,3,5), lwd = 2, col=c("black", "red", "blue", "green", "orange"))
```
# Anexo

| 04T1-BGI<br>178<br>Trifásico<br>2<br>Transformador<br>100<br>$\overline{2}$<br>04T3-MRD<br>135<br>Trifásico<br>Transformador<br>100<br>$\overline{2}$<br>04T3-MTT<br>187<br>Trifásico<br>Transformador<br>100<br>$\overline{c}$<br>29<br>04T3-RLD<br>Trifásico<br>Transformador<br>100<br>$\overline{2}$<br>04T2-SNB<br>302<br>Trifásico<br>Transformador<br>33,34<br>3<br>01T3-C-ULG<br>36<br>Monofásico<br>Trafo Elevador<br>92,5<br>01T4-C-USD<br>$\overline{c}$<br>Trafo Elevador<br>288<br>Monofásico<br>30<br>$\overline{c}$<br>01T3-A-USD<br>314<br>Monofásico<br>Trafo Elevador<br>25<br>$\overline{2}$<br>01T4-B-USQ<br>135<br>Monofásico<br>Trafo Elevador<br>150<br>$\overline{c}$<br>Trafo Elevador<br>01T6-B-USQ<br>121<br>Monofásico<br>150<br>$\overline{c}$<br>04T6-FNL<br>314<br>Trifásico<br>Transformador<br>100<br>1<br>50<br>05E2-B-OLD<br>141<br>Monofásico<br>Reator<br>3<br>04T1-PRI<br>230<br>Trifásico<br>Transformador<br>33,34<br>$\overline{2}$<br>02A1-SMD<br>127<br>Trifásico<br>Reator<br>15,25<br>04T1-TSA<br>Trifásico<br>3<br>Transformador<br>85<br>33,34<br>$\overline{2}$<br>01T2-C-USQ<br>86<br>Monofásico<br><b>Trafo Elevador</b><br>150<br>$\overline{c}$<br>01T1-UTC<br>162<br>Trifásico<br>Trafo Elevador<br>80<br>$\overline{2}$<br>5<br>02T8-A-BGI<br>342<br>Trifásico<br>Transformador<br>3<br>04T2-BJS<br>247<br>Trifásico<br>Transformador<br>39,9<br>04T3-BJS<br>Trifásico<br>3<br>Transformador<br>39<br>144<br>3<br>04T2-GNN<br>102<br>Trifásico<br>Transformador<br>100<br>3<br>04T3-MRR<br>163<br>Trifásico<br>Transformador<br>100<br>$\overline{2}$<br>04T1-MTT<br>31<br>Trifásico<br>Transformador<br>100<br>$\overline{2}$<br>04T1-TAC<br>97<br>Trifásico<br>Transformador<br>100<br>04E1-C-TSA<br>277<br>Monofásico<br>1<br>3.33<br>Reator<br>$\overline{2}$<br>01T3-B-USQ<br>141<br>Monofásico<br>Trafo Elevador<br>150<br>3<br>04T2-JCR<br>128<br>Trifásico<br>Transformador<br>100<br>04T2-MRR<br>Trifásico<br>3<br>Transformador<br>100<br>191<br>1<br>04E1-B-TSA<br>291<br>Monofásico<br>Reator<br>3,33<br>$\overline{2}$<br>06T2-A-UFL<br>359<br>Monofásico<br>Trafo Elevador<br>4,8<br>3<br>01T2-C-ULG<br>72<br>Monofásico<br>Trafo Elevador<br>92,5<br>$\overline{c}$<br>01T1-C-USQ<br>104<br>Monofásico<br><b>Trafo Elevador</b><br>150<br>01T5-A-USQ<br>$\overline{2}$<br>Trafo Elevador<br>131<br>Monofásico<br>150<br>$\overline{2}$<br>01T3-C-USQ<br>142<br>Monofásico<br>Trafo Elevador<br>150<br>$\overline{2}$<br>01T4-B-UST<br>268<br>Monofásico<br>Trafo Elevador<br>80<br>03T1-CRD<br>234<br>Trifásico<br>3<br>Transformador<br>38,6<br>$\overline{2}$<br>5<br>02T1-A-CRD<br>87<br>Monofásico<br>Transformador<br>04E1-B-FTZ<br>123<br>Monofásico<br>1<br>Reator<br>3,33<br>3<br>04T1-GNN<br>96<br>Trifásico<br>100<br>Transformador<br>04T2-IRE<br>280<br>Trifásico<br>3<br>Transformador<br>39,9<br>05T2-B-MSI<br>4<br>Monofásico<br>$\overline{c}$<br>Transformador<br>200<br>$\overline{2}$<br>02T5-NTD<br>81<br>Trifásico<br>Transformador<br>1<br>$\overline{c}$<br>04T1-OLD<br>160<br>Trifásico<br>Transformador<br>40<br>3<br>Trafo Elevador<br>92,5<br>01T1-B-ULG<br>83<br>Monofásico<br>3<br>04T4-ACD<br>350<br>Trifásico<br>Transformador<br>39<br>$\overline{2}$<br>04T1-RIB<br>26<br>Trifásico<br>Transformador<br>100<br>1<br>05E1-C-SJI<br>187<br>Monofásico<br>33,3<br>Reator<br>06T1-C-UFL<br>272<br>Monofásico<br>$\overline{c}$<br>Trafo Elevador<br>4,8<br>01T4-C-UXG<br>12<br>Monofásico<br>2<br>Trafo Elevador<br>185 | <b>COMPONENTE</b> | <b>TEMPO DE</b><br><b>FUNCIONAMENTO</b> | <b>ESPECIE</b> | NÚMERO DE<br><b>ENROLAMENTOS</b> | TIPO | POTÊNCIA<br>(MVA) |
|----------------------------------------------------------------------------------------------------|-------------------|-----------------------------------------|----------------|----------------------------------|------|-------------------|
|                                                                                                    |                   |                                         |                |                                  |      |                   |
|                                                                                                    |                   |                                         |                |                                  |      |                   |
|                                                                                                    |                   |                                         |                |                                  |      |                   |
|                                                                                                    |                   |                                         |                |                                  |      |                   |
|                                                                                                    |                   |                                         |                |                                  |      |                   |
|                                                                                                    |                   |                                         |                |                                  |      |                   |
|                                                                                                    |                   |                                         |                |                                  |      |                   |
|                                                                                                    |                   |                                         |                |                                  |      |                   |
|                                                                                                    |                   |                                         |                |                                  |      |                   |
|                                                                                                    |                   |                                         |                |                                  |      |                   |
|                                                                                                    |                   |                                         |                |                                  |      |                   |
|                                                                                                    |                   |                                         |                |                                  |      |                   |
|                                                                                                    |                   |                                         |                |                                  |      |                   |
|                                                                                                    |                   |                                         |                |                                  |      |                   |
|                                                                                                    |                   |                                         |                |                                  |      |                   |
|                                                                                                    |                   |                                         |                |                                  |      |                   |
|                                                                                                    |                   |                                         |                |                                  |      |                   |
|                                                                                                    |                   |                                         |                |                                  |      |                   |
|                                                                                                    |                   |                                         |                |                                  |      |                   |
|                                                                                                    |                   |                                         |                |                                  |      |                   |
|                                                                                                    |                   |                                         |                |                                  |      |                   |
|                                                                                                    |                   |                                         |                |                                  |      |                   |
|                                                                                                    |                   |                                         |                |                                  |      |                   |
|                                                                                                    |                   |                                         |                |                                  |      |                   |
|                                                                                                    |                   |                                         |                |                                  |      |                   |
|                                                                                                    |                   |                                         |                |                                  |      |                   |
|                                                                                                    |                   |                                         |                |                                  |      |                   |
|                                                                                                    |                   |                                         |                |                                  |      |                   |
|                                                                                                    |                   |                                         |                |                                  |      |                   |
|                                                                                                    |                   |                                         |                |                                  |      |                   |
|                                                                                                    |                   |                                         |                |                                  |      |                   |
|                                                                                                    |                   |                                         |                |                                  |      |                   |
|                                                                                                    |                   |                                         |                |                                  |      |                   |
|                                                                                                    |                   |                                         |                |                                  |      |                   |
|                                                                                                    |                   |                                         |                |                                  |      |                   |
|                                                                                                    |                   |                                         |                |                                  |      |                   |
|                                                                                                    |                   |                                         |                |                                  |      |                   |
|                                                                                                    |                   |                                         |                |                                  |      |                   |
|                                                                                                    |                   |                                         |                |                                  |      |                   |
|                                                                                                    |                   |                                         |                |                                  |      |                   |
|                                                                                                    |                   |                                         |                |                                  |      |                   |
|                                                                                                    |                   |                                         |                |                                  |      |                   |
|                                                                                                    |                   |                                         |                |                                  |      |                   |
|                                                                                                    |                   |                                         |                |                                  |      |                   |
|                                                                                                    |                   |                                         |                |                                  |      |                   |
|                                                                                                    |                   |                                         |                |                                  |      |                   |
|                                                                                                    |                   |                                         |                |                                  |      |                   |
|                                                                                                    |                   |                                         |                |                                  |      |                   |
|                                                                                                    |                   |                                         |                |                                  |      |                   |

Tabela 1: Dados dos transformadores.

| <b>TINHA</b>      | EMPO<br>(dias)           | <b>ENSÃO</b><br>(KV) | EXT.<br>(Km)            | TIPO DE<br>FALHA     | <b>TINHA</b> | "EMPO<br>(dias) | <b>TENSÃO</b><br>(KV)                    | EXT.<br>Kei | TIPO DE<br>FALHA |
|-------------------|--------------------------|----------------------|-------------------------|----------------------|--------------|-----------------|------------------------------------------|-------------|------------------|
| BNB-FTZ-U         |                          |                      |                         | <b>Terceiros</b>     | AGL-CGD-U    | 849             |                                          | <br>88∣     | <b>Terceiros</b> |
| SBD-FTZ-U1        | 54                       | 230                  | 236,3                   | <b>Meio Ambiente</b> | STD-NTD-R    | $\frac{3}{4}$   | ෂ                                        | 89,3        | <b>Terceiros</b> |
| BNB-FTZ-U1        |                          | 230                  | 177,2                   | Terceiros            | CRD-SMD-T    | 포               | 8                                        | 38,8        | Terceiros        |
| SBD-FTZ-U1        | 47                       | 230                  | 236,3                   | <b>Meio Ambiente</b> | STD-NTD-R    |                 |                                          | 89,3        | Terceiros        |
| SNO-MLG-U2        | $\frac{9}{1}$            | 230                  | 84,1                    | Terceiros            | STD-NTD-R1   |                 |                                          | 89,3        | Terceiros        |
| SBD-FTZ-U1        | 142                      | 230                  | 236,3                   | Terceiros            | STD-NTD-R1   |                 |                                          | 89,3        | Terceiros        |
| CGD-CGU-R         | 902                      | 69                   | 9,3                     | Construção           | STD-NTD-R1   |                 | ஜ                                        | 89,3        | Terceiros        |
| CGD-STD-T1        | 1217                     | 138                  | 117,3                   | Terceiros            | CGD-STD-T2   | 738             | $\frac{8}{2}$                            | 117,3       | Terceiros        |
| CRD-SMD-T1        | $\overline{\phantom{0}}$ | 138                  | 38,8                    | Terceiros            | BNB-FTZ-U1   | 424             | 230                                      | 177,2       | Terceiros        |
| STD-NTD-R1        | 107                      | 69                   | 89,3                    | Terceiros            | CGD-STD-T2   | $\frac{1}{2}$   | 138                                      | 117,3       | Terceiros        |
| CGD-CGU-R         | $^{\rm 63}$              | 69                   | 9,3                     | Terceiros            | CGD-STD-T2   | ഗ               | 138                                      | 117,3       | Terceiros        |
| MSD-ACD-U'        | 127                      | 230                  | 71,3                    | Terceiros            | SBD-FTZ-U1   | 517             | 230                                      | 236,3       | Terceiros        |
| STD-NTD-R1        | $\bf\overline{6}$        | 69                   | 89,3                    | Terceiros            | STD-CRD-T1   | 168             | 138                                      | 55          | Terceiros        |
| VSD-ACD-U         | 79                       | 230                  | 71,3                    | Terceiros            | SMD-ACD-T1   | 337             | 138                                      | 49,5        | Terceiros        |
| STD-NTD-R1        | 80                       | 69                   | 89,3                    | Terceiros            | VISD-ACD-U1  | 619             | 230                                      | 71,3        | Meio Ambiente    |
| STD-NTD-R1        | 46                       | 69                   | 89,3                    | Terceiros            | AGD-RCD-W    | 1510            | 500                                      | 169         | Manutenção       |
| CRD-SMD-T1        | 197                      | 138                  | 38,8                    | Meio Ambiente        | JZD-SNB-U2   | 570             | 230                                      | 148,5       | Terceiros        |
| STD-NTD-R1        | $\overline{\mathbb{S}}$  | 69                   | 89,3                    | Terceiros            | PAF-BNO-U3   | 350             | 230                                      | 170,8       | Terceiros        |
| CGD-CGU-R         | 213                      | 89                   | 9,3                     | Terceiros            | JZD-SNB-U1   | 574             | 230                                      | 148,5       | Terceiros        |
| MSD-ACD-U'        | 137                      | 230                  | 71,3                    | Meio Ambiente        | CGD-STD-T2   | 162             | 138                                      | 117,3       | Terceiros        |
| SBD-FTZ-U1        | 657                      | 230                  | 236,3                   | Terceiros            | SNO-MLG-U2   | 515             | 230                                      | 84,1        | Terceiros        |
| STD-NTD-R1        | 106                      | ශී                   | 89,3                    | Terceiros            | STD-CRD-T1   | 142             | 138                                      | 55          | Terceiros        |
| AGL-CGD-U1        | 359                      | 230                  | 188,7                   | Terceiros            | PAF-CCD-U2   | 1586            | 230                                      | 133,8       | Terceiros        |
| STD-NTD-R1        | $\frac{9}{4}$            | 69                   | 89,3                    | Terceiros            | STD-NTD-R1   | 229             | 69                                       | 89,3        | Terceiros        |
| STD-NTD-R1        | $\frac{0}{1}$            | 69                   | 89,3                    | <b>Terceiros</b>     | VLG-BNB-U1   | 427             | 230                                      | 225,9       | Terceiros        |
| BNB-FTZ-U1        | 917                      | 230                  | 177.2                   | <b>Terceiros</b>     | BNB-RSD-U1   | 1688            | 230                                      | 110,4       | Terceiros        |
| LGZ-OLD-W1        | 50                       | 500                  | 248,6                   | <b>Terceiros</b>     | PAF-BNO-U2   | 1138            | 230                                      | 170,7       | Terceiros        |
| PAQ-OLD-W2        | 50                       | 500                  | 212,8                   | Terceiros            | AGL-CGD-U1   | 386             | 230                                      | 188,7       | Terceiros        |
| <b>SNO-MLG-U2</b> | 886                      | 230                  | 84,1                    | <b>Terceiros</b>     | STD-CRD-T1   | 92              | 138                                      | 55          | Terceiros        |
| STD-NTD-R1        | 173                      | 69                   | 89,3                    | <b>Terceiros</b>     | STD-NTD-R1   | $\overline{3}$  | 89                                       | 89,3        | Terceiros        |
| SMD-ACD-T         | 280                      | 138                  | 49,5                    | Terceiros            | CGD-STD-T1   | 1144            | 138                                      | 117,3       | Terceiros        |
| STD-NTD-R1        | 29                       | 69                   | 89,3                    | Terceiros            | PAF-BNO-U1   | 1676            | 230                                      | 170,1       | Terceiros        |
| -GZ-AGD-W1        | 386                      | 500                  | 248,4                   | Meio Ambiente        | CRD-SMD-T    | 423             | 138                                      | 38,8        | Terceiros        |
| STD-NTD-R1        | ဖ                        | 69                   | 89,3                    | Terceiros            | SBD-FTZ-U1   | 329             | 230                                      | 236,3       | Terceiros        |
| CRD-SMD-T1        | 368                      | 138                  | 38,8                    | Terceiros            | STD-NTD-R1   | $\frac{8}{4}$   | 69                                       | 89,3        | Terceiros        |
| MLG-BNB-U1        | 1089                     | 230                  | 225,9                   | Terceiros            | STD-NTD-R1   | $\frac{1}{2}$   | 69                                       | 89,3        | Terceiros        |
| LGZ-AGD-W1        | 66                       | 500                  | 248,4                   | Terceiros            | CGD-STD-T1   | $\frac{9}{4}$   | 138                                      | 117,3       | Terceiros        |
| CGD-CGU-R         | 378                      | 69                   | 9,3                     | Terceiros            | STD-NTD-R1   | Ю               | 69                                       | 89,3        | Terceiros        |
| STD-NTD-R1        | 85                       | 69                   | 89,3                    | Terceiros            | VISD-ACD-U1  | 308             | 230                                      | 71,3        | Terceiros        |
| STD-CRD-T1        | 786                      | 138                  | 55                      | Terceiros            | BNB-FTZ-U1   | 410             | 230                                      | 177,2       | Terceiros        |
| <b>SNO-MLG-U</b>  | 212                      | 230                  | 83,7                    | Terceiros            | CGD-STD-T1   | 42              | 138                                      | 117,3       | Terceiros        |
| PRD-RCD-R         | 599                      | 69                   | $\overline{\mathbf{c}}$ | Construção           | CGD-GNN-U    | $\frac{6}{1}$   | 230                                      | 99,2        | Manutenção       |
| <b>TB-CTU-U1</b>  | 472                      | 230                  | 220,6                   | Meio Ambiente        | CGD-STD-T1   | Ю               | 138                                      | 117,3       | Terceiros        |
| PAF-CCD-U2        | 247                      | 230                  | 133,8                   | Terceiros            | CGD-STD-T1   | $\circ$         | 138                                      | 117,3       | Terceiros        |
| STD-NTD-R1        | 78                       | 69                   | 89,3                    | Terceiros            | VLG-BNB-U1   | 106             | 230                                      | 225,9       | Terceiros        |
| CGD-STD-T         | 99                       | 138                  | 117,3                   | Terceiros            | JZD-SNB-U2   | 1227            | 230                                      | 148,5       | Terceiros        |
| STD-NTD-R1        |                          | 88                   | 89,3                    | Terceiros            | CGD-STD-T2   | 734             | $\begin{array}{c} 88 \\ 180 \end{array}$ | 117,3       | Terceiros        |
| CGD-STD-T         | $\frac{8}{1}$            |                      | 117,3                   | Manutenção           | CRD-SMD-T    | 80              |                                          | 38,8        | Terceiros        |
|                   |                          |                      |                         |                      |              |                 |                                          |             | xima págir       |

Tabela 2: Dados das linhas de transmissão. Tabela 2: Dados das linhas de transmissão.

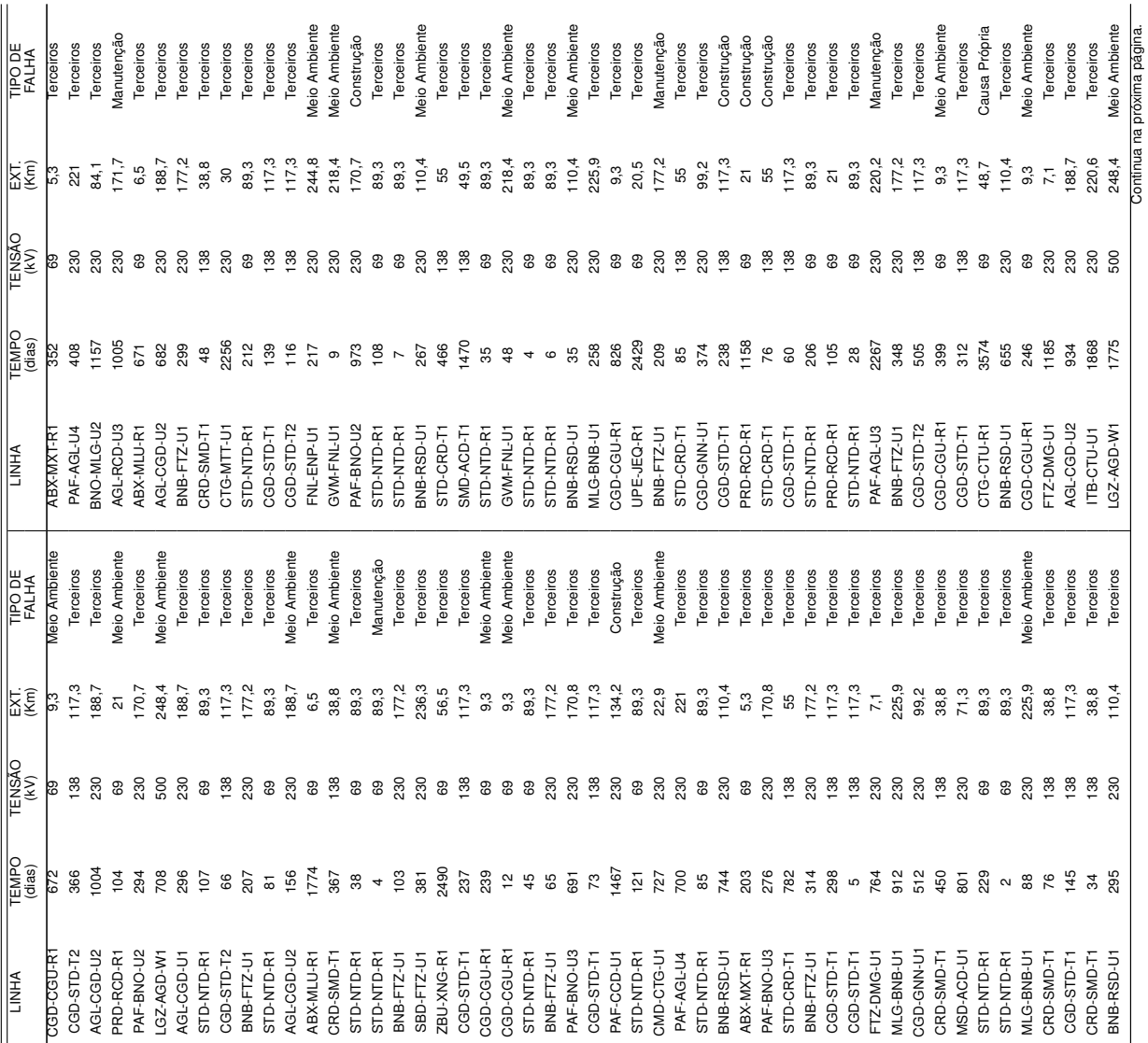

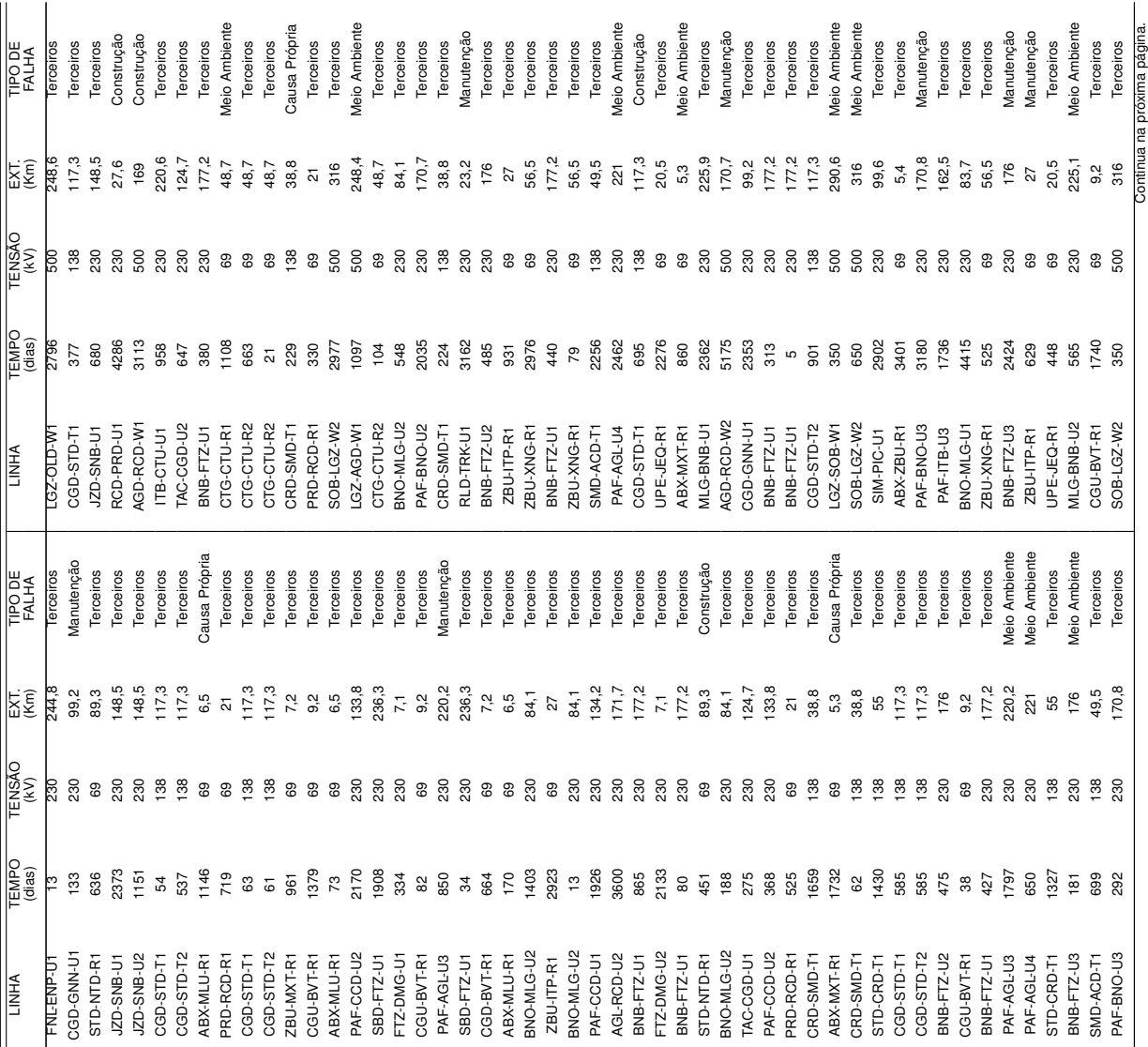
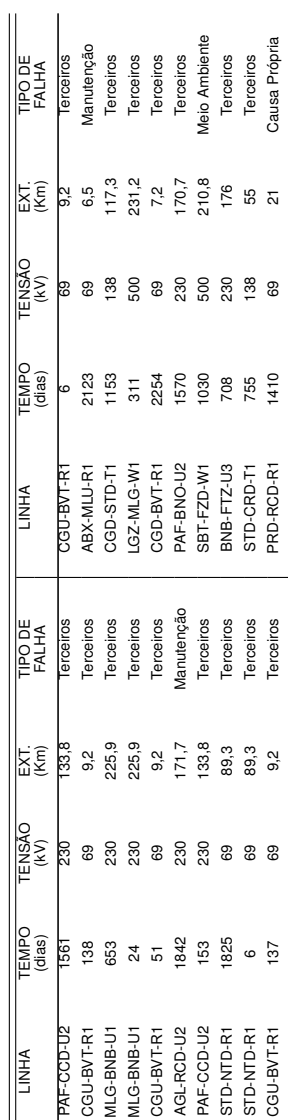